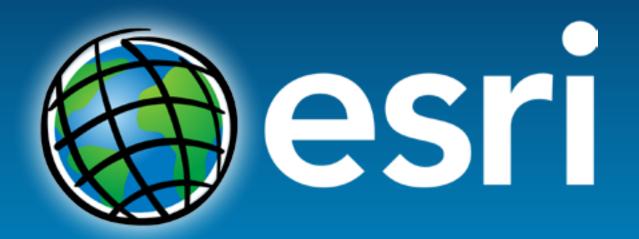

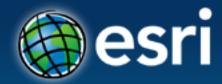

Esri International User Conference San Diego, California

Technical Workshops | July 27, 2012

## **Using CAD Data in ArcGIS**

Jeff Reinhart & Phil Sanchez

#### Agenda

- Overview of ArcGIS CAD Support
- Using CAD Datasets in ArcMap
- Loading CAD features into a Geodatabase
- Geoprocessing with CAD Data
- Exporting GIS features to CAD drawings
- Using GIS Data in CAD systems

#### **CAD Drawings**

- Geometry, text, and symbols comprise CAD entities/elements
- Organized into layers or levels
- Symbology represents information
- Can have data attached to entities

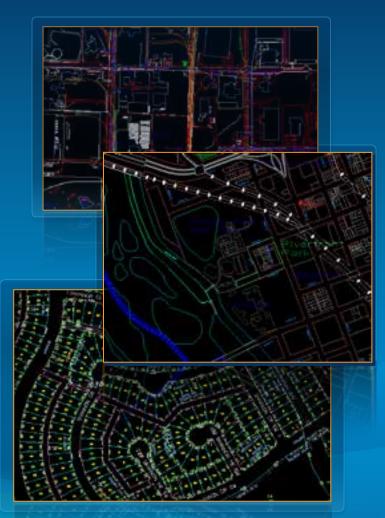

## **CAD** in the Geospatial context

- CAD drawings are a large source of GIS data
- Surveying
- Cadastre
- Civil engineering
- Architecture
- Landscape Architecture
- Planning

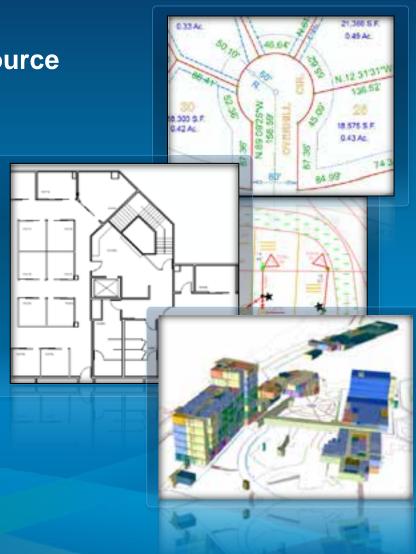

#### ArcGIS CAD Data Support

ESRI has long provided CAD support and integration tools

- Out of the box
  - No extension required
- Direct read
  - Conversion not required
- Current version support:
  - AutoCAD DWG/DXF: Up to 2012
  - MicroStation DGN: Up to V8

#### **CAD/GIS Interoperability Scenarios**

- ArcGIS user who needs to...
  - Display CAD data in maps
  - Load CAD data into their Geodatabase
  - Deliver GIS data in a CAD format

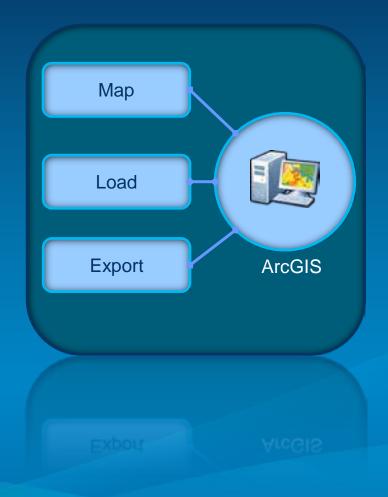

### **CAD/GIS Interoperability Scenarios**

- CAD user who needs to...
  - View GIS data in CAD
  - Edit GIS data in CAD
  - Provide drawings to GIS users

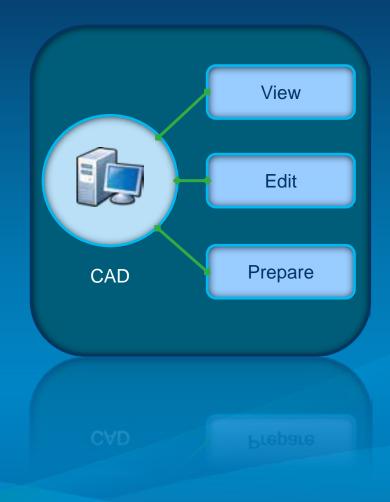

## **CAD Datasets in ArcGIS**

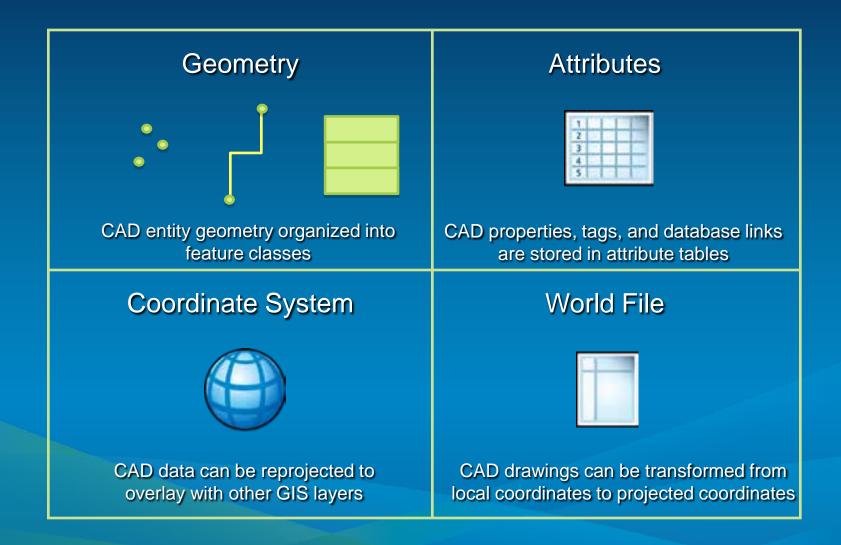

## **Contents of a CAD Dataset**

#### City.dwg Annotation Text, tags, and attribute definitions Multipatch Polygons and is useful for 3D representation Point 1.1 Points, blocks, and cells Polygon R Closed areas such as polygons, ellipses, and circles Polyline Lines, polylines, and arcs City.prj

Projection files define a coordinate system for a CAD dataset. They are recommended but not required.

# Demo: Using CAD Datasets in ArcMap

Add Georefence Filter Render

#### Search & Add

CAD datasets can be found using the Search tool

#### CAD datasets can be added directly to ArcMap

- No conversion required

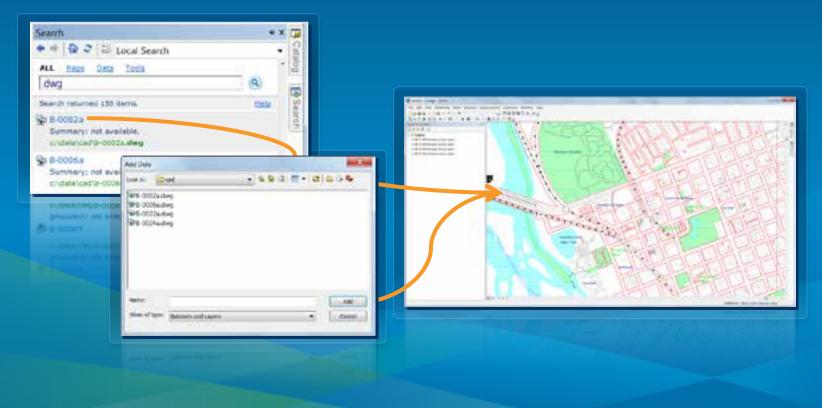

#### Georeferencing

Reposition CAD datasets to align with GIS layers

- Move, Rotate, & Scale
- Assign coordinate system for map reprojection
- NOT required for CAD drawings that are drawn in real-world coordinate location

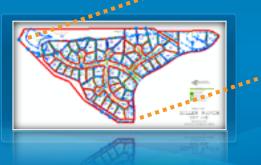

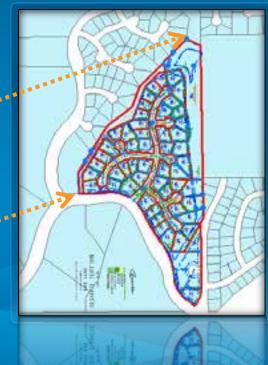

#### **Georeferencing Toolbar**

 Georeferencing toolbar – use mouse pointer to move layer and create control points in map

- Rotate, Scale, and Shift tools

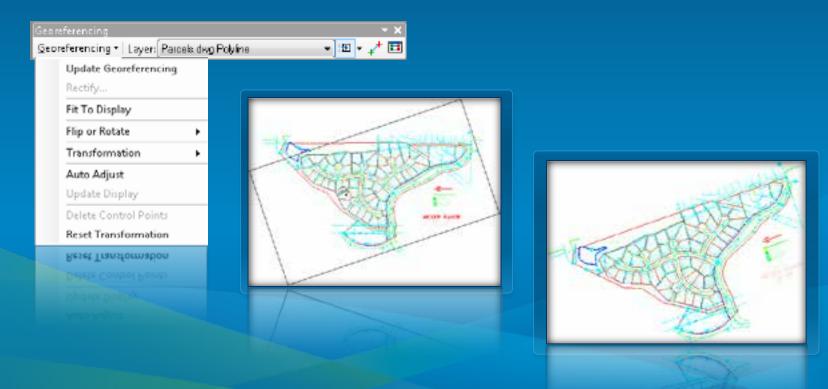

#### **Georeferencing Method**

#### Two-point Similarity transformation method

- Aspect ratio always maintained
- Cannot skew or 'rubber sheet' CAD drawing

#### Transformation managed by World Files

- World file must use CAD file name prefix, reside in same folder as CAD drawing
- Simple text file containing coordinates

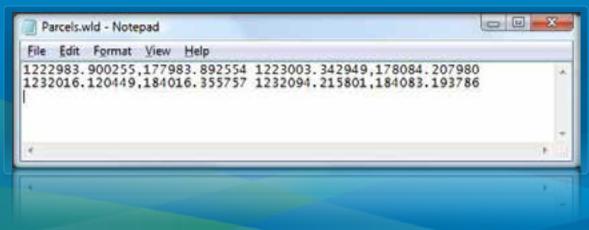

### Filter CAD Features

#### • Isolate the CAD data you need to work with using...

- Specific CAD Feature Classes
- Drawing layer visibility
- Definition Query

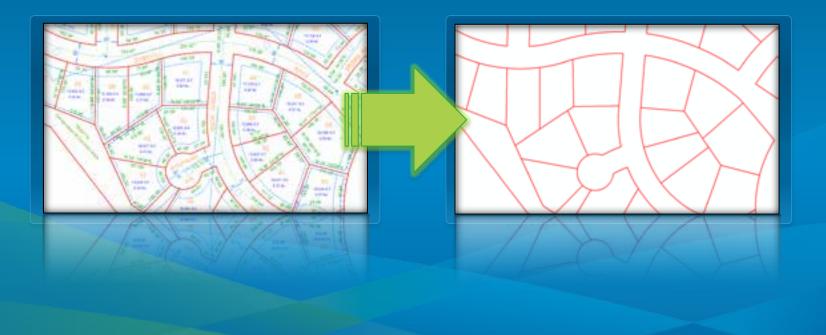

#### **Display Control**

#### • Turn layers off and on to control feature display

- Saved in the .MXD or .LYR
- Apply to the entire dataset
- Restore back to original rendering

| CONTINUOUS<br>CONTINUOUS<br>CONTINUOUS<br>CONTINUOUS<br>CONTINUOUS<br>CONTINUOUS |                                                      | Disable All<br>Restore Original<br>Restore Last<br>Apply to Dataset |
|----------------------------------------------------------------------------------|------------------------------------------------------|---------------------------------------------------------------------|
|                                                                                  | CONTINUOUS<br>CONTINUOUS<br>CONTINUOUS<br>CONTINUOUS | CONTINUOUS<br>CONTINUOUS<br>CONTINUOUS<br>CONTINUOUS                |

## Filter CAD Features

• Use Definition Queries to create subsets

- Saved in the .MXD or .LYR
- Expressions can be saved to .EXP files for reuse

| Drawing Layer | Der Velt Hit Loss Free                                        |
|---------------|---------------------------------------------------------------|
| Color         | Query -> Feature Layer                                        |
| Linetype      | SELECT * FROM Polyline WHERE:                                 |
|               | "Layer" = 'BLDG' AND "Color" = 5 AND "Linetype" = 'CONTINUOUS |

Sutry Builder

Teen"

A ...

IRLEET \* PROMPULAVE RHEEE

CENTRUCUT

CASHEDZ CINCEZ HOUCH HOUCH

law" - 19.0G AND 'Celor' - 5 MID 'Liwhow' - DAR-ED?

Hard Jonese Values: | De Tax

#### **CAD** Properties as Feature Attributes

- Common CAD properties
  - Color, level, linetype, handle, line weight, etc...
- User defined data
  - Tags and Attributes
- CAD attributes support queries
  - Display
  - Geoprocessing input
  - Conversion

| 1 • • • • • Coptions +         wind: fields will be stable         At a:         At a:         • • • • • • • • • • • • • • • • • • •                                                                                                    | Image: Section of the stable         Image: Section of the stable         Image: Section of the stable <th< th=""><th>Image: Second Second</th><th>Image: Second second second</th><th>Image: state of the state         Image: state of the state         Image: state         Image: state         Image: state         Image: state         Image: state         Image: state</th><th>Image: State of the state         Second State         Second State</th><th>Image: the second second se</th><th>10 + • + •</th><th></th><th>and shake</th><th></th><th></th><th>and sends</th><th></th><th></th><th>Paper</th><th>4</th></th<>                                                                                                    | Image: Second Second                                                                                                    | Image: Second second second                                                                                                    | Image: state of the state         Image: state of the state         Image: state         Image: state         Image: state         Image: state         Image: state         Image: state                                                                                                    | Image: State of the state         Second State         Second State                                                                                                    | Image: the second second se                                                                                                    | 10 + • + •                                                                                                    |                                                                                                    | and shake                                                                                                    |                                                                                                    |                                                                                                    | and sends                                                                                   |                                                                                 |                                                                                                    | Paper                                                                                                    | 4 |
|----------------------------------------------------------------------------------------------------|----------------------------------------------------------------------------------------------------|----------------------------------------------------------------------------------------------------|----------------------------------------------------------------------------------------------------|----------------------------------------------------------------------------------------------------|----------------------------------------------------------------------------------------------------|----------------------------------------------------------------------------------------------------|----------------------------------------------------------------------------------------------------|----------------------------------------------------------------------------------------------------|----------------------------------------------------------------------------------------------------|----------------------------------------------------------------------------------------------------|----------------------------------------------------------------------------------------------------|---------------------------------------------------------------------------------------------|---------------------------------------------------------------------------------|----------------------------------------------------------------------------------------------------|----------------------------------------------------------------------------------------------------|---|
| Wind: Adds. will be into be         Ala:         Lingue           Perceivantion         Ala:         Lingue           Perceivantion         Ala:         Lingue           Perceivantion         Ala:         Lingue           Perceivantion         Ala:         Lingue           Perceivantion         Perceivantion         Perceivantion           Perceivantion         Perceivantion         Perceivantion           Perceivantion         Perceivantion         Perceivantion           Perceivantion         Perceivantion         Perceivantion           Perceivantion         Perceivantion         Perceivantion           Perceivantion         Perceivantion         Perceivantion         Perceivantion           Perceivantion         Linnitefity         Perceivantion         Perceivantion         Perceivantion           Perceivantion         Linnitefity         Perceivantion         Perceivantion         Perceivantion           Perceivantion         Linnitefity         Perceivantion         Perceivantion         Perceivantion           Perceivantion         Linnitefity         Perceivantion         Perceivantion         Perceivantion           Perceivantion         Linnitefity         Perceivantion         Perceivantion         Perceivantion <th>Notes with fields withe stable         +         Spectrum with<br/>maps in the stable           PC<br/>trape         The stable         -         -         -         -         -         -         -         -         -         -         -         -         -         -         -         -         -         -         -         -         -         -         -         -         -         -         -         -         -         -         -         -         -         -         -         -         -         -         -         -         -         -         -         -         -         -         -         -         -         -         -         -         -         -         -         -         -         -         -         -         -         -         -         -         -         -         -         -         -         -         -         -         -         -         -         -         -         -         -         -         -         -         -         -         -         -         -         -         -         -         -         -         -         -         -         -         -</th> <th>Table         Table         Table           Image: State of the state of the sta</th> <th>Note         Note         Note           To pay sign         No         No           No pay sign         No         No           N</th> <th>Table         Table           Table         Image in the stable         Image in the stable         Image in t</th> <th>National State         Algorithms         Lingen           Max         Lingen         No           Max         Lingen         No           Max         Lingen         No           Max         Lingen         No           Max         Lingen         No           Max         Lingen         No           Max         Lingen         No           Max         Lingen         No           Max         Lingen         No           Max         Lingen         Lingen           Max         Lingen         Lingen           Max         Lingen         Lingen           Max         Lingen         Lingen           Max         Lingen         Lingen           Max         Lingen         Lingen           Max         Lingen         Lingen           Max         Lingen         Lingen           Max         Lingen         Lingen           Max         Lingen         Lingen           Max         Lingen         Lingen           Max         Lingen         Lingen           Max         Lingen         Lingen           Max         <td< th=""><th>Note witch / table will be vicible         Image: State will be vicible         Image: State will be vicible</th><th>and the party of the local division of the local division of the l</th><th>Patient'r</th><th></th><th>eta</th><th>L'immar</th><th>11 14</th><th>× 1</th><th>Defectors Query</th><th>LOON.</th><th>4</th></td<></th> | Notes with fields withe stable         +         Spectrum with<br>maps in the stable           PC<br>trape         The stable         -         -         -         -         -         -         -         -         -         -         -         -         -         -         -         -         -         -         -         -         -         -         -         -         -         -         -         -         -         -         -         -         -         -         -         -         -         -         -         -         -         -         -         -         -         -         -         -         -         -         -         -         -         -         -         -         -         -         -         -         -         -         -         -         -         -         -         -         -         -         -         -         -         -         -         -         -         -         -         -         -         -         -         -         -         -         -         -         -         -         -         -         -         -         -         -         -                                                                                                    | Table         Table         Table           Image: State of the state of the sta                                                                                                    | Note         Note         Note           To pay sign         No         No           No pay sign         No         No           N                                                                                                    | Table         Table           Table         Image in the stable         Image in the stable         Image in t                                                                                                    | National State         Algorithms         Lingen           Max         Lingen         No           Max         Lingen         No           Max         Lingen         No           Max         Lingen         No           Max         Lingen         No           Max         Lingen         No           Max         Lingen         No           Max         Lingen         No           Max         Lingen         No           Max         Lingen         Lingen           Max         Lingen         Lingen           Max         Lingen         Lingen           Max         Lingen         Lingen           Max         Lingen         Lingen           Max         Lingen         Lingen           Max         Lingen         Lingen           Max         Lingen         Lingen           Max         Lingen         Lingen           Max         Lingen         Lingen           Max         Lingen         Lingen           Max         Lingen         Lingen           Max         Lingen         Lingen           Max <td< th=""><th>Note witch / table will be vicible         Image: State will be vicible         Image: State will be vicible</th><th>and the party of the local division of the local division of the l</th><th>Patient'r</th><th></th><th>eta</th><th>L'immar</th><th>11 14</th><th>× 1</th><th>Defectors Query</th><th>LOON.</th><th>4</th></td<> | Note witch / table will be vicible         Image: State will be vicible         Image: State will be vicible                                                                                                    | and the party of the local division of the local division of the l                                                                                                    | Patient'r                                                                                                    |                                                                                                    | eta                                                                                                    | L'immar                                                                                                    | 11 14                                                                                       | × 1                                                                             | Defectors Query                                                                                                    | LOON.                                                                                                    | 4 |
| At :         Light           Prior         Prior         Prior           State         Prior         Prior           State                                                                                                    | Pic         Als:         Light           trape         Bit:         Light         No           trade         No         No         No           trade         No         No         No           trade         No         No         No           trade         No         No         No           trade         No         No         No         No           trade         Imph         273         No         No           trade         Imph         273         No         No           trade         Imph         273         No         No           trade         Lingth         273         No         No           trade         Lingth         273         No         No           trade         No         No         No         No         No           trade         No         No         No         No         No         No           trade         No         No         No         No         No         No         No           trade         No         No         No         No         No         No         No         No         No                                                                                                    | Max:         Layer           Projectiji         Nia           Projectiji         Nia           Nation         Layer           Microff LLL Vokatt         Nit           Nation         Nia           Nation         Nia           Nation         Nia           Nation         Nia           Nation         Nia           Nation         Nia           Nation         Nia           Nation         Nia           Nation         Nia           Nation         Nia           Nation         Nia           Nation         Nia           Nation         Nia </th <th>Ala:         Lipte           Prophytyft         Na           Prophytyft         Na           Prophytyft</th> <th>Table         Table           Table         Implementation           Stream         Implementation           Stream         Implementation           Implementation         Implementation           Stream         Implementation           Stream         Implementation           Stream         Implementation           Stream         Implementation</th> <th>Total         An:         Layer           sector         No         No           sector         No         No         No           sector         No         No         No         No           sector         No         No         No         No           sector         No         No         No         No           sector         No         No</th> <th>Total         At :         Layer           Hope larbing<br/>insche<br/>Stattigen<br/>under<br/>Stattigen<br/>under Trans-<br/>under Trans-<br/>Under Trans-<br/>Under Trans-<br/>Unde</th> <th>mout which fight with</th> <th>1 orderer and 1</th> <th></th> <th></th> <th></th> <th></th> <th></th> <th></th> <th></th> <th></th> | Ala:         Lipte           Prophytyft         Na           Prophytyft         Na           Prophytyft                                                                                                    | Table         Table           Table         Implementation           Stream         Implementation           Stream         Implementation           Implementation         Implementation           Stream         Implementation           Stream         Implementation           Stream         Implementation           Stream         Implementation                                                                                                    | Total         An:         Layer           sector         No         No           sector         No         No         No           sector         No         No         No         No           sector         No         No         No         No           sector         No         No         No         No           sector         No         No                                                                                                    | Total         At :         Layer           Hope larbing<br>insche<br>Stattigen<br>under<br>Stattigen<br>under Trans-<br>under Trans-<br>Under Trans-<br>Under Trans-<br>Unde                                                                                                    | mout which fight with                                                                                                    | 1 orderer and 1                                                                                                    |                                                                                                    |                                                                                                    |                                                                                                    |                                                                                             |                                                                                 |                                                                                                    |                                                                                                    |   |
| At :         Light           Prior         Prior         Prior           State         Prior         Prior           State                                                                                                    | Als:         Layer           trape<br>lasts<br>ints         Na           trape<br>lasts<br>ints         Na           trade         Na           trade                                                                                                    | Max:         Layer           Projectiji         Nia           Projectiji         Nia           Nation         Layer           Microff LLL Vokatt         Nit           Nation         Nia           Nation         Nia           Nation         Nia           Nation         Nia           Nation         Nia           Nation         Nia           Nation         Nia           Nation         Nia           Nation         Nia           Nation         Nia           Nation         Nia           Nation         Nia           Nation         Nia </td <td>Ala:         Lipte           Prophytyft         Na           Prophytyft         Na           Prophytyft</td> <td>Table         Table           Table         Implementation           Stream         Implementation           Stream         Implementation           Implementation         Implementation           Stream         Implementation           Stream         Implementation           Stream         Implementation           Stream         Implementation</td> <td>Total         An:         Layer           sector         No         No           sector         No         No         No           sector         No         No         No         No           sector         No         No         No         No           sector         No         No         No         No           sector         No         No</td> <td>Total         At :         Layer           Hope larbing<br/>insche<br/>Stattigen<br/>under<br/>Stattigen<br/>under Trans-<br/>under Trans-<br/>Under Trans-<br/>Under Trans-<br/>Unde</td> <td></td> <td>Planet Black</td> <td></td> <td>141</td> <td>C. Approxim</td> <td></td> <td></td> <td></td> <td></td> <td></td>           | Ala:         Lipte           Prophytyft         Na           Prophytyft         Na           Prophytyft                                                                                                    | Table         Table           Table         Implementation           Stream         Implementation           Stream         Implementation           Implementation         Implementation           Stream         Implementation           Stream         Implementation           Stream         Implementation           Stream         Implementation                                                                                                    | Total         An:         Layer           sector         No         No           sector         No         No         No           sector         No         No         No         No           sector         No         No         No         No           sector         No         No         No         No           sector         No         No                                                                                                    | Total         At :         Layer           Hope larbing<br>insche<br>Stattigen<br>under<br>Stattigen<br>under Trans-<br>under Trans-<br>Under Trans-<br>Under Trans-<br>Unde                                                                                                    |                                                                                                    | Planet Black                                                                                                    |                                                                                                    | 141                                                                                                    | C. Approxim                                                                                                    |                                                                                             |                                                                                 |                                                                                                    |                                                                                                    |   |
| Percel.comp Point<br>Percel.comp Point<br>Percel.comp                                                                                                    | Table         Table           Interference         Interference         Interfe                                                                                                    | Table         Table           Table         21           Table         21           Street Title         21           Street Title         21                                                                                                    | Nome         Page 100         No           Production         Page 4-5 may         No           Production         Page 4-5 may         No           Production         Page 4-5 may         No           Production         Page 4-5 may         No           Production         Page 4-5 may         Page 4-5 may           Production         Page 4-5 may         Page 4-5 may           Production         Page 4-5 may         Page 4-5 may           Production         Page 4-5 may         Page 4-5 may           Production         Page 4-5 may         Page 4-5 may           Production         Page 4-5 may         Page 4-5 may           Production         Page 4-5 may         Page 4-5 may           Production         Page 4-5 may         Page 4-5 may           Production         Page 4-5 may         Page 4-5 may           Page 4-5 may         Page 4-5 may         Page 4-5 may           Page 4-5 may         Page 4-5 may         Page 4-5 may           Page 4-5 may         Page 4-5 may         Page 4-5 may           Page 4-5 may         Page 4-5 may         Page 4-5 may           Page 4-5 may         Page 4-5 may         Page 4-5 may           Page 4-5 may         Page 4-5                                                                                                    | Table         Table         Table <t< td=""><td>Table         Table           Image: Strain and the strain of the strain of the str</td><td>Note         Note         Note           Bridge         Note         Note         Note           Bridge         Note         Note         Note     <!--</td--><td></td><td>ere ince</td><td></td><td>-11</td><td>and the second second se</td><td></td><td>1.1</td><td>140</td><td></td><td></td></td></t<> | Table         Table           Image: Strain and the strain of the strain of the str                                                                                                    | Note         Note         Note           Bridge         Note         Note         Note           Bridge         Note         Note         Note </td <td></td> <td>ere ince</td> <td></td> <td>-11</td> <td>and the second second se</td> <td></td> <td>1.1</td> <td>140</td> <td></td> <td></td>                                                                                                    |                                                                                                    | ere ince                                                                                                    |                                                                                                    | -11                                                                                                    | and the second second se |                                                                                             | 1.1                                                                             | 140                                                                                                    |                                                                                                    |   |
| Bit         Bit           Service         Face           And         Service           Service         Face           Service         Face           Service         Face           Service         Face           Service         Face           Service         Face           Service         Face           Service         Face           Service         Service           Service         Service                                                                                                    | Table         Table         Table           1         1         1         1         1         1         1         1         1         1         1         1         1         1         1         1         1         1         1         1         1         1         1         1         1         1         1         1         1         1         1         1         1         1         1         1         1         1         1         1         1         1         1         1         1         1         1         1         1         1         1         1         1         1         1         1         1         1         1         1         1         1         1         1         1         1         1         1         1         1         1         1         1         1         1         1         1         1         1         1         1         1         1         1         1         1         1         1         1         1         1         1         1         1         1         1         1         1         1         1         1         1                                                                                                    | Table         Tech         Tech         Tech           Table         20 mm         0 mm         0 mm           Strand         20 mm         0 mm         0 mm           Strand         20 mm         0 mm         0 mm           Strand         20 mm         0 mm         0 mm           Strand         0 mm         0 mm         0 mm         0 mm           Strand         1 mm         1 mm         1 mm         1 mm           Strand         1 mm         1 mm         1 mm         1 mm           Strand         1 mm         1 mm         1 mm         1 mm           Strand         1 mm         1 mm         1 mm         1 mm           Strand         1 mm         1 mm         1 mm         1 mm           Strand         1 mm         1 mm         1 mm         1 mm           Strand         1 mm         1 mm         1 mm         1 mm           Strand         1 mm         1 mm         1 mm         1 mm           Strand         1 mm         1 mm         1 mm         1 mm           Strand         1 mm         1 mm         1 mm         1 mm           Strand         1 mm                                                                                                    | Table         Table           Image: Solution of the solution of the solution of th                                                                                                    | Table         Table           Image: State of the state of the state of the                                                                                                    | Index         Image         Red-Carly         Rth           State Syste         Faile         State Syste         Faile           State Syste         Faile         State Syste         Faile           State Syste         Faile         State Syste         Faile           State Syste         Faile         State Syste         Faile           State Syste         Faile         State Syste         State Syste           State Syste         Faile         State Syste         State Syste           State Syste         Faile         State Syste         State Syste           State Syste         Faile         State Syste         State Syste           State Syste         Faile         State Syste         State Syste           State Syste         State Syste         State Syste         State Syste           State Syste         State Syste         State Syste         State Syste           State Syste         State Syste         State Syste         State Syste           State Syste         State Syste         State Syste         State Syste           State Syste         State Syste         State Syste         State Syste           State Syste         State Syste         State Syste         State Syst                                                                                                    | Ande         Peed-Carly         No           Service         Service         Service         Service         Service           Service         Service         Service         Service         Service         Service           Service         Service         Service         Service         Service         Service         Service           Service         Service         Service         Service         Service         Service         Service           Service         Service         Service         Service         Service         Service         Service           Service         Service         Service         Service         Service         Service         Service           Service         Service         Service         Service         Service         Service         Service           Service         Service         Service         Service         Service         Service         Service         Service           Service         Service         Service         Service         Service         Service         Service         Service         Service         Service         Service         Service         Service         Service         Service         Service         Service         Servic                                                                                                    |                                                                                                    |                                                                                                    |                                                                                                    | 110                                                                                                    |                                                                                                    |                                                                                             |                                                                                 |                                                                                                    |                                                                                                    |   |
| Image: Distance         1 mode         1 mode         <                                                                                                    | Table         1         1         1         1         1         1         1         1         1         1         1         1         1         1         1         1         1         1         1         1         1         1         1         1         1         1         1         1         1         1         1         1         1         1         1         1         1         1         1         1         1         1         1         1         1         1         1         1         1         1         1         1         1         1         1         1         1         1         1         1         1         1         1         1         1         1         1         1         1         1         1         1         1         1         1         1         1         1         1         1         1         1         1         1         1         1         1         1         1         1         1         1         1         1         1         1         1         1         1         1         1         1         1         1         1         1 <td>Table         Test Details           1 - 100 - 100 - 10</td> <td>Table         Table           Image         21           Interdention         20           Interdention         20</td> <td>Table         Faile State         Faile         Faile</td> <td>Table<br/>scale<br/>scale</td> <td>Table<br/>(arrive)<br/>(arrive)</td> <td></td> <td></td> <td></td> <td>- 18</td> <td>and the second second second</td> <td></td> <td></td> <td></td> <td>_</td> <td></td> | Table         Test Details           1 - 100 - 100 - 10                                                                                                    | Table         Table           Image         21           Interdention         20           Interdention         20                                                                                                    | Table         Faile State         Faile         Faile                                                                                                    | Table<br>scale<br>scale                                                                                                    | Table<br>(arrive)<br>(arrive)                                       |                                                                                                    |                                                                                                    |                                                                                                    | - 18                                                                                                    | and the second second second                                                                                                    |                                                                                             |                                                                                 |                                                                                                    | _                                                                                                    |   |
| Table         Table           10         22         0         0         64         04001         3000 st(3)         1000 st(3)         1000 st(3)                                                                                                    | Table         Table           1 = 1 + 1 + 1 + 1 + 1 + 1 + 1 + 1 + 1 +                                                                                                    | Table         Table           1000 Type         Feel           1000 Type         213           1000 Type         213           1000 Type         213           1000 Type         213           1000 Type         213           1000 Type         213           1000 Type         213           1000 Type         213           1000 Type         213           1000 Type         213           1000 Type         214           1000 Type         215           1000 Type         214           1000 Type         215           1000 Type         214           1000 Type         215           1000 Type         2100 Type           1000 Type         2100 Type           1000 Type         2100 Type           1000 Type         2100 Type           1000 Type         2100 Type           1000 Type         2100 Type           1000 Type         2100 Type           1000 Type         2100 Type           1000 Type         2100 Type           1000 Type         2100 Type           1000 Type         2100 Type           1000 Type                                                                                                    | Table         Table           Table         Transmitter           Table         Transmitter                                                                                                    | Table         Table           Imagin         213           Normality         State State           State State         State State           State State         State State                                                                                                    | Table         Faith           Served<br>served<br>served<br>served<br>served<br>decars         Image<br>Served<br>Served<br>Ser                                                                                                    | International part of the state of the state o                                                                                                    |                                                                                                    |                                                                                                    |                                                                                                    | 1                                                                                                    |                                                                                                    |                                                                                             |                                                                                 |                                                                                                    |                                                                                                    |   |
| Image         211<br>Varies           Min         Large         212<br>Varies           Min         Large         Large           Min         Large         Large           Min         Large         Large           Min         Large         Large           Min         Large         Large           Min         Large         Large           Min         Vir         Min           Min         Vir         Vir           Min         Vir         Vir           Min         Vir                                                                                                    | Largin         223<br>Varia         Largin         223<br>Varia           Largin         223<br>Varia         Largin         Largin           Largin         Largin         Largin         Largin           Largin         Largin         Largin         Largin           Largin         Largin         Largin         Largin           Largin         Largin         Largin         Largin           Largin         Largin         Largin         Largin           Largin         Largin         Varia         Largin           Largin         Largin         Varia         Varia           Largin         Largin         Varia         Varia           Largin         Varia         Varia         Varia           Largin         Varia         Varia         Varia           Varia         Varia         Varia         Varia           Varia         Varia         Varia         Varia           Varia         Varia         Varia         Varia           Varia         Varia         Varia         Varia           Varia         Varia         Varia         Varia           Varia         Varia         Varia         Varia                                                                                                    | Table         Image         213           Street FULL Voket:         Vit         Anyre           Street FULL Voket:         Vit         Vit             Table         Vit         Vit         Vit             Table         Vit         Vit         Vit             Table         Vit         Vit         Vit             Table         Vit         Vit         Vit             Table         Vit         Vit         Vit         Vit             Table         Vit         Vit         Vit         Vit         Vit             Table         Vit         Vit         Vit         Vit         Vit         Vit             Table         Vit         Vit         Vit         Vit         Vit         Vit             Table         Vit         Vit         Vit         Vit         Vit         Vit             Table         Vit         Vit         Vit         Vit         Vit         Vit             Description         LostNet         Restreet         Restreet         Restreet         Vit             Descrit         Vit         Vit         Vit<                                                                                                    | Image         211<br>Large           ar/Prop.<br>ar/Prop.<br>ar/Prop.<br>ar/ender<br>prode         Image         211<br>Large           ar/Prop.<br>ar/ender<br>prode         Image         Image         Image           ar/Prop.<br>ar/ender<br>prode         Image         Image         Image         Image           ar/Prop.<br>ar/ender<br>prode         Image         Image         Image         Image         Image           ar/ender<br>prode         Image         Image         Image         Image         Image         Image           ar/ender<br>prode         Image         Image <t< td=""><td>arringe         Image         223<br/>Lange           arringe         States FILE Veloat         Ver           States FILE Veloat         Ver         States FILE Veloat           arringe         Table         Ver         States FILE Veloat           States FILE Veloat         Ver         States FILE Veloat         Ver           States FILE Veloat         Ver         States FILE Veloat         Ver           States FILE Veloat         Ver         States FILE Veloat         Ver           States FILE Veloat         Ver         Ver         States FILE Veloat         Ver           States FILE Veloat         Ver         Ver         Ver         Ver           States FILE Veloat         Ver         Ver         Ver         Ver           States FILE Veloat         Ver         Ver         Ver         Ver           States FILE Veloat         Ver         Ver         Ver         Ver           Particitize File         Ver         Ver         Ver         Ver           States File         Ver         Ver         Ver         Ver           States File         Ver         Ver         Ver         Ver           States File         Ver         Ver         Ver</td><td>Longit         212<br/>Lange           ar Minger<br/>Strived<br/>of a<br/>pricede<br/>pricede<br/>p</td><td>Larry B         211<br/>Lary B         211<br/>Lary B           Series         Lary B         Lary B         Lary B           Series         Lary B         Lary B         Lary B           Series         Lary B         Lary B         Lary B           Series         Series         Viris         Lary B           Series         Viris         Viris         Viris           Series         Viris         Viris         Viris           Series         Viris         Viris         Viris           Series         Viris         Viris         Viris           Series         Viris         Viris         Viris           Series         Viris         Viris         Viris           Series         Viris         Viris         Viris           Series         Viris         Viris         Viris           Series         Viris         Viris         Viris           Series         Viris         Viris         Viris           Series         Viris         Viris         Viris           Series         Viris         Viris         Viris           Series         Viris         Viris         Viris           Series&lt;</td><td>Contract of Contract of Contract</td><td></td><td></td><td></td><td></td><td></td><td>16</td><td>-14</td><td></td><td></td></t<>                                                                                                    | arringe         Image         223<br>Lange           arringe         States FILE Veloat         Ver           States FILE Veloat         Ver         States FILE Veloat           arringe         Table         Ver         States FILE Veloat           States FILE Veloat         Ver         States FILE Veloat         Ver           States FILE Veloat         Ver         States FILE Veloat         Ver           States FILE Veloat         Ver         States FILE Veloat         Ver           States FILE Veloat         Ver         Ver         States FILE Veloat         Ver           States FILE Veloat         Ver         Ver         Ver         Ver           States FILE Veloat         Ver         Ver         Ver         Ver           States FILE Veloat         Ver         Ver         Ver         Ver           States FILE Veloat         Ver         Ver         Ver         Ver           Particitize File         Ver         Ver         Ver         Ver           States File         Ver         Ver         Ver         Ver           States File         Ver         Ver         Ver         Ver           States File         Ver         Ver         Ver                                                                                                    | Longit         212<br>Lange           ar Minger<br>Strived<br>of a<br>pricede<br>pricede<br>p                                                                                                    | Larry B         211<br>Lary B         211<br>Lary B           Series         Lary B         Lary B         Lary B           Series         Lary B         Lary B         Lary B           Series         Lary B         Lary B         Lary B           Series         Series         Viris         Lary B           Series         Viris         Viris         Viris           Series         Viris         Viris         Viris           Series         Viris         Viris         Viris           Series         Viris         Viris         Viris           Series         Viris         Viris         Viris           Series         Viris         Viris         Viris           Series         Viris         Viris         Viris           Series         Viris         Viris         Viris           Series         Viris         Viris         Viris           Series         Viris         Viris         Viris           Series         Viris         Viris         Viris           Series         Viris         Viris         Viris           Series         Viris         Viris         Viris           Series<                                                                                                    | Contract of Contract of Contract                                                                                                    |                                                                                                    |                                                                                                    |                                                                                                    |                                                                                                    |                                                                                             | 16                                                                              | -14                                                                                                    |                                                                                                    |   |
| All<br>A<br>Then<br>Any -<br>Set of the<br>Set of the<br>Set of<br>Set of the<br>Set of the<br>Set of th                                                                                                    | Large         Large           Strike fritte         Strike fritte Vokati           Strike fritte Vokati         Ver           Strike fritte Vokati         Ver           Strike fritte         Ver           Strike fritte         Ver           Striget Str                                                                                                    | Normality         Large           Traine         28 mm (F.3.1, Voldet)         Yer           28 mm (F.3.1, Voldet)         Yer           Sorright         Table         Yer           Sorright         Yer         Yer           Sorright         Yer         Yer           Sorring         Yer<                                                                                                    | Private         Layer           article         32 inter (ELE) Value()         711           article         711         711           article         711 <t< td=""><td>Could<br/>be to<br/>a structure<br/>structure<br/>product<br/>product<br/>prod</td><td>Second<br/>Second<br/>Second<br/>(PCDov<br/>(PCDov<br/>(PCDOv<br/>(PCDOv<br/>(PCDOv<br/>(PCDOv<br/>(PCDOv<br/>(PCDOv<br/>(PCDOv<br/>(PCDOv<br/>(PCDOv<br/>(PCDOv<br/>(PCDOv<br/>(PCDOv<br/>(PCDOv<br/>(PCDOv<br/>(PCDOv</td><td>Second<br/>Large         Large           Second<br/>Large         Second<br/>Second<br/>Large         Second<br/>Second<br/>Second<br/>Large         Second<br/>Second<br/>Second<br/>Large         Second<br/>Second<br/>Second<br/>Second<br/>Large         Second<br/>Second<br/>S</td><td></td><td></td><td></td><td>1.00</td><td></td><td></td><td>- 2</td><td>1</td><td></td><td></td></t<> | Could<br>be to<br>a structure<br>structure<br>product<br>product<br>prod                                                                                                    | Second<br>Second<br>Second<br>(PCDov<br>(PCDov<br>(PCDOv<br>(PCDOv<br>(PCDOv<br>(PCDOv<br>(PCDOv<br>(PCDOv<br>(PCDOv<br>(PCDOv<br>(PCDOv<br>(PCDOv<br>(PCDOv<br>(PCDOv<br>(PCDOv<br>(PCDOv<br>(PCDOv                                                                                                    | Second<br>Large         Large           Second<br>Large         Second<br>Second<br>Large         Second<br>Second<br>Second<br>Large         Second<br>Second<br>Second<br>Large         Second<br>Second<br>Second<br>Second<br>Large         Second<br>Second<br>S |                                                                                                    |                                                                                                    |                                                                                                    | 1.00                                                                                                    |                                                                                                    |                                                                                             | - 2                                                                             | 1                                                                                                    |                                                                                                    |   |
| A minor<br>mende<br>solar<br>solar                                                                                                    | Development         Development         Ver           Laffree         Ver         Ver           Laffree         Ver         Ver           Laffree         Ver         Ver           Laffree         Ver         Ver           Laffree         Ver         Ver           Laffree         Ver         Ver           Laffree         Ver         Ver           Ver         Ver         Ver           Laffree         Ver         Ver           Laffree         Ver         Ver           Ver         Ver         Ver           Ver         Ver         Ver           Ver         Ver         Ver           Ver         Ver         Ver           Ver         Ver         Ver           Ver         Ver         Ver           Ver         Ver         Ver           Ver         Ver         Ver           Ver         Ver         Ver           Ver         Ver         Ver           Ver         Ver         Ver           Ver         Ver         Ver           Ver         Ver         Ver           Ve                                                                                                    | Tops         Stree fill vaker         Yrr           der<br>Sor<br>sor<br>pre<br>witter         Table         Image: Street fill vaker         Yrr           Table         Image: Street fill vaker         Yrr           Image: Street fill vaker         Yrr           Image: Street fill vaker                                                                                                    | Pro-<br>intervalue<br>de<br>introduce<br>includer<br>includer<br>incl                                                                                                    | Or Magnetic Section         Office         Office <thoffice< th=""> <thoffice< th=""></thoffice<></thoffice<>                                                                                                    | Arting<br>setworks<br>the decision<br>setworks<br>the decision<br>setworks<br>the decis<br>setworks<br>the decision<br>setworks<br>the decision<br>setworks<br>the dec                                                                                                    | Allow ft ILE Voket         Yrr           String ft ILE Voket         Yrr           String ft ILE Voket         String ft ILE Voket           String ft ILE Voket         String ft ILE Voket           String ft ILE Voket         String ft ILE Voket           String ft ILE Voket         String ft ILE                                                                                                    |                                                                                                    |                                                                                                    |                                                                                                    | 111                                                                                                    | Name .                                                                                                    |                                                                                             | 1.0                                                                             |                                                                                                    | _                                                                                                    |   |
| Table         Table           Image: Service         Image: Service           Service         Image: Service           Service         Image: Service           Image: Service         Image: Service           Image: Service         Image: Service                                                                                                    | Develop         Auge         HAP         Lot - Stelle           Color         Color         Color         Color           Lindfige         Image         Image         Image           Table         Image         Image         Image           Image         Image         Image         Image           Image         Image         Image         Image           Image         Image         Image         Image           Image         Image         Image         Image           Image         Image         Image         Image         Image           Image         Image         Image         Image         Image         Image           Image         Image         Image         Image         Image         Image         Image           Image         Image                                                                                                    | Table<br>Table<br>Table                                                                                                    |                                                                                                    | Description<br>(all results)<br>(all results)<br>(all results)         Table           Image: results)(all results)         Image: results)(all results)         Image: results)(all results)         Image: results)(all results)           Image: results)(all results)         Image: results)(all results)         Image: results)(all results)         Image: results)(all results)           Image: results)(all results)         Image: results)(all results)(all results                                                                                                    | Arriteria<br>Gale<br>Gale                                                                                                    | December         Australia           Color         Color           Color         Color                                                                                                    |                                                                                                    |                                                                                                    |                                                                                                    |                                                                                                    | Show M.L                                                                                                    | LVA-II                                                                                      |                                                                                 |                                                                                                    |                                                                                                    |   |
| r star<br>star<br>sta                                                                                                    | Colar<br>Introdor<br>Lip-Dor<br>BitCoor<br>Unright<br>Int. Larger<br>Table<br>I • 00 + 100 0 0 0 0 0 0 0 0 0 0 0 0 0 0 0                                                                                                     | Altr<br>Altr<br>Altr                                                                                                    | ske<br>rt. der<br>hof spe<br>ret. keriger<br>Table<br>U • @ • @ • @ • @ • # • *<br>Percell. steg Point<br>Derenian Lingtift Rofflemm Argic HMAP LOT-SHILLOT AREA<br>• 0 22 D 0 0 64 84001 32500 57(0)<br>0 25 D 0 0 64 84001 32500 57(0)<br>0 25 D 0 0 64 84002 12963 al<br>0 25 D 0 0 64 84003 12963 al<br>0 25 D 0 0 64 84004 13544 al<br>0 25 D 0 0 64 84006 91246<br>0 25 D 0 0 84 84006 123 46<br>0 25 D 0 0 84 84001 2500 al<br>0 25 D 0 0 84 84001 2500 al<br>0 25 D 0 0 84 84002 12963 al<br>0 25 D 0 0 84 84002 12963 al<br>0 25 D 0 0 84 84001 2500 al<br>0 25 D 0 0 84 84001 2500 al<br>0 25 D 0 0 84 84001 2500 al<br>0 25 D 0 0 84 84001 2500 al<br>0 25 D 0 0 84 84001 2500 al<br>0 25 D 0 0 84 84001 2500 al<br>0 25 D 0 0 84 84001 2500 al<br>0 25 D 0 0 84 84001 5175 al<br>0 25 D 0 0 84 84001 5175 al<br>0 25 D 0 0 0 84 84001 5175 al<br>0 25 D 0 0 0 84 84001 5175 al<br>0 25 D 0 0 0 84 84001 51                                                                                                    | Sake<br>pricular<br>pricular<br>price<br>RC seatigne<br>Table                                                                                                    | Cole<br>pricing<br>Inclusion<br>December<br>Perceit using Point                                                                                                    | Cuke<br>protodor<br>Levingen<br>Interfigen<br>Interfigen<br>Inte                                                                                                    |                                                                                                    |                                                                                                    |                                                                                                    |                                                                                                    |                                                                                                    |                                                                                             |                                                                                 |                                                                                                    |                                                                                                    |   |
| Description         Line 14         Northerne         Arrigin         MAP         LOT-SHIBLOT         AVEA           Proteitume Point         25         0         0         84         84001         35500 s1(g)           0         25         0         0         84         84001         35500 s1(g)           0         25         0         0         84         84004         12560 s1(g)           0         25         0         0         84         84004         12560 s1(g)           0         25         0         0         84         84004         1254 s1           0         25         0         0         84         84004         1254 s1           0         25         0         0         84         84004         1254 s1           0         25         0         0         84         84004         1254 s1           0         25         0         0         84         84004         1254 s1           0         25         0         0         84         84005         125 s2 s1                                                                                                    | tritlobr<br>Ljelder<br>Undge<br>Undge<br>U                                                                                                    | Arr<br>Sor<br>Sor<br>Sor<br>Sor<br>Sor<br>Sor<br>Sor<br>S                                                                                                    | Pt.odr<br>pr.Coh<br>Infrpe<br>Pt.odr<br>Pt.odr<br>Pt.od                                                                                                    | Private<br>private<br>pr                                                                                                    | PTLobr<br>prColor<br>Define<br>Table<br>Tabl                                                                                                    | Description         Analysis           Table         Image: State of the state of the state o                                                                                                    |                                                                                                    |                                                                                                    |                                                                                                    |                                                                                                    |                                                                                                    |                                                                                             |                                                                                 |                                                                                                    |                                                                                                    |   |
| Description         Line 100 × 100 × 100 × 1000 × 10000 × 1000 × 1000 × 1000 × 1000 × 1000 × 1000 × 1000 × 1000 × 10                                                                                                    | Lividor<br>BiCard<br>Invertige<br>Table<br>Table<br>Tab                                                                                                    | Arrise<br>series<br>series<br>series<br>series<br>series<br>series<br>Table<br>Table<br>Ta                                                                                                    | PCArry<br>Notice<br>Notice<br>Notic                                                                                                    | Probe<br>RCost<br>RCost<br>Percell and percel<br>■ • • • • • • • • • • • • • • • • • • •                                                                                                    | Produr<br>Biclair<br>Instantijer<br>Table<br>→ Co + Co + Co + Co + Co + Co + Co + Co                                                                                                    | ur-Calor<br>Bic.Sar<br>mit. Jurgipe<br>Table<br>Table                                                                                                    |                                                                                                    |                                                                                                    |                                                                                                    |                                                                                                    |                                                                                                    |                                                                                             |                                                                                 |                                                                                                    |                                                                                                    |   |
| Table         Constraint         Restlement         Arrigin         MAP         LOT-SHIBLOT         AVEA           Parcelizing Point         0         25         0         0         84         04001         30500 styp)           0         25         0         0         84         04001         30500 styp)           0         25         0         0         84         04001         30500 styp)           0         25         0         0         84         34004         12544 st           0         25         0         0         84         34004         12544 st           0         25         0         0         84         34004         12544 st           0         25         0         0         84         34004         1254 st           0         25         0         0         84         34001         1254 st           0         25         0         0         84         34001         12560 st                                                                                                    | Deretinge         Table           Image: Control of the second second                                                                                                    | Perceit.dwg Point                                                                                                    | nefgen<br>mit.sefgen<br>Table<br>→                                                                                                    | Intripe         Table         Image: Constraint of the second second sec                                                                                                    | Intripe         Table         Image: Construct of the second second seco                                                                                                    | Derivative         Table           Immunological         Immunological                                                                                                    |                                                                                                    |                                                                                                    |                                                                                                    |                                                                                                    |                                                                                                    |                                                                                             |                                                                                 |                                                                                                    |                                                                                                    |   |
| Table         Image: Table         Image: Table <thimage: table<="" th="">         Image: Table</thimage:>                                                                                                    | Table     Table                                                                                                    | Participar         Table           Image: Constraint of the state of the state of the stat                                                                                                    | Table         Image: Figure 1           Image: Figure 1         Image: Figure 1         Image: Figure 1           Image: Figure 1         Image: Figure 1         Image: Figure 1         Image: Figure 1           Image: Figure 1         Image: Figure 1         Image: Figure 1         Image: Figure 1         Image: Figure 1           Image: Figure 1         Image: Figure 1         Image: Figure 1         Image: Figure 1         Image: Figure 1           Image: Figure 1         Image: Figure 1         Image: Figure 1         Image: Figure 1         Image: Figure 1           Image: Figure 1         Image: Figure 1         Image: Figure 1         Image: Figure 1         Image: Figure 1           Image: Figure 1         Image: Figure 1         Image: Figure 1         Image: Figure 1         Image: Figure 1           Image: Figure 1         Image: Figure 1         Image: Figure 1         Image: Figure 1         Image: Figure 1           Image: Figure 1         Image: Figure 1         Image: Figure 1         Image: Figure 1         Image: Figure 1           Image: Figure 1         Image: Figure 1         Image: Figure 1         Image: Figure 1         Image: Figure 1           Image: Figure 1         Image: Figure 1         Image: Figure 1         Image: Figure 1         Image: Figure 1           Image: Figure 1                                                                                                    | Table         Image: Second second secon                                                                                                    | Table         Image: Second second secon                                                                                                    | Table         Image: Second second seco                                                                                                    |                                                                                                    |                                                                                                    |                                                                                                    |                                                                                                    |                                                                                                    |                                                                                             |                                                                                 |                                                                                                    |                                                                                                    |   |
| Descrition         Line 100         PortBurne         Aragic         MAP         LOT-SHELOT         ANEA           *         0         25         0         0         04         04001         30500 a1(a)           *         0         25         0         0         04         04001         30500 a1(a)           0         25         0         0         0.4         04001         30500 a1(a)           0         25         0         0         0.4         04001         30500 a1(a)           0         25         0         0         0.4         04003         15914 a1           0         25         0         0         0.4         04003         15912 a1           0         25         0         0         0.4         04003         15912 a1           0         25         0         0         0.4         04003         15912 a1           0         25         0         0         0.4         04003         15912 a1                                                                                                    | Descrition         Linctiff         Rofflesse         Angle         HAP         LOT-SHELOT         ANDA           V         0         22         0         0         64         94001         30501 510           0         22         0         0         64         94001         30501 510           0         25         0         0         64         94001         30501 510           0         25         0         0         64         84004         1364 21           0         25         0         0         64         84006         19124 21           0         25         0         0         64         84006         19124 21           0         25         0         0         64         94000         171 Aci           0         25         0         0         64         94000         171 Aci           0         25         0         0         64         94000         171 Aci           0         25         0         0         64         94000         23000 at                                                                                                    | Table         Image: Second second secon                                                                                                    | Table         Image: Constraint of the second second s                                                                                                    | Table           Image: Constraint of the state of the state                                                                                                    | Table         Image: Control of the second second seco                                                                                                    | Table           Image: Constraint of the second second sec                                                                                                    |                                                                                                    |                                                                                                    |                                                                                                    | -                                                                                                    |                                                                                                    |                                                                                             |                                                                                 |                                                                                                    |                                                                                                    |   |
| Image: Construction         Line field         Marine Margin         MAP         LOT-SHELOT         ANLA           Protections         Line field         RefResso         Aragin         MAP         LOT-SHELOT         ANLA           P         0         25         D         0         84         64001         30500 styp)           0         25         D         0         84         64001         30500 styp)           0         25         D         0         84         64001         10500 styp)           0         25         D         0         84         64004         10544 str           0         25         D         0         84         64006         10512 str           0         25         D         0         84         64006         10512 str           0         25         D         0         84         64006         172 Act           0         25         D         D         84         64007         172 Act                                                                                                    | Description         Line Wit         Reefficance         Aragic         MAP         LOT-SUBLOT         ANDA           Description         Line Wit         Reefficance         Aragic         MAP         LOT-SUBLOT         ANDA           0         25         D         0         64         64001         30500 s/rg           0         25         D         0         64         64002         5020 s/r           0         25         D         0         64         64002         5020 s/r           0         25         D         0         64         64002         5020 s/r           0         25         D         0         64         64002         5020 s/r           0         25         D         0         64         64002         5020 s/r           0         25         D         0         64         64000         171 Ac           0         25         D         0         64         64000         171 Ac           0         25         D         0         64         64000         171 Ac           0         25         D         0         64         64000         2000 s/r </td <td>Image: Constraint of the second second sec</td> <td>Image: Constraint of the second second sec</td> <td>Image: Constraint of the second second sec</td> <td>Develop         Develop         <t< td=""><td>Desertion         Linetifie         Refilement         Aragic         HAP         LOT-SHELOT         AREA           0         25         0         0         64         84001         30500 s1(a)           0         25         0         0         64         84001         30500 s1(a)           0         25         0         0         64         84004         30500 s1(a)           0         25         0         0         64         84004         12464 at           0         25         0         0         64         84004         12464 at           0         25         0         0         64         84004         12464 at           0         25         0         0         64         84004         12464 at           0         25         0         0         64         84004         12462 at           0         25         0         0         84         84004         12462 at           0         25         0         0         84         84002         127.44           0         25         0         0         84         84004         105517           0</td><td>incompe.</td><td>Table</td><td></td><td></td><td></td><td></td><td></td><td></td><td></td><td></td></t<></td>                                                                                                    | Image: Constraint of the second second sec                                                                                                    | Image: Constraint of the second second sec                                                                                                    | Image: Constraint of the second second sec                                                                                                    | Develop         Develop         Develop <t< td=""><td>Desertion         Linetifie         Refilement         Aragic         HAP         LOT-SHELOT         AREA           0         25         0         0         64         84001         30500 s1(a)           0         25         0         0         64         84001         30500 s1(a)           0         25         0         0         64         84004         30500 s1(a)           0         25         0         0         64         84004         12464 at           0         25         0         0         64         84004         12464 at           0         25         0         0         64         84004         12464 at           0         25         0         0         64         84004         12464 at           0         25         0         0         64         84004         12462 at           0         25         0         0         84         84004         12462 at           0         25         0         0         84         84002         127.44           0         25         0         0         84         84004         105517           0</td><td>incompe.</td><td>Table</td><td></td><td></td><td></td><td></td><td></td><td></td><td></td><td></td></t<>                                                                                                    | Desertion         Linetifie         Refilement         Aragic         HAP         LOT-SHELOT         AREA           0         25         0         0         64         84001         30500 s1(a)           0         25         0         0         64         84001         30500 s1(a)           0         25         0         0         64         84004         30500 s1(a)           0         25         0         0         64         84004         12464 at           0         25         0         0         64         84004         12464 at           0         25         0         0         64         84004         12464 at           0         25         0         0         64         84004         12464 at           0         25         0         0         64         84004         12462 at           0         25         0         0         84         84004         12462 at           0         25         0         0         84         84002         127.44           0         25         0         0         84         84004         105517           0                                                                                                    | incompe.                                                                                                    | Table                                                                                                    |                                                                                                    |                                                                                                    |                                                                                                    |                                                                                             |                                                                                 |                                                                                                    |                                                                                                    |   |
| Description         Linetiff         Refleme         Aregic         HAP         LOT-SHELOT         AVEA           >         0         25         0         0         84         84001         30505 styp.)           0         25         0         0         84         84001         30505 styp.)           0         25         0         0         64         64002         12950 styp.)           0         25         0         0         64         64002         12950 styp.)           0         25         0         0         84         34004         12544 st           0         25         0         0         84         84004         12544 st           0         25         0         0         84         84004         12544 st           0         25         0         0         84         84004         12544 st           0         25         0         0         84         84004         12545 st           0         25         0         0         84         840017         7580 st                                                                                                    | Description         Linetiff         RefResso         Aregic         HAF         LOT-SHELOT         AREA           9         0         25         D         0         0.4         04001         30502.97g           0         25         D         0         0.4         04001         30502.97g           0         25         D         0         0.4         04001         30502.97g           0         25         D         0         0.4         04000         12902.01           0         25         D         D         0.4         04000         12902.01           0         25         D         D         0.4         04000         12902.01           0         25         D         D         0.4         04000         12902.01           0         25         D         D         0.4         04000         173.40           0         25         D         D         0.4         04000         173.67           0         25         D         D         0.4         04000         230.01                                                                                                    | Distributive         Limitifie         Rotherner         Arright         HAP         LOT-SHIBLOT         ARLA           9         0         25         D         0         64         64001         30500 s1(s)           0         25         D         0         64         64001         30500 s1(s)           0         25         D         0         64         64001         30500 s1(s)           0         25         D         0         64         64001         30500 s1(s)           0         25         D         0         64         64001         2180 s1           0         25         D         0         84         84004         12144 s1           0         25         D         0         0         64         64002         173 Ac           0         25         D         0         0         64         64002         173 Ac           0         25         D         0         84         84002         2580 s1           0         25         D         0         0         64         64002         2580 s1           0         26         D         0         0                                                                                                    | Derectivative Point         Londitift         Roffleener         Aragic         HAP         LOT-SHILLOT         AHEA           0         25         D         0         64         84001         3250 s/t(s)           0         25         D         0         64         84001         3250 s/t(s)           0         25         D         0         64         64002         12950 s/t(s)           0         25         D         0         64         64002         12950 s/t(s)           0         25         D         0         64         64002         12950 s/t(s)           0         25         D         0         64         64002         12950 s/t(s)           0         25         D         0         64         64002         173 4c)           0         25         D         0         84         64001         173 4c)           0         25         D         0         84         64002         170 50 s/t           0         25         D         0         84         84001         175 51 s/t           0         25         D         0         84         84002         176 s/t                                                                                                    | Descritute phant         Locytist         RotRess         Aregin         HAP         LOT-SHIBLOT         AREA           9         0         25         0         0         64         64001         30500 s/rgb           9         0         25         0         0         64         64001         30500 s/rgb           9         0         25         0         0         64         64001         30500 s/rgb           0         25         0         0         0.4         64002         6200 sr           0         25         0         0         0.4         64002         10544 sr           0         25         0         0         0.4         64000         172 Aci           0         25         0         0         0.4         64000         172 Aci           0         25         0         0         0.4         64000         172 Aci           0         25         0         0         0.4         64000         172 Aci           0         25         0         0         0.4         64000         170 Aci           0         25         0         0         0.4         64000 <td>Dispetituteg Paral         Lischift         Roffleme         Argis         HAP         LOT-SHELOT         AREA           9         0         28         0         0         64         04001         2050 strgs)           0         28         0         0         64         04001         2050 strgs)           0         25         0         0         64         04001         2050 strgs)           0         25         0         0         64         04001         2050 strgs)           0         25         0         0         64         04001         1754 strgs           0         25         0         0         64         04001         1754 strgs           0         25         0         0         84         04001         1754 strgs           0         25         0         0         84         04002         1754 strgs           0         25         0         0         84         04002         176 strgs           0         25         0         0         84         04002         176 strgs           0         25         0         0         84         04002         176 strgs<!--</td--><td>Descrituting Fount         Limiteft         RotRenne         Aragic         HAP         LOT-SHELOT         AREA           9         0         25         0         0         64         04001         2050 51(p)           0         25         0         0         64         04001         2050 51(p)           0         25         0         0         64         04001         2050 51(p)           0         25         0         0         64         04001         2050 51(p)           0         25         0         0         64         04001         1254 at           0         25         0         0         64         04000         173 4c           0         25         0         0         64         04000         173 4c           0         25         0         0         64         04000         173 4c           0         25         0         0         64         04000         170 4c           0         25         0         0         64         04000         170 4c           0         25         0         0         84         04000         170 51</td><td></td><td>and the second second</td><td></td><td></td><td>-</td><td></td><td></td><td></td><td></td><td></td></td>                                                                                                    | Dispetituteg Paral         Lischift         Roffleme         Argis         HAP         LOT-SHELOT         AREA           9         0         28         0         0         64         04001         2050 strgs)           0         28         0         0         64         04001         2050 strgs)           0         25         0         0         64         04001         2050 strgs)           0         25         0         0         64         04001         2050 strgs)           0         25         0         0         64         04001         1754 strgs           0         25         0         0         64         04001         1754 strgs           0         25         0         0         84         04001         1754 strgs           0         25         0         0         84         04002         1754 strgs           0         25         0         0         84         04002         176 strgs           0         25         0         0         84         04002         176 strgs           0         25         0         0         84         04002         176 strgs </td <td>Descrituting Fount         Limiteft         RotRenne         Aragic         HAP         LOT-SHELOT         AREA           9         0         25         0         0         64         04001         2050 51(p)           0         25         0         0         64         04001         2050 51(p)           0         25         0         0         64         04001         2050 51(p)           0         25         0         0         64         04001         2050 51(p)           0         25         0         0         64         04001         1254 at           0         25         0         0         64         04000         173 4c           0         25         0         0         64         04000         173 4c           0         25         0         0         64         04000         173 4c           0         25         0         0         64         04000         170 4c           0         25         0         0         64         04000         170 4c           0         25         0         0         84         04000         170 51</td> <td></td> <td>and the second second</td> <td></td> <td></td> <td>-</td> <td></td> <td></td> <td></td> <td></td> <td></td>                                                                                                    | Descrituting Fount         Limiteft         RotRenne         Aragic         HAP         LOT-SHELOT         AREA           9         0         25         0         0         64         04001         2050 51(p)           0         25         0         0         64         04001         2050 51(p)           0         25         0         0         64         04001         2050 51(p)           0         25         0         0         64         04001         2050 51(p)           0         25         0         0         64         04001         1254 at           0         25         0         0         64         04000         173 4c           0         25         0         0         64         04000         173 4c           0         25         0         0         64         04000         173 4c           0         25         0         0         64         04000         170 4c           0         25         0         0         64         04000         170 4c           0         25         0         0         84         04000         170 51                                                                                                    |                                                                                                    | and the second second                                                                                                    |                                                                                                    |                                                                                                    | -                                                                                                    |                                                                                             |                                                                                 |                                                                                                    |                                                                                                    |   |
| Deservice         Linetitit         Perfilement         Arright         PMP         LOT-SHELOT         APEA           9         0         25         0         0         64         84001         30500 sh(s)         1           0         25         0         0         64         84001         30500 sh(s)         1           0         25         0         0         64         84002         12/bitst st           0         25         0         0         84         34004         12544 st           0         25         0         0         84         84004         12544 st           0         25         0         0         84         84004         12544 st           0         25         0         0         84         84004         12544 st           0         25         0         0         84         84004         12544 st           0         25         0         0         84         84004         12544 st                                                                                                    | Desertion         Lingtiff         PorfNerme         Aragin         PMP         LOT-SHIBLOT         AREA           9         0         25         0         0         0.4         04001         30500 shy           0         25         0         0         0.4         04001         30500 shy           0         25         0         0         0.4         04001         30500 shy           0         25         0         0         0.4         04001         1940 shy           0         25         0         0         0.4         04001         1944 shy           0         25         0         0         0.4         04000         1974 shy           0         25         0         0         0.4         04000         173 Ay           0         25         0         0         0.4         04000         173 Ay           0         25         0         0         0.4         04000         173 Ay                                                                                                    | Desention         Lineflet         PortRement         Aragin         HAP         LOT-SHIBLOT         ANEA           9         0         25         D         0         0.4         04001         30500 sh(p)         1           0         25         D         0         0.4         04001         30500 sh(p)         1           0         25         D         0         0.4         04001         30500 sh(p)         1           0         25         D         D         0.4         04001         32500 sh(p)         1           0         25         D         D         0.84         84004         1544 sh           0         25         D         D         0.44         04005         16124 sh           0         25         D         D         0.44         04006         173 Ac           0         25         D         D         0.84         34000         173 Ac           0         25         D         D         0.84         34000         2500 sh'           0         25         D         0         0.4         04000         2000 sh'           0         25         D         0<                                                                                                    | Desention         Lingthift         PortResset         Angle         HAP         LOT-3980_0T         AREA           9         0         25         D         0         64         54001         30505 s/yg)           0         25         D         0         64         54001         30505 s/yg)           0         251         D         0         64         54001         30505 s/yg)           0         251         D         0         64         54004         13544 s/           0         252         D         0         64         54004         13544 s/           0         251         D         0         64         64006         19126 s/           0         251         D         0         64         64006         1924 s/           0         251         D         0         64         64006         1924 s/           0         251         D         0         64         64009         1.4c           0         251         D         0         84         64002         1920 s/           0         251         D         0         84         84001         1975 s/         14                                                                                                    | Desention         Linefield         Perfluence         Aright         PMP         LOT-SHBLOT         APLA           0         25         D         0         64         94001         30501 57(g)           0         25         D         0         64         94001         30501 57(g)           0         25         D         0         64         94001         30501 57(g)           0         25         D         0         64         94001         12960 st           0         25         D         0         64         94004         12961 st           0         25         D         0         64         94006         1294 st           0         25         D         0         64         94006         1294 st           0         25         D         0         64         94007         2950 st           0         25         D         0         84         94007         2950 st           0         25         D         0         84         94007         2950 st           0         25         D         0         84         94007         17 Ac           0                                                                                                    | Disperiors         Lingfielt         Rofflement         Aragin         HMP         LOT-SHIBLOT         AREA           9         0         25         0         0         64         64001         30500 s/yg)           0         25         0         0         64         64001         30500 s/yg)           0         25         0         0         64         64001         30500 s/yg)           0         25         0         0         64         64003         12961 s/           0         25         0         0         84         84004         13944 s/           0         25         0         0         84         64001         137 Aci           0         25         0         0         84         64007         17 Aci           0         25         0         0         84         64001         17 Aci           0         25         0         0         84         64007         17 Aci           0         25         0         0         84         64001         17 Aci           0         25         0         0         84         64001         17 Aci                                                                                                    | Desention         LineTelf         ForfNerme         Aragin         PMP         LOT-SHIBLOT         APEA           0         25         D         0         0.4         04001         3050 style)           0         25         D         0         0.4         04001         3050 style)           0         25         D         0         0.4         04001         3050 style)           0         25         D         0         0.4         04001         13050 style)           0         25         D         0         0.4         04001         13050 style)           0         25         D         D         0.4         04001         13050 style)           0         25         D         D         0.4         04001         13050 style)           0         25         D         D         0.4         04008         173 Ac           0         25         D         D         0.4         04000         2000 st           0         26         D         D         0.4         04002         2000 st           0         25         D         D         0.4         04002         160 st                                                                                                    |                                                                                                    |                                                                                                    |                                                                                                    | <b>B</b> .=                                                                                                    | 现书上                                                                                                    |                                                                                             |                                                                                 |                                                                                                    |                                                                                                    |   |
| Deservice         Linetitit         Perfilement         Arright         PMP         LOT-SHELOT         APEA           9         0         25         0         0         64         84001         30500 sh(s)         1           0         25         0         0         64         84001         30500 sh(s)         1           0         25         0         0         64         84002         12/bitst st           0         25         0         0         84         34004         12544 st           0         25         0         0         84         84004         12544 st           0         25         0         0         84         84004         12544 st           0         25         0         0         84         84004         12544 st           0         25         0         0         84         84004         12544 st           0         25         0         0         84         84004         12544 st                                                                                                    | Desertion         Lingtiff         PorfNerme         Aragin         PMP         LOT-SHIBLOT         AREA           9         0         25         0         0         0.4         04001         30500 shy           0         25         0         0         0.4         04001         30500 shy           0         25         0         0         0.4         04001         30500 shy           0         25         0         0         0.4         04001         1940 shy           0         25         0         0         0.4         04001         1944 shy           0         25         0         0         0.4         04000         1974 shy           0         25         0         0         0.4         04000         173 Ay           0         25         0         0         0.4         04000         173 Ay           0         25         0         0         0.4         04000         173 Ay                                                                                                    | Desention         Lineflet         PortRement         Aragin         HAP         LOT-SHIBLOT         ANEA           9         0         25         D         0         0.4         04001         30500 sh(p)         1           0         25         D         0         0.4         04001         30500 sh(p)         1           0         25         D         0         0.4         04001         30500 sh(p)         1           0         25         D         D         0.4         04001         32500 sh(p)         1           0         25         D         D         0.84         84004         1544 sh           0         25         D         D         0.44         04005         16124 sh           0         25         D         D         0.44         04006         173 Ac           0         25         D         D         0.84         34000         173 Ac           0         25         D         D         0.84         34000         2500 sh'           0         25         D         0         0.4         04000         2000 sh'           0         25         D         0<                                                                                                    | Desention         Lingthift         PortResset         Angle         HAP         LOT-3980_0T         AREA           9         0         25         D         0         64         54001         30505 s/yg)           0         25         D         0         64         54001         30505 s/yg)           0         251         D         0         64         54001         30505 s/yg)           0         251         D         0         64         54004         13544 s/           0         252         D         0         64         54004         13544 s/           0         251         D         0         64         64006         19126 s/           0         251         D         0         64         64006         1924 s/           0         251         D         0         64         64006         1924 s/           0         251         D         0         64         64009         1.4c           0         251         D         0         84         64002         1920 s/           0         251         D         0         84         84001         1975 s/         14                                                                                                    | Desention         Linefield         Perfluence         Aright         PMP         LOT-SHBLOT         APLA           0         25         D         0         64         94001         30501 57(g)           0         25         D         0         64         94001         30501 57(g)           0         25         D         0         64         94001         30501 57(g)           0         25         D         0         64         94001         12960 st           0         25         D         0         64         94004         12961 st           0         25         D         0         64         94006         1294 st           0         25         D         0         64         94006         1294 st           0         25         D         0         64         94007         2950 st           0         25         D         0         84         94007         2950 st           0         25         D         0         84         94007         2950 st           0         25         D         0         84         94007         17 Ac           0                                                                                                    | Disperiors         Lingfielt         Rofflement         Aragin         HMP         LOT-SHIBLOT         AREA           9         0         25         0         0         64         64001         30500 s/yg)           0         25         0         0         64         64001         30500 s/yg)           0         25         0         0         64         64001         30500 s/yg)           0         25         0         0         64         64003         12961 s/           0         25         0         0         84         84004         13944 s/           0         25         0         0         84         64001         137 Aci           0         25         0         0         84         64007         17 Aci           0         25         0         0         84         64001         17 Aci           0         25         0         0         84         64007         17 Aci           0         25         0         0         84         64001         17 Aci           0         25         0         0         84         64001         17 Aci                                                                                                    | Desention         LineTelf         ForfNerme         Aragin         PMP         LOT-SHIBLOT         APEA           0         25         D         0         0.4         04001         3050 style)           0         25         D         0         0.4         04001         3050 style)           0         25         D         0         0.4         04001         3050 style)           0         25         D         0         0.4         04001         13050 style)           0         25         D         0         0.4         04001         13050 style)           0         25         D         D         0.4         04001         13050 style)           0         25         D         D         0.4         04001         13050 style)           0         25         D         D         0.4         04008         173 Ac           0         25         D         D         0.4         04000         2000 st           0         26         D         D         0.4         04002         2000 st           0         25         D         D         0.4         04002         160 st                                                                                                    | _                                                                                                    | Percelutiwa                                                                                                    | Paint                                                                                                    |                                                                                                    |                                                                                                    |                                                                                             |                                                                                 |                                                                                                    |                                                                                                    |   |
| *         0         25         0         0         64         84001         30506 sh(s)           0         28         0         0         84         84001         30506 sh(s)           0         28         0         0         84         84002         9020 st           0         25         0         0         64         84002         9020 st           0         25         0         0         64         84004         1564 st           0         25         0         0         84         84004         1564 st           0         25         0         0         84         84004         1764 st           0         25         0         0         84         84004         177 Ac           0         25         0         0         84         84007         3580 st                                                                                                    | 0         25         D         0         84         04001         30502 styp           0         28         D         0         84         64001         30502 styp           0         28         D         0         84         64001         30502 styp           0         28         D         0         84         64001         2902 styp           0         25         D         D         84         84004         12962 styp           0         25         D         D         64         84004         12962 styp           0         25         D         D         64         84006         1974 styp           0         25         D         D         64         84006         1974 styp           0         25         D         D         64         84006         1974 styp           0         25         D         D         84         84006         1974 styp           0         25         D         D         84         84008         1992 styp           0         25         D         D         84         84008         1992 styp           0         25                                                                                                    | #         0         25         D         0         64         84001         30500 sh(s)           0         25         D         0         64         64002         9020 st           0         25         D         0         64         64002         9020 st           0         25         D         0         64         64002         9020 st           0         25         D         D         84         84004         1344 st           0         25         D         D         64         64000         173 Ac           0         25         D         D         64         64000         173 Ac           0         25         D         D         64         64000         173 Ac           0         25         D         D         64         64000         173 Ac           0         25         D         D         64         64000         280 st           0         26         D         0         64         64000         280 st           0         26         D         0         64         64000         280 st           0         26                                                                                                    | 0         25         0         0         64         84001         30505 s/(g)           6         28         0         0         84         64001         30505 s/(g)           6         28         0         0         84         64001         20505 s/(g)           0         25         0         0         84         64001         20505 s/(g)           0         25         0         0         84         84064         1344 s/           0         25         0         0         84         84064         1344 s/           0         25         0         0         84         84067         2550 s/           0         25         0         0         84         84067         2550 s/           0         25         0         0         84         84067         2550 s/           0         25         0         0         84         84067         2550 s/           0         25         0         0         84         84007         175 s/           0         25         0         0         84         84007         175 s/           0         25         0<                                                                                                    | *         0         22         0         0         64         04081         30500 ship)           0         28         0         0         64         04001         30500 ship)           0         28         0         0         64         04001         30500 ship)           0         28         0         0         64         04001         1290 ship)           0         25         0         0         64         04001         1294 ship)           0         25         0         0         64         04006         19124 ship)           0         25         0         0         64         04006         19124 ship)           0         25         0         0         64         04006         19124 ship)           0         25         0         0         64         04006         19124 ship)           0         25         0         0         64         04007         1950 ship)           0         25         0         0         64         04008         1.46           0         25         0         0         64         04007         176.5 ship <td< td=""><td>#         0         22         D         0         84         84081         30502 strgs)           0         25         D         0         0.4         84003         26502 strgs)           0         25         D         0         0.4         84004         30502 strgs)           0         25         D         0         0.4         84004         13544 st           0         25         D         0         0.4         84004         13544 st           0         25         D         0         0.4         84004         13544 st           0         25         D         0         0.4         84004         13544 st           0         25         D         0         0.4         84004         13544 st           0         25         D         0         0.4         84002         1354 st           0         25         D         0         8.4         84004         1354 st           0         25         D         0         8.4         84002         1355 st           0         25         D         0         8.4         84008         1455 st           0</td></td<> <td>8         0         25         D         0         84         84001         30502 97(8)           0         28         D         0         0.4         64001         20502 97(8)           0         28         D         0         0.4         64001         20502 97(8)           0         28         D         0.4         64001         21902 97           0         25         D         D         84         84004         15942 97           0         25         D         D         64         64000         173 46           0         25         D         D         84         64000         173 46           0         25         D         D         84         64000         173 46           0         25         D         D         84         64000         173 46           0         25         D         D         84         64000         170 57           0         25         D         D         84         84070         170 57           0         25         D         D         84         84070         170 57           0         25         D</td> <td></td> <td></td> <td></td> <td>1.00</td> <td>Refferen</td> <td>Araple</td> <td>HAP</td> <td>1.07-5001.01</td> <td>AITA</td> <td>-</td>                                                                                                    | #         0         22         D         0         84         84081         30502 strgs)           0         25         D         0         0.4         84003         26502 strgs)           0         25         D         0         0.4         84004         30502 strgs)           0         25         D         0         0.4         84004         13544 st           0         25         D         0         0.4         84004         13544 st           0         25         D         0         0.4         84004         13544 st           0         25         D         0         0.4         84004         13544 st           0         25         D         0         0.4         84004         13544 st           0         25         D         0         0.4         84002         1354 st           0         25         D         0         8.4         84004         1354 st           0         25         D         0         8.4         84002         1355 st           0         25         D         0         8.4         84008         1455 st           0                                                                                                    | 8         0         25         D         0         84         84001         30502 97(8)           0         28         D         0         0.4         64001         20502 97(8)           0         28         D         0         0.4         64001         20502 97(8)           0         28         D         0.4         64001         21902 97           0         25         D         D         84         84004         15942 97           0         25         D         D         64         64000         173 46           0         25         D         D         84         64000         173 46           0         25         D         D         84         64000         173 46           0         25         D         D         84         64000         173 46           0         25         D         D         84         64000         170 57           0         25         D         D         84         84070         170 57           0         25         D         D         84         84070         170 57           0         25         D                                                                                                    |                                                                                                    |                                                                                                    |                                                                                                    | 1.00                                                                                                    | Refferen                                                                                                    | Araple                                                                                      | HAP                                                                             | 1.07-5001.01                                                                                                    | AITA                                                                                                    | - |
| 0         25         D         0         64         64002         6020 of           0         25         0         0         64         64002         12980 of           0         25         0         0         64         64002         12980 of           0         25         0         0         64         84004         1984 of           0         25         0         0         64         84004         1984 of           0         25         0         0         64         64005         173 Ac           0         25         0         0         64         64007         173 Ac                                                                                                    | 0         25         D         0         8.4         64,0002         9020 rf           0         25         0         0         6.4         64,0003         121902 rf           0         25         0         0         6.4         64,0003         121902 rf           0         25         0         0         8.4         84,004         13544 rf           0         25         0         0         6.4         64,000         1973 rd           0         25         0         0         8.4         64,000         173 rd           0         25         0         0         8.4         64,000         173 rd           0         25         0         0         8.4         64,000         173 rd           0         25         0         0         8.4         64,000         220 rd                                                                                                    | 6         24         D         0         64         04002         6020 #           0         25         D         0         0.4         04002         6020 #           0         25         D         D         0.4         04002         12801 #           0         24         D         D         0.84         84094         1544 #           0         25         D         D         0.4         04005         1524 #           0         25         D         D         0.4         04006         172 Ac           0         25         D         D         84         04007         1780 if           0         25         D         D         84         04007         1780 if           0         26         D         0         84         04007         1780 if           0         26         D         0         84         94000         28001 #           0         28         D         0         0.4         94000         28001 #                                                                                                    | 0         28         0         0         0.4         0.002         0.020 rf           0         25         0         0         0.4         0.002         1296 rf           0         25         0         0         0.4         0.002         1296 rf           0         25         0         0         0.4         0.002         1296 rf           0         25         0         0         0.4         0.005         1952 rf           0         25         0         0         0.4         0.006         173 Ac           0         25         0         0         0.4         0.006         173 Ac           0         25         0         0         0.4         0.006         2500 rf           0         25         0         0         0.4         0.006         2500 rf           0         25         0         0         0.4         0.007         1.00 rf           0         25         0         0         0.4         0.007         1.00 rf           0         27         0         0         0.4         0.007         1.00 rf           0         27         0 <td>6         28         0         0         84         64002         9020 rf           0         25         0         0         0         4         64003         12961 rf           0         25         0         0         0         4         64003         12961 rf           0         25         0         0         0         4         64004         13944 rf           0         25         0         0         0         4         64006         172 Ac           0         25         0         0         84         64007         280 rf           0         25         0         0         84         64007         280 rf           0         25         0         0         84         64008         1.72 Ac           0         25         0         0         84         64008         1.86           0         25         0         0         84         64008         1.86           0         27         0         0         84         64012         1762 rf           0         27         0         0         84         64012         1762 rf</td> <td>6         28         D         0         84         64003         9030 rf           0         25         0         0         64         64003         12961 st           0         25         0         0         64         64003         12961 st           0         25         0         0         84         84004         13641 st           0         25         0         0         84         64006         1572 st           0         25         0         0         84         64006         1572 st           0         25         0         0         84         64007         2500 st           0         25         0         0         84         64007         2500 st           0         25         0         0         84         64002         2300 st           0         25         0         0         84         64002         170 st           0         25         0         0         84         64002         170 st           0         25         0         0         84         64012         170 st           0         25         0         &lt;</td> <td>6         28         0         0         84         64003         9030 rf           0         25         0         0         64         64003         12967 rf           0         25         0         0         64         64003         12967 rf           0         25         0         0         84         84064         13544 rf           0         25         0         0         64         64006         1572 rd           0         25         0         0         84         64006         1572 rd           0         25         0         0         84         64007         5807           0         25         0         0         84         64007         573 rd           0         25         0         0         84         64007         573 rd           0         25         0         0         84         6407         573 rd           0         26         0         0         84         6407         573 rd           0         26         0         0         84         6407         573 rd           0         26         0         0<td></td><td>1. Designation and the second second s</td><td>un   L</td><td></td><td></td><td></td><td></td><td></td><td></td><td>_</td></td>                                                                                                    | 6         28         0         0         84         64002         9020 rf           0         25         0         0         0         4         64003         12961 rf           0         25         0         0         0         4         64003         12961 rf           0         25         0         0         0         4         64004         13944 rf           0         25         0         0         0         4         64006         172 Ac           0         25         0         0         84         64007         280 rf           0         25         0         0         84         64007         280 rf           0         25         0         0         84         64008         1.72 Ac           0         25         0         0         84         64008         1.86           0         25         0         0         84         64008         1.86           0         27         0         0         84         64012         1762 rf           0         27         0         0         84         64012         1762 rf                                                                                                    | 6         28         D         0         84         64003         9030 rf           0         25         0         0         64         64003         12961 st           0         25         0         0         64         64003         12961 st           0         25         0         0         84         84004         13641 st           0         25         0         0         84         64006         1572 st           0         25         0         0         84         64006         1572 st           0         25         0         0         84         64007         2500 st           0         25         0         0         84         64007         2500 st           0         25         0         0         84         64002         2300 st           0         25         0         0         84         64002         170 st           0         25         0         0         84         64002         170 st           0         25         0         0         84         64012         170 st           0         25         0         <                                                                                                    | 6         28         0         0         84         64003         9030 rf           0         25         0         0         64         64003         12967 rf           0         25         0         0         64         64003         12967 rf           0         25         0         0         84         84064         13544 rf           0         25         0         0         64         64006         1572 rd           0         25         0         0         84         64006         1572 rd           0         25         0         0         84         64007         5807           0         25         0         0         84         64007         573 rd           0         25         0         0         84         64007         573 rd           0         25         0         0         84         6407         573 rd           0         26         0         0         84         6407         573 rd           0         26         0         0         84         6407         573 rd           0         26         0         0 <td></td> <td>1. Designation and the second second s</td> <td>un   L</td> <td></td> <td></td> <td></td> <td></td> <td></td> <td></td> <td>_</td>                                                                                                    |                                                                                                    | 1. Designation and the second second s | un   L                                                                                                    |                                                                                                    |                                                                                                    |                                                                                             |                                                                                 |                                                                                                    |                                                                                                    | _ |
| 0         25         0         0         0.4         0.4003         12181 at           0         25         0         0         8.4         84004         13544 at           0         25         0         0         6.4         8005         13544 at           0         25         0         0         6.4         8006         137.4c           0         25         0         0         6.4         8000         177.4c           0         25         0         0         6.4         8007         7580 at                                                                                                    | 0         25         0         0         64         64003         12980 at           0         24         0         0         84         84094         13544 at           0         24         0         0         84         84094         13544 at           0         25         0         0         9.4         98095         18125 at           0         25         0         0         84         84094         173 at           0         25         0         0         84         84090         173 at           0         25         0         0         84         84090         250 at           0         25         0         0         84         84090         250 at                                                                                                    | 0         25         0         0         64         64000         12181 s'           0         24         0         0         84         84094         13544 s'           0         24         0         0         64         84094         13544 s'           0         25         0         0         64         64095         16125 s'           0         25         0         0         64         64095         173 Ac           0         25         0         0         64         64097         7580 s'           0         25         0         0         64         64090         260 s'           0         25         0         0         64         64090         260 s'           0         25         0         0         64         64090         260 s'           0         25         0         0         64         64090         260 s'           0         25         0         0         64         64090         260 s'           0         25         0         0         64         64099         1Ac                                                                                                    | 0         21         0         0         0.4         04:003         12980 at           0         25         0         0         84         84:004         13644 at           0         25         0         0         64         84:004         13644 at           0         25         0         0         64         84:006         173 at           0         25         0         0         64         84:007         250 at           0         25         0         0         64         84:007         250 at           0         25         0         0         64         84:007         250 at           0         25         0         0         64         84:007         176:5 tt           0         25         0         0         84         84:007         176:5 tt           0         25         0         0         84         84:015         176:3 at           0         25         0         0         84         84:027         176:3 at           0         25         0         0         84         84:027         176:3 at           0         25 <td< td=""><td>0         25         0         0         64         64003         12980 at           0         25         0         0         84         84004         13544 at           0         25         0         0         64         64008         8525 at           0         25         0         0         64         64008         8525 at           0         25         0         0         64         64008         173 Ac           0         25         0         0         84         34007         2580 at           0         25         0         0         84         84004         175 Ac           0         25         0         0         84         84007         2580 at           0         25         0         0         84         84006         175 at           0         25         0         0         84         84001         1765 at           0         25         0         0         84         84003         1763 at           0         25         0         0         84         84003         17636 at           0         25         0         &lt;</td><td>0         24         0         0         0.4         0.4003         12980.01           0         25         0         0         8.4         84004         13544.01           0         25         0         0         8.4         84004         13544.01           0         25         0         0         8.4         84004         1354.01           0         25         0         0         8.4         84007         2580.11           0         25         0         0         8.4         84007         2580.11           0         25         0         0         8.4         84007         2580.11           0         25         0         0         8.4         84001         8105         259.01           0         25         0         0         8.4         84001         8105         8105         810           0         25         0         0         8.4         84001         8105         8105           0         26         0         0         8.4         84001         8105         8105           0         24         0         0         8.4         84001<!--</td--><td>0         25         0         0         0.4         0.4003         12982 at<br/>12982 at<br/>0           0         25         0         0         8.4         84004         1254.4 at<br/>1254.4 at<br/>0           0         25         0         0         0.4         0.4004         1254.2 at<br/>0           0         25         0         0         0.4         0.4006         127.4 at<br/>0           0         25         0         0         8.4         84007         2580.17           0         25         0         0         8.4         84007         2580.17           0         25         0         0         8.4         84007         2580.17           0         25         0         0         8.4         84007         2580.17           0         25         0         0         8.4         84001         8703.17           0         25         0         0         8.4         84001         8703.17           0         25         0         0         8.4         84073         1590.17           0         25         0         0         8.4         84075         1590.17           0</td><td>_</td><td>Develo</td><td>and the second second se</td><td>the second second second second second second second second second second second second second second second s</td><td>and the second second se</td><td>0</td><td>64</td><td>24001</td><td>10506.5/16</td><td></td></td></td<>                                                                                                    | 0         25         0         0         64         64003         12980 at           0         25         0         0         84         84004         13544 at           0         25         0         0         64         64008         8525 at           0         25         0         0         64         64008         8525 at           0         25         0         0         64         64008         173 Ac           0         25         0         0         84         34007         2580 at           0         25         0         0         84         84004         175 Ac           0         25         0         0         84         84007         2580 at           0         25         0         0         84         84006         175 at           0         25         0         0         84         84001         1765 at           0         25         0         0         84         84003         1763 at           0         25         0         0         84         84003         17636 at           0         25         0         <                                                                                                    | 0         24         0         0         0.4         0.4003         12980.01           0         25         0         0         8.4         84004         13544.01           0         25         0         0         8.4         84004         13544.01           0         25         0         0         8.4         84004         1354.01           0         25         0         0         8.4         84007         2580.11           0         25         0         0         8.4         84007         2580.11           0         25         0         0         8.4         84007         2580.11           0         25         0         0         8.4         84001         8105         259.01           0         25         0         0         8.4         84001         8105         8105         810           0         25         0         0         8.4         84001         8105         8105           0         26         0         0         8.4         84001         8105         8105           0         24         0         0         8.4         84001 </td <td>0         25         0         0         0.4         0.4003         12982 at<br/>12982 at<br/>0           0         25         0         0         8.4         84004         1254.4 at<br/>1254.4 at<br/>0           0         25         0         0         0.4         0.4004         1254.2 at<br/>0           0         25         0         0         0.4         0.4006         127.4 at<br/>0           0         25         0         0         8.4         84007         2580.17           0         25         0         0         8.4         84007         2580.17           0         25         0         0         8.4         84007         2580.17           0         25         0         0         8.4         84007         2580.17           0         25         0         0         8.4         84001         8703.17           0         25         0         0         8.4         84001         8703.17           0         25         0         0         8.4         84073         1590.17           0         25         0         0         8.4         84075         1590.17           0</td> <td>_</td> <td>Develo</td> <td>and the second second se</td> <td>the second second second second second second second second second second second second second second second s</td> <td>and the second second se</td> <td>0</td> <td>64</td> <td>24001</td> <td>10506.5/16</td> <td></td>                                                                                                    | 0         25         0         0         0.4         0.4003         12982 at<br>12982 at<br>0           0         25         0         0         8.4         84004         1254.4 at<br>1254.4 at<br>0           0         25         0         0         0.4         0.4004         1254.2 at<br>0           0         25         0         0         0.4         0.4006         127.4 at<br>0           0         25         0         0         8.4         84007         2580.17           0         25         0         0         8.4         84007         2580.17           0         25         0         0         8.4         84007         2580.17           0         25         0         0         8.4         84007         2580.17           0         25         0         0         8.4         84001         8703.17           0         25         0         0         8.4         84001         8703.17           0         25         0         0         8.4         84073         1590.17           0         25         0         0         8.4         84075         1590.17           0                                                                                                    | _                                                                                                    | Develo                                                                                                    | and the second second se | the second second second second second second second second second second second second second second second s | and the second second se | 0                                                                                           | 64                                                                              | 24001                                                                                                    | 10506.5/16                                                                                                    |   |
| 0 25 0 0 84 3404 1244 21<br>0 25 0 0 84 8408 1254 21<br>0 25 0 0 84 8408 1254 21<br>0 25 0 0 84 8408 1254 21<br>0 25 0 0 84 8408 172 Ac                                                                                                    | 0 25 0 0 84 84004 13544 st<br>0 26 0 0 64 8408 15124 st<br>0 25 0 0 0 44 8408 15125 st<br>0 25 0 0 84 8408 15125 st<br>0 25 0 0 84 8408 173 A5<br>0 26 0 0 84 8408 250 st<br>0 26 0 0 84 8408 250 st                                                                                                    | 0         25         D         D         84         84094         13544 31           0         26         0         0         0.4         0.035         0.135 e1           0         25         0         0         0.4         0.035         0.135 e1           0         25         0         0         0.4         0.000         1.73 Ac           0         25         0         0         0.4         0.000         1.73 Ac           0         25         0         0         0.4         0.000         2500 u1           0         25         0         0         0.4         0.000         2000 u1           0         25         0         0         0.4         0.4000         2000 u1           0         25         0         0         0.4         0.4000         2000 u1                                                                                                    | 0         24         D         0         64         84064         13644 at           0         25         D         0         0.4         84066         172 Ac           0         25         D         0         0.4         84066         172 Ac           0         25         D         0         0.4         84066         172 Ac           0         25         D         0         0.4         84067         250 at           0         25         D         0         0.4         94060         280 at           0         25         D         0         0.4         94060         2800 at           0         26         D         0         0.4         94060         2800 at           0         26         D         0         0.4         94060         2800 at           0         26         D         0         0.4         84071         175 at           0         27         D         0         0.4         94071         175 at           0         27         D         0         0.4         94071         175 at           0         27         D                                                                                                    | 0         25         D         D         84         34094         13544 if           0         25         D         0         0.4         00056         16125 of           0         25         D         0         0.4         00056         16125 of           0         25         D         0         6.4         04007         7.4c           0         25         D         0         6.4         04007         7.950 of           0         25         D         0         6.4         04007         7.950 of           0         25         D         0         6.4         04007         7.950 of           0         25         D         0         6.4         04007         7.950 of           0         25         D         0         6.4         04007         7.65 of           0         25         D         0         6.4         04007         17.57 of           0         25         D         0         8.4         04002         176.27 of           0         25         D         0         8.4         04003         1960 of           0         25 <t< td=""><td>0         24         D         0         84         84094         13544 at           0         25         D         0         0.4         94095         19525 at           0         25         D         0         0.4         94095         19525 at           0         25         D         0         0.4         94095         19525 at           0         25         D         0         0.4         04096         173 Ac           0         25         D         0         0.4         04096         2590 at           0         25         D         0         0.4         04098         2600 at           0         25         D         0         0.4         04098         3.4c           0         25         D         0         0.4         04098         3.4c           0         25         D         0         8.4         04001         1705 at           0         27         D         0         8.4         04002         1705 at           0         28         D         0         8.4         04003         6596 at           0         28         D</td><td>0         25         0         0         84         84094         13644 at           0         26         0         0         0.4         94095         19126 at           0         26         0         0         0.4         94096         19126 at           0         26         0         0         0.4         94096         173 Ac           0         25         0         0         0.4         84097         2590 at           0         25         0         0         0.4         04009         1.4c           0         25         0         0         0.4         04009         1.4c           0         25         0         0         0.4         04009         1.4c           0         25         0         0         0.4         04009         1.4c           0         25         0         0         0.4         04001         1705 at           0         25         0         0         0.4         04001         1705 at           0         25         0         0         0.4         04001         1705 at           0         25         0</td><td></td><td>Develo</td><td>0</td><td>- 25</td><td>0</td><td></td><td></td><td></td><td></td><td></td></t<>                                                                                                    | 0         24         D         0         84         84094         13544 at           0         25         D         0         0.4         94095         19525 at           0         25         D         0         0.4         94095         19525 at           0         25         D         0         0.4         94095         19525 at           0         25         D         0         0.4         04096         173 Ac           0         25         D         0         0.4         04096         2590 at           0         25         D         0         0.4         04098         2600 at           0         25         D         0         0.4         04098         3.4c           0         25         D         0         0.4         04098         3.4c           0         25         D         0         8.4         04001         1705 at           0         27         D         0         8.4         04002         1705 at           0         28         D         0         8.4         04003         6596 at           0         28         D                                                                                                    | 0         25         0         0         84         84094         13644 at           0         26         0         0         0.4         94095         19126 at           0         26         0         0         0.4         94096         19126 at           0         26         0         0         0.4         94096         173 Ac           0         25         0         0         0.4         84097         2590 at           0         25         0         0         0.4         04009         1.4c           0         25         0         0         0.4         04009         1.4c           0         25         0         0         0.4         04009         1.4c           0         25         0         0         0.4         04009         1.4c           0         25         0         0         0.4         04001         1705 at           0         25         0         0         0.4         04001         1705 at           0         25         0         0         0.4         04001         1705 at           0         25         0                                                                                                    |                                                                                                    | Develo                                                                                                    | 0                                                                                                    | - 25                                                                                                    | 0                                                                                                    |                                                                                             |                                                                                 |                                                                                                    |                                                                                                    |   |
| 0 25 0 0 0 04 0405 10125 ef<br>0 21 0 0 0 54 0406 172 AG<br>0 25 0 0 84 34087 7580 if                                                                                                    | 0         26         D         D         0.4         0x005         19125 of           0         21         D         D         0.4         0x006         1.73 Ac           0         25         D         D         0.4         0x007         250 af           0         25         D         D         0.4         0x007         250 af           0         26         D         D         0.4         0x007         250 af                                                                                                    | 0         26         0         0         0.4         0.005         19125 of           0         271         0         0         0.4         0.000         1.73 Ac           0         25         0         0         0.4         0.000         1.73 Ac           0         25         0         0         0.4         0.000         1.70 Ac           0         25         0         0         0.4         0.000         2000 af           0         25         0         0         0.4         0.000         2000 af           0         25         0         0         0.4         0.000         2000 af           0         25         0         0         0.4         0.000         2000 af                                                                                                    | 0         26         0         0         0.4         04005         96126 of           0         28         0         0         8.4         04006         173.46           0         25         0         0         8.4         04007         2980.17           0         25         0         0         6.4         04007         2980.17           0         25         0         0         6.4         04007         2980.17           0         25         0         0         6.4         04007         2980.17           0         25         0         0         6.4         04007         2980.17           0         25         0         0         6.4         04007         175.17           0         25         0         0         8.4         04071         175.17           0         25         0         0         8.4         04071         175.17           0         25         0         0         8.4         04073         1506.51           0         25         0         0         8.4         04073         1506.51           0         25         0                                                                                                    | 0         26         0         0         0.4         04006         19128 of           0         28         0         0         0.4         04006         173 Aci           0         28         0         0         84         04007         7580 af           0         28         0         0         84         04008         173 Aci           0         28         0         0         84         04008         280 af           0         28         0         0         84         04008         186           0         29         0         0         84         04008         186           0         29         0         0         84         04008         186           0         29         0         0         84         04008         186           0         29         0         0         84         04003         1753 af           0         27         0         0         84         04003         1753 af           0         27         0         0         84         04003         1753 af           0         28         0         0                                                                                                    | 0         26         0         0         0.4         04006         49124 of           0         27         0         0         0.4         04000         173 Ac           0         28         0         0         84         04000         173 Ac           0         28         0         0         84         04000         173 Ac           0         28         0         0         84         04000         2300 m²           0         25         0         0         84         04000         176 m²           0         25         0         0         84         04000         176 m²           0         25         0         0         84         04000         176 m²           0         25         0         0         84         04001         176 m²           0         25         0         0         84         04001         176 m²           0         25         0         0         84         04003         1960 m²           0         25         0         0         84         04003         1960 m²           0         25         0         0<                                                                                                    | 0         26         0         0         0.4         0x006         46128 af           0         28         0         0         0.4         0x006         1.73 Ac           0         28         0         0         0.4         0x007         250 uf           0         28         0         0         0.4         0x007         250 uf           0         28         0         0         0.4         0x007         250 uf           0         25         0         0         0.4         0x008         2300 uf           0         25         0         0         0.4         0x009         1.6c           0         25         0         0         8.4         0x001         170 sr           0         25         0         0         8.4         0x001         170 sr           0         25         0         0         8.4         0x001         170 sr           0         25         0         0         8.4         0x001         170 sr           0         25         0         0         8.4         0x001         190 sr           0         25         0                                                                                                    |                                                                                                    | Develo                                                                                                    | 0                                                                                                    | 25<br>26                                                                                                    | 0                                                                                                    | 0                                                                                           | 0.4                                                                             | 64062                                                                                                    | 9000 ef                                                                                                    |   |
| 0 25 0 0 84 84017 7580 st                                                                                                    | 0 25 D D 84 84087 7580 at<br>9 25 D 0 64 84082 2500 at                                                                                                    | 0 25 0 0 84 84017 7580 rt<br>0 26 0 0 64 84082 2500 rt<br>0 27 0 0 64 94080 23000 rt                                                                                                    | 0         25         D         0         64         34007         2580 af           0         26         D         0         84         84087         2580 af           0         26         D         0         84         84080         23000 af           0         26         D         0         84         84091         360           0         26         D         0         84         84070         105 tf           0         26         D         0         84         84071         5753 af           0         25         D         0         84         84071         5753 af           0         25         D         0         84         84071         5753 af           0         25         D         0         84         84071         5753 af           0         25         D         0         84         84071         5753 af           0         25         D         0         84         84071         5753 af           0         25         D         0         84         84075         5750 af                                                                                                    | 0         25         D         0         84         34087         7580 af           0         26         D         0         84         94087         7580 af           0         26         D         0         84         94089         7 ac           0         26         D         0         84         94009         7 ac           0         26         D         0         84         84070         8705 af           0         26         D         0         84         84070         8705 af           0         26         D         0         84         84070         8705 af           0         27         D         0         84         84070         8705 af           0         27         D         0         84         84073         8705 af           0         27         D         0         84         84073         8705 af           0         28         D         0         84         84073         8705 af           0         28         D         0         84         84073         8705 af           0         28         D         0 </td <td>0         25         D         0         84         34087         2580 af           0         26         0         0         84         84087         2580 af           0         26         0         0         84         84000         23000 af           0         27         0         0         84         84000         23000 af           0         25         0         0         84         84070         8765 af           0         26         0         0         84         84070         8763 af           0         26         0         0         84         64073         8793 af           0         27         0         0         84         64073         8963 af           0         25         0         0         84         64073         6963 af           0         25         0         0         84         64073         6963 af           0         25         0         0         84         64073         6963 af           0         27         0         0         84         64073         6560 af           0         24         0</td> <td>0         25         D         0         84         34087         2980 af           0         26         0         0         64         64000         23000 af           0         25         0         0         64         64000         23000 af           0         25         0         0         64         64000         1 Ac           0         25         0         0         64         64001         2105 af           0         25         0         0         64         64010         575 af           0         25         0         0         64         64013         595 af           0         25         0         0         64         64013         595 af           0         25         0         0         64         64013         595 af           0         25         0         0         64         64013         1956 af           0         26         0         0         64         64014         1956 af           0         26         0         0         64         64015         1956 af           0         26         0         0&lt;</td> <td>_</td> <td>Develo</td> <td>0<br/>0<br/>0</td> <td>20</td> <td>0</td> <td>0</td> <td>04<br/>04</td> <td>6×002</td> <td>9030 et<br/>12993 et</td> <td></td>                                                                                                    | 0         25         D         0         84         34087         2580 af           0         26         0         0         84         84087         2580 af           0         26         0         0         84         84000         23000 af           0         27         0         0         84         84000         23000 af           0         25         0         0         84         84070         8765 af           0         26         0         0         84         84070         8763 af           0         26         0         0         84         64073         8793 af           0         27         0         0         84         64073         8963 af           0         25         0         0         84         64073         6963 af           0         25         0         0         84         64073         6963 af           0         25         0         0         84         64073         6963 af           0         27         0         0         84         64073         6560 af           0         24         0                                                                                                    | 0         25         D         0         84         34087         2980 af           0         26         0         0         64         64000         23000 af           0         25         0         0         64         64000         23000 af           0         25         0         0         64         64000         1 Ac           0         25         0         0         64         64001         2105 af           0         25         0         0         64         64010         575 af           0         25         0         0         64         64013         595 af           0         25         0         0         64         64013         595 af           0         25         0         0         64         64013         595 af           0         25         0         0         64         64013         1956 af           0         26         0         0         64         64014         1956 af           0         26         0         0         64         64015         1956 af           0         26         0         0<                                                                                                    | _                                                                                                    | Develo                                                                                                    | 0<br>0<br>0                                                                                                    | 20                                                                                                    | 0                                                                                                    | 0                                                                                           | 04<br>04                                                                        | 6×002                                                                                                    | 9030 et<br>12993 et                                                                                                    |   |
|                                                                                                    | 0 25 D 0 84 04000 23001 irf                                                                                                    | 0 25 D 0 64 94000 2000 if<br>0 21 D 0 0 04 04000 1AC                                                                                                    | 0         26         D         0         84         94080         2800 af           0         21         D         0         0.4         04089         1.4c           0         25         D         0         0.4         04089         1.4c           0         25         D         0         0.4         8409         1.4c           0         25         D         0         0.4         8409         1.4c           0         25         D         0         0.4         8409         1.4c           0         25         D         0         0.4         8409         1.4c           0         25         D         0         0.4         6409         1.4c           0         25         D         0         0.4         6409         1.45           0         25         D         0         0.4         6409         1.456           0         25         D         0         0.4         6409         1.456           0         25         D         0         0.4         6409         1.456 of                                                                                                    | 0         26         0         0         84         04080         2000 bf           0         21         0         0         64         04089         1 Ac           0         25         0         0         64         04089         1 Ac           0         25         0         0         64         04091         1 Ac           0         25         0         0         64         04071         675 st           0         25         0         0         84         04073         1763 st           0         25         0         0         84         04073         1763 st           0         25         0         0         84         04073         1763 st           0         25         0         0         84         04073         1765 st           0         25         0         0         64         04074         1765 st           0         25         0         0         64         04074         1590 st                                                                                                    | 0         26         D         0         64         64080         2000 af           0         251         0         0         0.4         04089         1.4c           0         252         D         0         0.4         04089         1.4c           0         252         D         0         8.4         04070         1.765 rf           0         251         D         0         0.4         04071         1575 af           0         251         D         0         0.4         04073         1575 af           0         251         D         0         8.4         04073         1595 af           0         251         D         0         8.4         04073         1596 af           0         251         D         0         8.4         04073         1596 af           0         251         D         0         0.4         04074         1168 of           0         251         D         0         0.4         04075         1596 af           0         251         D         0         0.84         04076         1596 af           0         251         <                                                                                                    | 0         26         D         0         64         64000         2800 af           0         25         0         0         64         64000         1 Ac           0         25         0         0         64         64000         1 Ac           0         25         0         0         84         84000         8105 af           0         25         0         0         84         64010         8105 af           0         25         0         0         84         64012         1703 af           0         25         0         0         84         64012         1703 af           0         25         0         0         84         64013         6506 af           0         25         0         0         84         64013         1556 af           0         25         0         0         84         64015         1560 af           0         25         0         0         84         64015         1560 af           0         25         0         0         64         64015         1560 af           0         25         0         0 </td <td>-</td> <td>Develo</td> <td>0<br/>0<br/>0</td> <td>2 2 2 2</td> <td>0<br/>0<br/>0<br/>0</td> <td>0</td> <td>84<br/>84</td> <td>64002<br/>64003<br/>84004</td> <td>9020 ef<br/>12993 ef<br/>13644 ef</td> <td></td>                                                                                                    | -                                                                                                    | Develo                                                                                                    | 0<br>0<br>0                                                                                                    | 2 2 2 2                                                                                                    | 0<br>0<br>0<br>0                                                                                                    | 0                                                                                           | 84<br>84                                                                        | 64002<br>64003<br>84004                                                                                                    | 9020 ef<br>12993 ef<br>13644 ef                                                                                                    |   |
|                                                                                                    | 0 26 D 0 04 04000 2200 st<br>0 27 D 0 0 44 04000 1 Ac                                                                                                    | 0 25 0 0 04 04009 1.40                                                                                                    | 0         21         0         0         64         64009         1 Ac           0         25         0         0         84         84010         8105 rf           0         25         0         0         84         84010         8105 rf           0         26         0         0         84         84010         8105 rf           0         26         0         0         84         84012         870 rf           0         27         0         0         84         84012         870 rf           0         26         0         0         84         84012         890 rf           0         25         0         0         84         84012         890 rf           0         25         0         0         84         84073         890 rf           0         25         0         0         84         84074         1986 s'           0         25         0         0         84         84075         1980 rf                                                                                                    | 0         21         0         0         64         64009         1 Ac           0         25         0         0         84         84010         6105 tf           0         24         0         0         84         84010         6105 tf           0         24         0         0         84         84010         6105 tf           0         24         0         0         84         84010         6105 tf           0         24         0         0         84         84012         1702t tf           0         25         0         0         84         84013         6500 tf           0         25         0         0         84         84013         6500 tf           0         25         0         0         84         84014         1156 tf                                                                                                    | 0         21         0         0         64         04009         1 Ac           0         25         D         0         84         84000         8105 tf           0         25         D         0         84         84001         8105 tf           0         25         D         0         84         64001         8105 tf           0         25         D         0         84         64002         1102 tf           0         25         D         0         84         64003         8560 tf           0         25         D         0         84         64003         8560 tf           0         25         D         0         84         64003         8560 tf           0         25         D         0         84         64003         8560 tf           0         25         D         0         84         64004         1166 cf           0         25         D         0         84         64005         8506 tf           0         25         D         D         84         84076         8706 tf                                                                                                    | 0         25         0         0         64         04009         1 Ac           0         25         D         0         84         84070         8105 tf           0         26         D         0         84         84070         8105 tf           0         26         D         0         84         84070         8753 tf           0         25         D         0         84         84073         8753 tf           0         25         D         0         84         84073         8565 tf           0         25         D         0         84         84073         8566 tf           0         25         D         0         84         84076         8196 tf           0         25         D         0         84         84076         8196 tf           0         25         D         0         84         84076 tf         9000 tf                                                                                                    |                                                                                                    | Develo                                                                                                    | 0<br>0<br>0<br>0                                                                                                    | N 10 10 10                                                                                                    | 000000000000000000000000000000000000000                                                                                                    | 0                                                                                           | 04<br>04<br>84<br>04                                                            | 84082<br>84083<br>84084<br>84085                                                                                                    | 9000 ef<br>12990 ef<br>13544 st<br>90926 ef                                                                                                    |   |
| 0 25 D 0 0 04 0400 2300 m                                                                                                    | 8 21 D D 04 04009 1 AC                                                                                                    | 3 25 0 0 04 04009 1 Ac                                                                                                    | 0         25         D         0         84         84070         £105 tf           0         24         D         0         0.4         64074         £753 tf           0         24         D         0         0.4         64074         £753 tf           0         24         D         0         6.4         64074         £763 tf           0         25         D         0         6.4         64073         £500 tf           0         25         D         0         6.4         64074         £500 tf           0         25         D         0         6.4         64074         £500 tf           0         25         D         0         6.4         64074         £500 tf                                                                                                    | 6         25         D         0         84         84010         6105 trl           0         24         D         0         04         64011         6753 stl           0         24         D         0         64         64011         6753 stl           0         24         D         0         64         64013         6765 stl           0         24         D         0         64         64013         6765 stl           0         25         D         0         64         64013         6560 stl           0         25         D         0         64         64013         6560 stl           0         25         D         0         64         64013         6560 stl                                                                                                    | 0         22         0         0         8.4         84000         8105 str           0         24         0         0         0         4         64014         8753 str           0         25         0         0         8.4         64012         8753 str           0         25         0         0         8.4         64012         8753 str           0         25         0         0         8.4         64013         8560 str           0         25         0         0         8.4         64013         8560 str           0         25         0         0         8.4         64014         9156 str           0         25         0         0         8.4         64013         8560 str           0         25         0         0         8.4         64015         8156 str           0         25         0         0         8.4         84016         8156 str                                                                                                    | 0         25         0         0         8.4         840'0         E105 rf           0         24         0         0         0         8.4         840'0         E105 rf           0         24         0         0         0         8.4         840'1         5733 rf           0         25         0         0         8.4         840'1         5733 rf           0         25         0         0         8.4         840'3         6566 rf           0         25         0         0         8.4         840'3         6566 rf           0         25         0         0         8.4         840'5         6540 rf           0         25         0         0         8.4         840'5         670 rf           0         25         0         0         8.4         840'5         670 rf           0         25         0         0         8.4         840'5         840's rf                                                                                                    | -                                                                                                    | Develo                                                                                                    | 0<br>0<br>0<br>0                                                                                                    | 20 20 20 20 20 20 20 20 20 20 20 20 20 2                                                                       | 000000000000000000000000000000000000000                                                                                                    | 0<br>0<br>0<br>0                                                                            | 84<br>84<br>84<br>84                                                            | 84082<br>84083<br>84084<br>84085<br>84085                                                                                                    | 9020 ef<br>12990 ef<br>13044 ef<br>199121 ef<br>1.72 Ac                                                                                                    |   |
|                                                                                                    |                                                                                                    |                                                                                                    | 0         25         D         0         84         84070         £105 tf           0         24         D         0         0.4         64074         £753 tf           0         24         D         0         0.4         64074         £753 tf           0         24         D         0         6.4         64074         £763 tf           0         25         D         0         6.4         64073         £500 tf           0         25         D         0         6.4         64074         £500 tf           0         25         D         0         6.4         64074         £500 tf           0         25         D         0         6.4         64074         £500 tf                                                                                                    | 6         25         D         0         84         84010         6105 trl           0         24         D         0         04         64011         6753 stl           0         24         D         0         64         64011         6753 stl           0         24         D         0         64         64013         6765 stl           0         24         D         0         64         64013         6765 stl           0         25         D         0         64         64013         6560 stl           0         25         D         0         64         64013         6560 stl           0         25         D         0         64         64013         6560 stl                                                                                                    | 0         22         0         0         8.4         84000         8105 str           0         24         0         0         0         4         64014         8753 str           0         25         0         0         8.4         64012         8753 str           0         25         0         0         8.4         64012         8753 str           0         25         0         0         8.4         64013         8560 str           0         25         0         0         8.4         64013         8560 str           0         25         0         0         8.4         64014         9156 str           0         25         0         0         8.4         64013         8560 str           0         25         0         0         8.4         64015         8156 str           0         25         0         0         8.4         84016         8156 str                                                                                                    | 6         22         0         0         8.4         840'0         E105 trl           0         24         0         0         0         8.4         840'0         E105 trl           0         24         0         0         8.4         840'1         5753 at           0         25         0         0         8.4         640'2         1753'1 at           0         25         0         0         8.4         640'2         1753'1 at           0         25         0         0         8.4         640'3         656'1 at           0         25         0         0         8.4         640'3         1560'1 at           0         25         0         0         8.4         840'5'6 str/6 at           0         25         0         0         8.4         840'5'6 str/6 at                                                                                                    |                                                                                                    | Develo                                                                                                    | 0<br>0<br>0<br>0<br>0<br>0<br>0                                                                                                    | 20 X 20 X 20 X 20 X                                                                                            | 000000000000000000000000000000000000000                                                                                                    | 000000000000000000000000000000000000000                                                     | 84<br>84<br>84<br>84<br>84<br>84                                                | 64003<br>64003<br>84004<br>64095<br>64095<br>84007                                                                                                    | 9030 ef<br>12990 ef<br>13544 ef<br>90926 ef<br>1.73 Ac<br>7580 ef                                                                                                    |   |
| 0 21 0 0 04 04009 1 AC                                                                                                    | 0 22 D 0 84 84010 £105 tf                                                                                                    | 9 27 10 0 841 84010 E105 H                                                                                                    | 0 21 0 0 84 0402 T021 ut<br>0 25 0 0 84 0402 T021 ut<br>0 25 0 0 84 0403 1596 st<br>0 25 0 0 0 4 0404 1148 et<br>0 25 0 0 0 4 0405 1596 st                                                                                                    | 0         21         0         0         84         04012         17028 st           0         25         0         0         84         04013         0500 st           0         25         0         0         84         04013         0500 st           0         25         0         0         84         04013         1166 st           0         25         0         0         04         04014         1166 st                                                                                                    | 0         21         0         0         8.4         04012         tft21 st           0         25         0         0         8.4         04013         6596 st           0         25         0         0         8.4         04013         6596 st           0         25         0         0         6.4         04014         1168 st           0         25         0         0         6.4         04015         1596 st           0         25         0         0         6.4         04075         1596 st           0         25         0         0         8.4         04076         1596 st                                                                                                    | 0         25         0         0         8.4         840-2         17625 st           0         25         0         0         84         340-3         6580 st           0         25         0         0         84         340-3         6580 st           0         25         0         0         84         840-3         1168 st           0         25         0         0         84         840-5         1556 st           0         25         0         0         84         840-5         176-5 st           0         25         0         0         84         840-5         176-5 st           0         25         0         0         84         840-5         176-5 st                                                                                                    |                                                                                                    | Develo                                                                                                    | 0<br>0<br>0<br>0<br>0<br>0<br>0                                                                                                    | N N N N N N N N                                                                                                | 000000000000000000000000000000000000000                                                                                                    | 000000000000000000000000000000000000000                                                     | 84<br>84<br>84<br>84<br>84<br>84<br>84                                          | 84082<br>84083<br>84095<br>84085<br>84085<br>84087<br>84087<br>84087                                                                                                    | 9020 ef<br>12992 ef<br>13544 ef<br>96926 ef<br>1.73 AG<br>2580 ef<br>23000 ef                                                                                                    |   |
|                                                                                                    |                                                                                                    |                                                                                                    | 0 25 0 0 84 040'3 65635<br>0 25 0 0 84 840'4 1168 e'<br>0 25 0 0 0 04 840'5 550 t                                                                                                    | 0 25 0 0 84 04013 6560 st<br>0 25 0 0 84 04013 6560 st<br>0 25 0 0 84 04014 1158 st<br>0 25 0 0 0 64 04015 6560 st                                                                                                    | 0         25         0         0         84         040'3         6500 st           0         24         0         0         84         640'3         6500 st           0         24         0         0         84         640'3         1168' st           0         25         0         0         64         640'3         1560'st           0         25         0         0         64         640'3         1560'st                                                                                                    | 0         25         0         0         84         84013         6506 sf           0         26         0         0         84         84013         6506 sf           0         26         0         0         84         84013         6506 sf           0         26         0         0         84         84016         6500 sf           0         25         0         0         84         84016         6706 sf           0         25         0         0         84         84016         8706 sf                                                                                                    | Define line                                                                                                    | Develo                                                                                                    | 0<br>0<br>0<br>0<br>0<br>0<br>0<br>0<br>0<br>0<br>0<br>0<br>0<br>0<br>0<br>0<br>0<br>0<br>0                                                                                                    | N X X X X X X X X                                                                                              | 000000000000000000000000000000000000000                                                                                                    | 000000000000000000000000000000000000000                                                     | 84<br>84<br>84<br>84<br>84<br>84<br>84<br>84                                    | 84082<br>84084<br>84085<br>84085<br>84085<br>84085<br>84087<br>84080<br>84087<br>84080<br>84087                                                                                                    | 9000 eF<br>12990 eF<br>13544 eF<br>173 AC<br>7580 eF<br>23000 eF<br>1 AC                                                                                                    |   |
| 0 21 D 0 84 84010 £105 ff<br>0 26 D 0 04 64011 £753 if                                                                                                    |                                                                                                    |                                                                                                    | 0 24 D 0 84 84014 1158 of<br>0 25 D 0 0 04 84015 8560 of                                                                                                    | 0 21 D 0 64 64014 1150 e*                                                                                                    | 0 24 D 0 64 64014 1150 of<br>0 25 D 0 0 64 64015 1540 if<br>0 25 D D 64 84015 1540 if                                                                                                    | 0         25         D         0         64         680%         11565 of           0         25         0         0         0.4         680%         5560 uf           0         25         0         0         84         840%         870% uf           0         25         0         0         84         840%         870% uf           0         25         0         0         9.4         680%         8500% uf                                                                                                    | Lafrançi da                                                                                                    | Develo                                                                                                    | 0<br>0<br>0<br>0<br>0<br>0<br>0<br>0<br>0<br>0<br>0<br>0<br>0<br>0<br>0<br>0<br>0<br>0<br>0                                                                                                    | N X X X X X X X X                                                                                              | 000000000000000000000000000000000000000                                                                                                    | 000000000000000000000000000000000000000                                                     | 84<br>84<br>84<br>84<br>84<br>84<br>84<br>84                                    | 84082<br>84084<br>84085<br>84085<br>84085<br>84085<br>84087<br>84080<br>84087<br>84080<br>84070                                                                                                    | 9020 eF<br>12990 eF<br>13844 2F<br>199126 eF<br>172 Ac<br>29901 eF<br>23001 eF<br>1 Ac<br>ET05 eF                                                                                                    |   |
| 0 25 0 0 84 8400 4105 tr<br>0 26 0 0 04 9401 5763 tr<br>0 25 0 0 84 9401 5763 tr                                                                                                    |                                                                                                    | 0 21 0 0 84 04012 thirt st                                                                                                    | 0 25 0 0 04 040-5 8540 ur                                                                                                    | 0 25 0 0 0.4 0x0-5 85x0 ur                                                                                                    | 0 25 0 0 0 64 04015 550 if<br>0 25 0 0 64 84016 550 if                                                                                                    | 0         25         0         0         64         64015         8540 at           0         24         0         0         84         84016         8706 at           0         24         0         0         84         84016         8706 at           0         24         0         0         0.4         64013         3600 at                                                                                                    | Dations<br>Dations<br>Dation | Develo                                                                                                    | 0<br>0<br>0<br>0<br>0<br>0<br>0<br>0<br>0<br>0<br>0<br>0<br>0<br>0<br>0<br>0<br>0<br>0<br>0                                                                                                    | N N N N N N N N N N N N N                                                                                      | 000000000000000000000000000000000000000                                                                                                    | 000000000000000000000000000000000000000                                                     | 04<br>04<br>04<br>04<br>04<br>04<br>04<br>04<br>04<br>04<br>04<br>04<br>04      | 84003<br>84004<br>84004<br>84005<br>84000<br>84000<br>84000<br>84000<br>84010<br>84011<br>84012                                                                                                    | 9020 of<br>12980 of<br>13844 of<br>19944 of<br>173 AG<br>2880 of<br>2880 of<br>1 AG<br>2800 of<br>1 AG<br>2800 of<br>1 AG<br>2800 of<br>1 AG                                                                                                    |   |
| 0         25         0         0         84         84000         8105 m           0         25         0         0         04         64011         753 m           0         25         0         0         64         64012         1753 m           0         25         0         0         64         64013         1596 m                                                                                                    | 0 25 D 0 84 84014 11165 et                                                                                                    | 0 21 0 0 84 04012 11/21 0<br>0 22 0 0 84 04013 (500 st                                                                                                    |                                                                                                    |                                                                                                    | 0 25 D D 84 84076 6709 st                                                                                                    | 0 25 0 0 84 840% E706 st<br>0 25 0 0 64 840% E706 st                                                                                                    | La contra da la contra da la contra da                                                                                                    | Develo                                                                                                    | 0<br>0<br>0<br>0<br>0<br>0<br>0<br>0<br>0<br>0<br>0<br>0<br>0<br>0<br>0<br>0<br>0<br>0<br>0                                                                                                    | N N N N N N N N N N N N N                                                                                      | 000000000000000000000000000000000000000                                                                                                    | 0<br>0<br>0<br>0<br>0<br>0<br>0<br>0<br>0<br>0<br>0<br>0<br>0<br>0<br>0<br>0<br>0<br>0<br>0 | 04<br>04<br>04<br>04<br>04<br>04<br>04<br>04<br>04<br>04<br>04<br>04<br>04<br>0 | 20048<br>20048<br>20000000000                                                                                                    | 9020 ef<br>12980 ef<br>13844 ef<br>19926 ef<br>1.73 Ac<br>2980 ef<br>1.74 Ac<br>2980 ef<br>1.75 Ac<br>1.75 Ac<br>1.7 |   |
| 0         25         0         0         84         84010         6105 trl           0         26         0         0         04         64011         1713 stl           0         26         0         0         84         64011         1713 stl           0         26         0         0         84         64012         1703 stl           0         25         0         0         84         64012         1703 stl           0         25         0         0         84         64013         1505 stl           0         25         0         0         84         64014         1165 stl                                                                                                    |                                                                                                    | 0         21         0         0         8.4         04012         01/21 s/           0         25         D         D         8.4         04013         6585 s/           0         25         D         D         8.4         04013         6585 s/           0         25         D         0         8.4         04013         1168 s/                                                                                                    |                                                                                                    | 0 25 D D 64 84076 6706 if                                                                                                    |                                                                                                    | 0 25 D D 0.4 04010 3600 ef                                                                                                    | La Tan Ka                                                                                                    | Develo                                                                                                    | 0<br>0<br>0<br>0<br>0<br>0<br>0<br>0<br>0<br>0<br>0<br>0<br>0<br>0<br>0<br>0<br>0<br>0<br>0                                                                                                    | N N N N N N N N N N N N N                                                                                      |                                                                                                    | 0<br>0<br>0<br>0<br>0<br>0<br>0<br>0<br>0<br>0<br>0<br>0<br>0<br>0<br>0<br>0<br>0<br>0<br>0 | 04<br>04<br>04<br>04<br>04<br>04<br>04<br>04<br>04<br>04<br>04<br>04<br>04<br>0 | C0040<br>C0040<br>C0040<br>26040<br>26040<br>90040<br>90040<br>90040<br>90040<br>90040<br>11046<br>90040<br>11046<br>11046<br>110000000000                                                                                                    | 9020 ef<br>12990 ef<br>13944 ef<br>19945 ef<br>179 Ac<br>23900 ef<br>1 Ac<br>ETOS ef<br>1793 ef<br>1793 ef<br>1793 ef<br>1793 ef<br>1793 ef<br>1793 ef<br>1793 ef<br>1793 ef<br>1793 ef<br>1793 ef<br>1793 ef<br>1793 ef<br>1793 ef<br>1793 ef<br>1794 ef<br>1794 e |   |
| 0         25         0         0         84         84000         6105 trl           0         24         0         0         04         64001         1753 st           0         24         0         0         64         64001         1753 st           0         24         0         0         64         64001         1753 st           0         24         0         0         64         64001         1753 st           0         25         0         0         84         64001         17536 st           0         25         0         0         84         64001         17536 st           0         25         0         0         84         64001         17536 st           0         25         0         0         84         64001         17586 st                                                                                                    |                                                                                                    | 0         21         0         6         8.4         64012         10121 af           0         25         0         0         84         64013         1630 af           0         25         0         0         84         64013         1586 af           0         25         0         0         84         64013         1586 af           0         25         0         0         84         64013         1586 af                                                                                                    | 0 25 D D 84 840'8 6708 1                                                                                                    |                                                                                                    | 0 25 D D 04 04000 w                                                                                                    |                                                                                                    |                                                                                                    | Develo                                                                                                    | 0<br>0<br>0<br>0<br>0<br>0<br>0<br>0<br>0<br>0<br>0<br>0<br>0<br>0<br>0<br>0<br>0<br>0<br>0                                                                                                    |                                                                                                    | 000000000000000000000000000000000000000                                                                                                    | 0<br>0<br>0<br>0<br>0<br>0<br>0<br>0<br>0<br>0<br>0<br>0<br>0<br>0<br>0<br>0<br>0<br>0<br>0 | 04<br>04<br>04<br>04<br>04<br>04<br>04<br>04<br>04<br>04<br>04<br>04<br>04      | C0048<br>C0048<br>C0048<br>28048<br>28048<br>38048<br>90048<br>90048<br>90048<br>90048<br>90048<br>90048<br>11048<br>11048<br>21048<br>21048<br>21048<br>21048                                                                                                    | 9020 ef<br>12990 ef<br>13944 ef<br>19942 ef<br>179 Ac<br>23900 ef<br>1792 ef<br>1793 ef<br>1793 ef<br>1793 ef<br>1793 ef<br>1990 ef<br>1990 ef<br>1990 ef<br>1990 ef<br>1990 ef                                                                                                    |   |
| 0         22         0         0         84         84001         8155 st           0         25         0         0         64         64014         6753 st           0         25         0         0         64         64012         1753 st           0         25         0         0         84         64013         1753 st           0         25         0         0         84         64013         1568 st           0         25         0         0         84         64013         6568 st           0         25         0         0         84         64013         6568 st           0         25         0         0         84         64013         1556 st           0         25         0         0         64         64013         1556 st           0         25         0         0         64         64015         1556 st                                                                                                    | 0 21 D D 84 84076 6708 st                                                                                                    | 0         21         0         6         8.4         84012         170211.01           0         25         0         0         8.4         84013         6560.05           0         25         0         0         8.4         84013         6560.05           0         25         0         0         8.4         84076         1166.07           0         25         0         0         8.4         84076         1166.01           0         25         0         0         8.4         84076         1166.01           0         25         0         0         8.4         84076         1166.01                                                                                                    |                                                                                                    | 0 26 0 0 0 0 04 0000 0                                                                                                    |                                                                                                    |                                                                                                    |                                                                                                    | Develo                                                                                                    | 0<br>0<br>0<br>0<br>0<br>0<br>0<br>0<br>0<br>0<br>0<br>0<br>0<br>0<br>0<br>0<br>0<br>0<br>0                                                                                                    |                                                                                                    |                                                                                                    | 0<br>0<br>0<br>0<br>0<br>0<br>0<br>0<br>0<br>0<br>0<br>0<br>0<br>0<br>0<br>0<br>0<br>0<br>0 | 04<br>04<br>04<br>04<br>04<br>04<br>04<br>04<br>04<br>04<br>04<br>04<br>04<br>0 | C0048<br>C0048<br>20048<br>20049<br>20049<br>20049<br>20049<br>00049<br>0000000<br>00049<br>00049<br>00049<br>00049<br>00049<br>00049<br>00049<br>00049 | 9020 ef<br>12990 ef<br>13994 ef<br>13934 ef<br>1393 ef<br>1393 ef<br>1393 ef<br>1393 ef<br>1393 ef<br>1393 ef<br>1393 ef<br>1393 ef<br>1393 ef<br>1393 ef<br>1393 ef<br>1396 ef<br>1996 ef<br>1996 ef                                                                                                    |   |
| 0         22         0         0         84         84001         8155 st           0         25         0         0         64         64014         6753 st           0         25         0         0         64         64012         1753 st           0         25         0         0         84         64013         1753 st           0         25         0         0         84         64013         1568 st           0         25         0         0         84         64013         6568 st           0         25         0         0         84         64013         6568 st           0         25         0         0         84         64013         1556 st           0         25         0         0         64         64013         1556 st           0         25         0         0         64         64015         1556 st                                                                                                    | 0 21 D D 84 84076 6708 st                                                                                                    | 0         21         0         6         8.4         84012         170211.01           0         25         0         0         8.4         84013         6560.05           0         25         0         0         8.4         84013         6560.05           0         25         0         0         8.4         84076         1166.07           0         25         0         0         8.4         84076         1166.01           0         25         0         0         8.4         84076         1166.01           0         25         0         0         8.4         84076         1166.01                                                                                                    | 0 26 D 0 04 04010 20000 ef                                                                                                    |                                                                                                    |                                                                                                    | The second second                                                                                                    | (a) Cong Mala<br>Tang Kan                                                                                                    | Develo                                                                                                    | 0<br>0<br>0<br>0<br>0<br>0<br>0<br>0<br>0<br>0<br>0<br>0<br>0<br>0<br>0<br>0<br>0<br>0<br>0                                                                                                    |                                                                                                    |                                                                                                    | 0<br>0<br>0<br>0<br>0<br>0<br>0<br>0<br>0<br>0<br>0<br>0<br>0<br>0<br>0<br>0<br>0<br>0<br>0 | 04<br>04<br>04<br>04<br>04<br>04<br>04<br>04<br>04<br>04<br>04<br>04<br>04<br>0 | C0048<br>C0048<br>20048<br>20049<br>20049<br>20049<br>20049<br>00049<br>0000000<br>00049<br>00049<br>00049<br>00049<br>00049<br>00049<br>00049<br>00049 | 9020 ef<br>12990 ef<br>13994 ef<br>13934 ef<br>1393 ef<br>1393 ef<br>1393 ef<br>1393 ef<br>1393 ef<br>1393 ef<br>1393 ef<br>1393 ef<br>1393 ef<br>1393 ef<br>1393 ef<br>1396 ef<br>1996 ef<br>1996 ef                                                                                                    |   |
| 9 26 D 0 04 0400 2000 M                                                                                                    | 0 25 D 0 84 84010 £105 tf                                                                                                    |                                                                                                    | 0 21 0 0 84 04012 17021 u<br>0 25 0 0 84 04012 17021 u<br>0 25 0 0 84 04013 1556 u<br>0 25 0 0 0 84 0405 1556 u                                                                                                    | 0 21 0 0 84 04012 17021 u<br>0 25 0 0 84 04012 17021 u<br>0 25 0 0 84 04013 1556 u<br>0 25 0 0 0 84 04015 1556 u                                                                                                    | 0         25         0         0         8.4         84012         17025 ar           0         25         0         0         8.4         84013         4580 ar           0         25         0         0         8.4         84013         4580 ar           0         25         0         0         8.4         84013         1186 cr           0         25         0         0         8.4         84075         1156 or           0         25         0         0         8.4         84076         8706 sr                                                                                                    | 0         25         0         0         8.4         840/2         17025 sr           0         25         0         0         6.4         840/3         6560 sr           0         25         0         0         6.4         840/3         6560 sr           0         25         0         0         6.4         840/6         11565 sr           0         25         0         0         6.4         840/6         11565 sr           0         25         0         0         6.4         840/6         11565 sr           0         25         0         0         6.4         840/6         11565 sr                                                                                                    |                                                                                                    | Develo                                                                                                    | 0<br>0<br>0                                                                                                    | 20                                                                                                    | 0                                                                                                    | 0                                                                                           | 84<br>84                                                                        | 6×002                                                                                                    | 9030 ef<br>12980 ef                                                                                                    |   |
| 9 25 0 0 04 04009 1 AC                                                                                                    |                                                                                                    |                                                                                                    | 0 21 0 0 84 0402 T021 ut<br>0 25 0 0 84 0402 T021 ut<br>0 25 0 0 84 0403 1596 st<br>0 25 0 0 0 4 0405 1588 et<br>0 25 0 0 0 4 0405 1596 st                                                                                                    | 0 21 0 0 84 0402 T021 ut<br>0 25 0 0 84 0402 T021 ut<br>0 25 0 0 84 0403 1596 st<br>0 25 0 0 0 4 0405 1588 et<br>0 25 0 0 0 4 0405 1596 st                                                                                                    | 0         21         0         0         8.4         640.2         170.21 st           0         25         0         0         8.4         640.3         656 st           0         25         0         0         8.4         640.3         656 st           0         25         0         0         8.4         640.3         1566 st           0         25         0         0         8.4         640.5         1566 st           0         25         0         0         8.4         640.5         1566 st           0         25         0         0         8.4         840.5         870.6 st                                                                                                    | 0         21         0         0         84         64012         17621 st           0         25         0         0         84         64013         6560 st           0         25         0         0         84         64013         6560 st           0         25         0         0         64         64014         11565 st           0         25         0         0         64         64015         15560 st           0         25         0         0         64         64015         15560 st           0         25         0         0         64         64015         5500 st           0         25         0         0         64         64015         5500 st                                                                                                    | Canalita                                                                                                    | Develo                                                                                                    | 0<br>0<br>0<br>0<br>0<br>0<br>0<br>0<br>0<br>0<br>0<br>0<br>0<br>0<br>0<br>0<br>0<br>0<br>0                                                                                                    | N X X X X X X X X                                                                                              | 000000000000000000000000000000000000000                                                                                                    | 000000000000000000000000000000000000000                                                     | 84<br>84<br>84<br>84<br>84<br>84<br>84<br>84                                    | 84082<br>84084<br>84085<br>84085<br>84085<br>84085<br>84087<br>84080<br>84087<br>84080<br>84087                                                                                                    | 9000 eF<br>12990 eF<br>13544 eF<br>173 AC<br>7580 eF<br>23000 eF<br>1 AC                                                                                                    |   |
| 0 25 D 0 84 8400 8165 tf                                                                                                    | 0 21 D D 04 94DH 5753 at                                                                                                    |                                                                                                    | 0 25 0 0 84 040'3 65635<br>0 25 0 0 84 840'4 1168 e'<br>0 25 0 0 0 04 840'5 550 t                                                                                                    | 0 25 0 0 84 040'3 65635<br>0 25 0 0 84 840'4 1168 e*<br>0 25 0 0 0 04 840'5 550 tr                                                                                                    | 0         25         0         0         84         040'3         6583 st           0         25         D         0         84         640'3         1168 st           0         25         D         0         84         640'3         1168 st           0         25         D         0         84         640'5         1168 st           0         25         D         0         64         640'5         1560 st           0         25         D         D         64         840'5         1560 st                                                                                                    | 0         25         D         0         8.4         04013         6506 sr           0         28         D         0         8.4         64013         6506 sr           0         28         D         0         8.4         64013         6506 sr           0         25         D         0         8.4         64013         6506 sr           0         25         D         0         8.4         64013         6506 sr           0         25         D         0         8.4         64013         6506 sr           0         25         D         D         8.4         64013         5506 sr                                                                                                    |                                                                                                    | Develo                                                                                                    | 0<br>0<br>0<br>0<br>0<br>0<br>0<br>0<br>0<br>0<br>0<br>0<br>0<br>0<br>0<br>0<br>0<br>0<br>0                                                                                                    | N X X X X X X X X                                                                                              | 000000000000000000000000000000000000000                                                                                                    | 000000000000000000000000000000000000000                                                     | 84<br>84<br>84<br>84<br>84<br>84<br>84<br>84                                    | 84082<br>84084<br>84085<br>84085<br>84085<br>84085<br>84087<br>84080<br>84087<br>84080<br>84087                                                                                                    | 9020 eF<br>12990 eF<br>13844 2F<br>199126 eF<br>172 Ac<br>29901 eF<br>23001 eF<br>1 Ac<br>ET05 eF                                                                                                    |   |
| 6 25 D 0 84 84010 1105 11<br>6 26 D 0 84 94011 1753 11                                                                                                    | 0 21 D D 8.4 04012 17021 st                                                                                                    |                                                                                                    | 0 24 D 0 84 84014 1158 of<br>0 25 D 0 0 04 84015 8560 of                                                                                                    | 0 21 D 0 64 64014 1150 e*                                                                                                    | 0 25 D 0 84 84015 11165 cr<br>0 25 D 0 0 84 84015 11560 cr<br>0 25 D 0 84 84015 11560 cr                                                                                                    | 0         25         D         D         84         84016         11165 er           0         25         0         0         04         04015         1550 sr           0         25         0         0         84         34076         8708 sr           0         25         0         0         84         34076         8708 sr           0         25         0         0         84         84076         8708 sr                                                                                                    |                                                                                                    | Develo                                                                                                    | 0<br>0<br>0<br>0<br>0<br>0<br>0<br>0<br>0<br>0<br>0<br>0<br>0<br>0<br>0<br>0<br>0<br>0<br>0                                                                                                    | N X X X X X X X X                                                                                              | 000000000000000000000000000000000000000                                                                                                    | 000000000000000000000000000000000000000                                                     | 84<br>84<br>84<br>84<br>84<br>84<br>84<br>84                                    | 84082<br>84084<br>84085<br>84085<br>84085<br>84087<br>84087<br>84089<br>84089<br>84070                                                                                                    | 9020 eF<br>12990 eF<br>13844 2F<br>199126 eF<br>172 Ac<br>29901 eF<br>23001 eF<br>1 Ac<br>ET05 eF                                                                                                    |   |
| 0 25 0 0 84 84010 E105 tf<br>0 26 0 0 84 84010 E105 tf<br>0 26 0 0 84 84011 E763 tf<br>0 27 0 0 84 84011 E763 tf                                                                                                    |                                                                                                    | 0 25 0 0 84 04012 tht21 st                                                                                                    | 0 25 0 0 04 040-5 8540 ur                                                                                                    | 0 25 0 0 0.4 0x0-5 85x0 ur                                                                                                    | 0 25 0 0 0 04 040-5 550 if<br>0 25 0 0 84 840'5 570 if                                                                                                    | 0 25 0 0 0 0 0 0 0 0 0 0 0 0 0 0 0 0 0 0                                                                                                    | Lafford Mark                                                                                                    | Develo                                                                                                    | 0<br>0<br>0<br>0<br>0<br>0<br>0<br>0<br>0<br>0<br>0<br>0<br>0<br>0<br>0<br>0<br>0<br>0<br>0                                                                                                    | N N N N N N N N N N N N N                                                                                      | 000000000000000000000000000000000000000                                                                                                    | 000000000000000000000000000000000000000                                                     | 04<br>04<br>04<br>04<br>04<br>04<br>04<br>04<br>04<br>04<br>04                  | 84062<br>84064<br>84065<br>84066<br>84067<br>84067<br>84067<br>84067<br>84070<br>84070<br>84071                                                                                                    | 9020 ef<br>12980 ef<br>13944 ef<br>19944 ef<br>173 Ac<br>2980 ef<br>2980 ef<br>1 Ac<br>Ef 05 ef<br>1793 ef                                                                                                    |   |
| 0 25 0 0 84 8400 8105 #<br>0 25 0 0 84 8400 8105 #<br>0 25 0 0 84 8400 8105 #<br>0 25 0 0 84 8400 1105 #<br>0 25 0 0 84 8400 1105 #                                                                                                    | 0 28 D 0 0.4 04014 11168 et                                                                                                    | 0 25 0 0 84 04012 tV25 5<br>0 25 0 0 84 04013 t518 5                                                                                                    |                                                                                                    |                                                                                                    | 0 25 D D 84 84076 6709 st                                                                                                    | 0 25 0 0 84 8405 6706 st<br>0 25 0 0 0 04 84076 5706 st                                                                                                    |                                                                                                    | Develo                                                                                                    | 0<br>0<br>0<br>0<br>0<br>0<br>0<br>0<br>0<br>0<br>0<br>0<br>0<br>0<br>0<br>0<br>0<br>0<br>0                                                                                                    | N N N N N N N N N N N N N                                                                                      | 000000000000000000000000000000000000000                                                                                                    | 0<br>0<br>0<br>0<br>0<br>0<br>0<br>0<br>0<br>0<br>0<br>0<br>0<br>0<br>0<br>0<br>0<br>0<br>0 | 04<br>04<br>04<br>04<br>04<br>04<br>04<br>04<br>04<br>04<br>04<br>04<br>04<br>0 | 20048<br>20048<br>20000000000                                                                                                    | 9020 ef<br>12980 ef<br>13844 ef<br>19926 ef<br>1.73 Ac<br>2980 ef<br>1.74 Ac<br>2980 ef<br>1.75 Ac<br>1.75 Ac<br>1.7 |   |
| 0         25         0         0         84         840%         6105 trl           0         24         0         0         64         640%         6753 stl           0         24         0         0         64         640%         6753 stl           0         24         0         0         84         640%         17628 stl           0         25         0         0         84         640%         17628 stl           0         25         0         0         84         640%         17628 stl           0         25         0         0         84         640%         17628 stl                                                                                                    |                                                                                                    | 0 25 0 0 84 04012 17025 9<br>0 25 0 0 84 04013 6580 95<br>0 25 0 0 84 04013 6580 95<br>0 25 0 0 84 04013 1168 ef                                                                                                    |                                                                                                    | 0 25 D D 64 84076 6706 if                                                                                                    |                                                                                                    | 0 25 D D 0.4 04010 3600 ef                                                                                                    | (L) Tanjka<br>Li Tanjka<br>Li Tanjka                                                                                                    | Develo                                                                                                    | 0<br>0<br>0<br>0<br>0<br>0<br>0<br>0<br>0<br>0<br>0<br>0<br>0<br>0<br>0<br>0<br>0<br>0<br>0                                                                                                    | N N N N N N N N N N N N N                                                                                      |                                                                                                    | 0<br>0<br>0<br>0<br>0<br>0<br>0<br>0<br>0<br>0<br>0<br>0<br>0<br>0<br>0<br>0<br>0<br>0<br>0 | 04<br>04<br>04<br>04<br>04<br>04<br>04<br>04<br>04<br>04<br>04<br>04<br>04<br>0 | C0040<br>C0040<br>C0040<br>26040<br>26040<br>90040<br>90040<br>90040<br>90040<br>90040<br>11046<br>90040<br>11046<br>11046<br>110000000000                                                                                                    | 9020 ef<br>12990 ef<br>13944 ef<br>19945 ef<br>179 Ac<br>23900 ef<br>1 Ac<br>ETOS ef<br>1793 ef<br>1793 ef<br>1793 ef<br>1793 ef<br>1793 ef<br>1793 ef<br>1793 ef<br>1793 ef<br>1793 ef<br>1793 ef<br>1793 ef<br>1793 ef<br>1793 ef<br>1793 ef<br>1794 ef<br>1794 e |   |
| 0         25         0         0         84         84010         6105 tf           0         25         0         0         0.4         64011         5753 uf           0         25         0         0         8.4         64011         5753 uf           0         25         0         0         8.4         64012         1723 uf           0         25         0         0         8.4         64012         1723 uf           0         25         0         0         8.4         64012         1723 uf           0         25         0         0         8.4         64012         1723 uf           0         25         0         0         8.4         64013         1590 uf                                                                                                    |                                                                                                    | 0         21         0         0         5.4         04012         17628         0           0         25         0         0         8.4         04012         17628         0           0         25         0         0         8.4         04012         17628         0           0         25         0         0         8.4         04013         1568 of           0         25         0         0         8.4         04015         1566 of                                                                                                    | 0 25 D D 84 840'8 6708 1                                                                                                    |                                                                                                    | 1 0 26 0 0 0 4 0 100 10 10 10 10 10 10 10 10 10 10 10                                                                                                    |                                                                                                    |                                                                                                    | Develo                                                                                                    | 0<br>0<br>0<br>0<br>0<br>0<br>0<br>0<br>0<br>0<br>0<br>0<br>0<br>0<br>0<br>0<br>0<br>0<br>0                                                                                                    |                                                                                                    | 000000000000000000000000000000000000000                                                                                                    | 0<br>0<br>0<br>0<br>0<br>0<br>0<br>0<br>0<br>0<br>0<br>0<br>0<br>0<br>0<br>0<br>0<br>0<br>0 | 04<br>04<br>04<br>04<br>04<br>04<br>04<br>04<br>04<br>04<br>04<br>04<br>04      | C0048<br>C0048<br>C0048<br>28048<br>28048<br>38048<br>90048<br>90048<br>90048<br>90048<br>90048<br>90048<br>11048<br>11048<br>21048<br>21048<br>21048<br>21048                                                                                                    | 9020 ef<br>12990 ef<br>13944 ef<br>19942 ef<br>179 Ac<br>23900 ef<br>1792 ef<br>1793 ef<br>1793 ef<br>1793 ef<br>1793 ef<br>1990 ef<br>1990 ef<br>1990 ef<br>1990 ef<br>1990 ef                                                                                                    |   |
| 0         22         0         0         84         84000         8105 if           0         25         0         0         0.4         64014         5753 at           0         25         0         0.84         64014         5753 at           0         25         0         0.84         64012         17121 at           0         25         0         0         84         64013         6580 at           0         25         0         0         84         64013         6580 at           0         25         0         0         84         64013         1148 at           0         25         0         0         84         64013         1148 at           0         25         0         0         64         64013         1148 at           0         25         0         0         64         64015         1149 at                                                                                                    | 0 21 D D 84 84076 6708 st                                                                                                    | 0         21         0         0         84         84012         17621 st           0         25         0         0         84         84012         17621 st           0         25         0         0         84         84012         17621 st           0         25         0         0         84         84012         1186 st           0         25         0         0         64         64012         1186 st           0         25         0         0         64         64012         1186 st           0         25         0         0         84         64013         1186 st                                                                                                    |                                                                                                    | 0 26 D D 0 04 0000 0                                                                                                    |                                                                                                    |                                                                                                    |                                                                                                    | Develo                                                                                                    | 0<br>0<br>0<br>0<br>0<br>0<br>0<br>0<br>0<br>0<br>0<br>0<br>0<br>0<br>0<br>0<br>0<br>0<br>0                                                                                                    |                                                                                                    |                                                                                                    | 0<br>0<br>0<br>0<br>0<br>0<br>0<br>0<br>0<br>0<br>0<br>0<br>0<br>0<br>0<br>0<br>0<br>0<br>0 | 04<br>04<br>04<br>04<br>04<br>04<br>04<br>04<br>04<br>04<br>04<br>04<br>04<br>0 | C0048<br>C0048<br>20048<br>20049<br>20049<br>20049<br>20049<br>00049<br>0000000<br>00049<br>00049<br>00049<br>00049<br>00049<br>00049<br>00049<br>00049 | 9020 ef<br>12990 ef<br>13994 ef<br>13934 ef<br>1393 ef<br>1393 ef<br>1393 ef<br>1393 ef<br>1393 ef<br>1393 ef<br>1393 ef<br>1393 ef<br>1393 ef<br>1393 ef<br>1393 ef<br>1398 ef<br>1590 ef<br>1590 ef                                                                                                    |   |
| 0         22         D         0         8.4         84070         8105         st           0         25         D         D         0.4         64074         5753 at           0         25         D         D         0.4         64074         5753 at           0         25         D         D         8.4         64073         5565 at           0         25         D         D         8.4         64073         6586 at           0         25         D         D         8.4         64073         6586 at           0         25         D         D         8.4         64073         6586 at           0         25         D         D         8.4         64073         6586 at           0         25         D         D         8.4         64073         6586 at           0         25         D         D         8.4         64073         6506 at                                                                                                    | 0 21 0 D B4 84076 6708 st                                                                                                    | 0         21         0         0         54         64012         17121         01           0         25         0         0         84         64013         6566 at           0         25         0         0         84         64013         6566 at           0         25         0         0         64         64013         6566 at           0         25         0         0         64         64015         6566 at           0         25         0         0         64         64015         6566 at           0         25         0         0         64         64015         6566 at                                                                                                    | 0 25 D D 0.4 04010 30000 et                                                                                                    |                                                                                                    |                                                                                                    |                                                                                                    |                                                                                                    | Develo                                                                                                    | 0<br>0<br>0<br>0<br>0<br>0<br>0<br>0<br>0<br>0<br>0<br>0<br>0<br>0<br>0<br>0<br>0<br>0<br>0                                                                                                    |                                                                                                    |                                                                                                    | 0<br>0<br>0<br>0<br>0<br>0<br>0<br>0<br>0<br>0<br>0<br>0<br>0<br>0<br>0<br>0<br>0<br>0<br>0 | 04<br>04<br>04<br>04<br>04<br>04<br>04<br>04<br>04<br>04<br>04<br>04<br>04<br>0 | C0048<br>C0048<br>20048<br>20049<br>20049<br>20049<br>20049<br>00049<br>0000000<br>00049<br>00049<br>00049<br>00049<br>00049<br>00049<br>00049<br>00049 | 9020 ef<br>12990 ef<br>13994 ef<br>13934 ef<br>1393 ef<br>1393 ef<br>1393 ef<br>1393 ef<br>1393 ef<br>1393 ef<br>1393 ef<br>1393 ef<br>1393 ef<br>1393 ef<br>1393 ef<br>1398 ef<br>1590 ef<br>1590 ef                                                                                                    |   |
| 0 25 D 0 84 84010 £165 tf                                                                                                    |                                                                                                    | 0 25 D 0 04 64014 6763 at                                                                                                    | 0 25 D 0 84 840'3 656 st<br>0 25 D 0 84 840'4 1168 st<br>0 25 D 0 0 84 840'4 1168 st                                                                                                    | 0 25 D 0 84 840'3 656 st<br>0 25 D 0 84 840'4 1168 st<br>0 25 D 0 0 84 840'4 1168 st                                                                                                    | 0 25 0 0 84 040'3 65635<br>0 25 0 0 84 840'4 1148 e'<br>0 25 0 0 04 840'5 1560 t<br>0 25 0 0 84 840'5 1560 t                                                                                                    | 0 25 D 0 84 840'3 658 16<br>0 25 D 0 84 840'3 658 16<br>0 25 D 0 84 840'5 1148 e <sup>2</sup><br>0 25 D 0 84 840'5 550 17<br>0 25 D 0 84 840'5 550 17<br>0 25 D 0 84 840'5 550 17                                                                                                    | eranjia<br>Na                                                                                                    | Develo                                                                                                    | 0<br>0<br>0<br>0<br>0<br>0<br>0<br>0<br>0<br>0<br>0<br>0<br>0<br>0<br>0<br>0<br>0<br>0<br>0                                                                                                    | N X X X X X X X X                                                                                              | 000000000000000000000000000000000000000                                                                                                    | 000000000000000000000000000000000000000                                                     | 84<br>84<br>84<br>84<br>84<br>84<br>84<br>84                                    | 84082<br>84084<br>84085<br>84085<br>84085<br>84087<br>84087<br>84089<br>84089<br>84070                                                                                                    | 9020 eF<br>12990 eF<br>13844 2F<br>199126 eF<br>172 Ac<br>29901 eF<br>23001 eF<br>1 Ac<br>ET05 eF                                                                                                    |   |
|                                                                                                    | T 10 T 10 T 10 T 10 T 10 T 10 T 10 T 10                                                                                                    |                                                                                                    | 0 24 D 0 84 84014 1158 of<br>0 25 D 0 0 04 84015 8560 of                                                                                                    | 0 24 D 0 84 84014 1158 ef<br>0 25 D 0 0 04 84015 8560 tf                                                                                                    | 0         25         D         0         84         64014         11168 or           0         25         D         0         04         04015         1550 ut           0         25         D         D         0         64         84015         1550 ut           0         25         D         D         64         84016         2108 ut                                                                                                    | 0         25         D         0         84         84016         11165 er           0         25         D         0         04         04015         1550 sr           0         25         D         D         0         84         34076         8708 sr           0         25         D         D         04         04075         25005 sr                                                                                                    |                                                                                                    | Develo                                                                                                    | 0<br>0<br>0<br>0<br>0<br>0<br>0<br>0<br>0<br>0<br>0<br>0<br>0<br>0<br>0<br>0<br>0<br>0<br>0                                                                                                    | N N N N N N N N N N N                                                                                          | 000000000000000000000000000000000000000                                                                                                    | 000000000000000000000000000000000000000                                                     | 04<br>04<br>04<br>04<br>04<br>04<br>04<br>04<br>04<br>04<br>04                  | 84062<br>84064<br>84065<br>84066<br>84067<br>84067<br>84067<br>84067<br>84070<br>84070<br>84071                                                                                                    | 9020 ef<br>12980 ef<br>13944 ef<br>19944 ef<br>173 Ac<br>2980 ef<br>2980 ef<br>1 Ac<br>Ef 05 ef<br>1793 ef                                                                                                    |   |
| 0 25 0 0 84 84010 E105 H<br>0 26 0 0 0 84 84010 E105 H<br>0 26 0 0 84 84011 E763 H<br>0 27 0 0 84 84011 E763 H                                                                                                    |                                                                                                    | 0 25 0 0 84 04012 tR22t st                                                                                                    | 0 25 0 0 04 040-5 8540 ur                                                                                                    | 0 25 0 0 04 040-5 8540 ur                                                                                                    | 0 25 0 0 0 04 040-5 550 iT<br>0 25 0 0 64 840-5 6706 if                                                                                                    | 0 25 0 0 0 04 040-5 550 if<br>0 25 0 0 84 840'5 570 if<br>0 25 0 0 84 840'5 5705 if                                                                                                    | aryanda<br>unjën                                                                                                    | Develo                                                                                                    | 0<br>0<br>0<br>0<br>0<br>0<br>0<br>0<br>0<br>0<br>0<br>0<br>0<br>0<br>0<br>0<br>0<br>0<br>0                                                                                                    | N N N N N N N N N N N N N                                                                                      | 000000000000000000000000000000000000000                                                                                                    | 000000000000000000000000000000000000000                                                     | 04<br>04<br>04<br>04<br>04<br>04<br>04<br>04<br>04<br>04<br>04<br>04<br>04      | 84003<br>84004<br>84004<br>84005<br>84000<br>84000<br>84000<br>84000<br>84010<br>84011<br>84012                                                                                                    | 9020 of<br>12980 of<br>13844 of<br>19844 of<br>173 AG<br>2880 of<br>2880 of<br>1 AG<br>2800 of<br>1 AG<br>2800 of<br>1 AG<br>2800 of<br>1 AG                                                                                                    |   |
| 0 25 0 0 84 84010 E105 H<br>0 26 0 0 84 84010 E105 H<br>0 26 0 0 84 84011 E753 H<br>0 27 0 0 84 84011 E753 H                                                                                                    |                                                                                                    | 0 25 0 0 84 04012 th21 st                                                                                                    | 0 25 0 0 04 040-5 8540 ur                                                                                                    | 0 25 0 0 04 040-5 8540 ur                                                                                                    | 0 25 0 0 0 04 040-5 550 iT<br>0 25 0 0 64 840-5 6706 if                                                                                                    | 0 25 0 0 0 04 040-5 550 iT<br>0 25 0 0 64 840'5 570 if<br>0 25 0 0 64 840'5 5706 if                                                                                                    |                                                                                                    | Develo                                                                                                    | 0<br>0<br>0<br>0<br>0<br>0<br>0<br>0<br>0<br>0<br>0<br>0<br>0<br>0<br>0<br>0<br>0<br>0<br>0                                                                                                    | N N N N N N N N N N N N N                                                                                      | 000000000000000000000000000000000000000                                                                                                    | 000000000000000000000000000000000000000                                                     | 04<br>04<br>04<br>04<br>04<br>04<br>04<br>04<br>04<br>04<br>04<br>04<br>04      | 84003<br>84004<br>84004<br>84005<br>84000<br>84000<br>84000<br>84000<br>84010<br>84011<br>84012                                                                                                    | 9020 of<br>12980 of<br>13844 of<br>19844 of<br>173 AG<br>2880 of<br>2880 of<br>1 AG<br>2800 of<br>1 AG<br>2800 of<br>1 AG<br>2800 of<br>1 AG                                                                                                    |   |
| 0 25 0 0 84 8400 810 st<br>0 25 0 0 84 8400 810 st<br>0 25 0 0 84 8400 810 st<br>0 25 0 0 84 8400 2100 st<br>0 25 0 0 84 8400 2100 st                                                                                                    | 0 28 ID 01 04 04014 11105 8*                                                                                                    | 0 25 0 0 84 04012 tr(25 s)<br>0 25 0 0 84 04013 (500 s)                                                                                                    |                                                                                                    |                                                                                                    | 0 25 0 D 84 84076 6709 st                                                                                                    | 0 25 0 0 84 8405 6706 st<br>0 25 0 0 0 64 8407 2000 st                                                                                                    |                                                                                                    | Develo                                                                                                    | 0<br>0<br>0<br>0<br>0<br>0<br>0<br>0<br>0<br>0<br>0<br>0<br>0<br>0<br>0<br>0<br>0<br>0<br>0                                                                                                    | N N N N N N N N N N N N N                                                                                      | 000000000000000000000000000000000000000                                                                                                    | 0<br>0<br>0<br>0<br>0<br>0<br>0<br>0<br>0<br>0<br>0<br>0<br>0<br>0<br>0<br>0<br>0<br>0<br>0 | 04<br>04<br>04<br>04<br>04<br>04<br>04<br>04<br>04<br>04<br>04<br>04<br>04<br>0 | 20048<br>20048<br>20000000000                                                                                                    | 9020 ef<br>12980 ef<br>13844 ef<br>19926 ef<br>1.73 Ac<br>2980 ef<br>1.74 Ac<br>2980 ef<br>1.75 Ac<br>1.75 Ac<br>1.7 |   |
| 0         25         0         0         84         840'0         6105 trl           0         24         0         0         64         640'1         6705 at           0         24         0         0         64         640'1         6705 at           0         24         0         0         84         640'1         17028 at           0         25         0         0         84         640'1         17028 at           0         25         0         0         84         640'1         1900 at           0         25         0         0         84         640'1         1900 at                                                                                                    |                                                                                                    | 0 25 0 0 84 04012 17025 51<br>0 25 0 0 84 04013 6560 55<br>0 25 0 0 84 04013 6560 55                                                                                                    |                                                                                                    | 0 25 0 D 64 84016 6708 if                                                                                                    |                                                                                                    | 0 25 D D 0.4 04010 3600 ef                                                                                                    | or a second second                                                                                                    | Develo                                                                                                    | 0<br>0<br>0<br>0<br>0<br>0<br>0<br>0<br>0<br>0<br>0<br>0<br>0<br>0<br>0<br>0<br>0<br>0<br>0                                                                                                    | N N N N N N N N N N N N N                                                                                      |                                                                                                    | 0<br>0<br>0<br>0<br>0<br>0<br>0<br>0<br>0<br>0<br>0<br>0<br>0<br>0<br>0<br>0<br>0<br>0<br>0 | 04<br>04<br>04<br>04<br>04<br>04<br>04<br>04<br>04<br>04<br>04<br>04<br>04<br>0 | C0040<br>C0040<br>C0040<br>26040<br>26040<br>90040<br>90040<br>90040<br>90040<br>90040<br>11046<br>90040<br>11046<br>11046<br>110000000000                                                                                                    | 9020 ef<br>12990 ef<br>13944 ef<br>19945 ef<br>179 Ac<br>23900 ef<br>1 Ac<br>ETOS ef<br>1793 ef<br>1793 ef<br>1793 ef<br>1793 ef<br>1793 ef<br>1793 ef<br>1793 ef<br>1793 ef<br>1793 ef<br>1793 ef<br>1793 ef<br>1793 ef<br>1793 ef<br>1793 ef<br>1794 ef<br>1794 e |   |
| 0         25         0         0         8.4         840°0         8105 str           0         24         0         0         6.4         640°1         870°3 str           0         24         0         0         6.4         640°1         870°3 str           0         25         0         0         6.4         640°1         170°3 str           0         25         0         0         6.4         640°1         170°3 str           0         25         0         0         6.4         640°1         170°3 str           0         25         0         0         6.4         640°1         170°3 str                                                                                                    |                                                                                                    | 0 25 0 0 84 04012 17025 st<br>0 25 0 0 84 04013 6560 st<br>0 26 0 0 64 04013 6560 st                                                                                                    | A 1010 A 041                                                                                                    | 0 21 (D D) 541 340'S 18708 18                                                                                                    |                                                                                                    | 0 25 D D 0.4 04010 30000 ef                                                                                                    | ar tan ba                                                                                                    | Develo                                                                                                    | 0<br>0<br>0<br>0<br>0<br>0<br>0<br>0<br>0<br>0<br>0<br>0<br>0<br>0<br>0<br>0<br>0<br>0<br>0                                                                                                    | N N N N N N N N N N N N N                                                                                      |                                                                                                    | 0<br>0<br>0<br>0<br>0<br>0<br>0<br>0<br>0<br>0<br>0<br>0<br>0<br>0<br>0<br>0<br>0<br>0<br>0 | 04<br>04<br>04<br>04<br>04<br>04<br>04<br>04<br>04<br>04<br>04<br>04<br>04<br>0 | C0040<br>C0040<br>C0040<br>26040<br>26040<br>90040<br>90040<br>90040<br>90040<br>90040<br>11046<br>90040<br>11046<br>11046<br>110000000000                                                                                                    | 9020 ef<br>12990 ef<br>13944 ef<br>19945 ef<br>179 Ac<br>23900 ef<br>1 Ac<br>ETOS ef<br>1793 ef<br>1793 ef<br>1793 ef<br>1793 ef<br>1793 ef<br>1793 ef<br>1793 ef<br>1793 ef<br>1793 ef<br>1793 ef<br>1793 ef<br>1793 ef<br>1793 ef<br>1793 ef<br>1794 ef<br>1794 e |   |
| 0         25         D         0         8.4         840'0         E105 tr           0         24         D         0         6.4         640'0         E105 tr           0         24         D         0         6.4         640'1         E105 tr           0         25         D         0         6.4         640'1         E105 tr           0         25         D         0         6.4         640'1         E105 tr           0         25         D         0         6.4         640'1         E105 tr           0         25         D         0         6.4         640'1         E105 tr           0         25         D         0         6.4         640'1         E105 tr                                                                                                    | 0 25 0 0 0 4 0+0-5 8540 at                                                                                                    | 0 25 0 0 84 04012 17025 st<br>0 25 0 0 84 04013 6566 st<br>0 26 0 0 64 04013 1566 st                                                                                                    | 0 2510 D 64 Supra street                                                                                                    | AL ALL ALL ALL ALL ALL ALL ALL ALL ALL                                                                                                    |                                                                                                    | 0 25 D D 0.4 04010 30000 ef                                                                                                    |                                                                                                    | Develo                                                                                                    | 0<br>0<br>0<br>0<br>0<br>0<br>0<br>0<br>0<br>0<br>0<br>0<br>0<br>0<br>0<br>0<br>0<br>0<br>0                                                                                                    |                                                                                                    |                                                                                                    | 0<br>0<br>0<br>0<br>0<br>0<br>0<br>0<br>0<br>0<br>0<br>0<br>0<br>0<br>0<br>0<br>0<br>0<br>0 | 04<br>04<br>04<br>04<br>04<br>04<br>04<br>04<br>04<br>04<br>04<br>04<br>04<br>0 | C0040<br>C0040<br>C0040<br>26040<br>26040<br>90040<br>90040<br>90040<br>90040<br>90040<br>11046<br>90040<br>11046<br>11046<br>110000000000                                                                                                    | 9020 ef<br>12990 ef<br>13944 ef<br>19945 ef<br>179 Ac<br>23900 ef<br>1 Ac<br>ETOS ef<br>1793 ef<br>1793 ef<br>1793 ef<br>1793 ef<br>1793 ef<br>1793 ef<br>1793 ef<br>1793 ef<br>1793 ef<br>1793 ef<br>1793 ef<br>1793 ef<br>1793 ef<br>1793 ef<br>1793 ef<br>1793 ef<br>1793 ef<br>1794 ef<br>1794 e |   |

#### **DGN Tags and DWG Block Attributes**

- Effective way for attaching information to elements and entities
- Tags and Block Attributes are represented as Fields
- Tag Values = Attribute Values

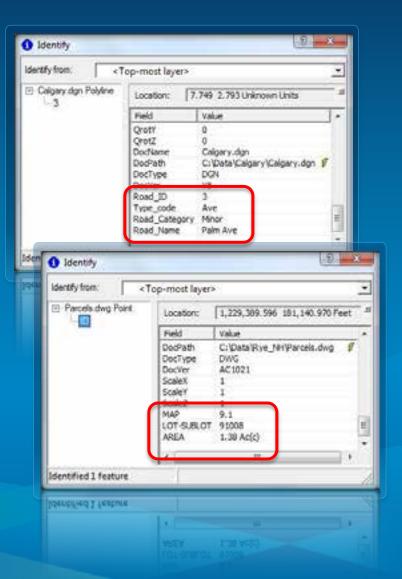

#### **CAD** Feature Rendering

- CAD map style in Categories
- Color, Linetype, and Lineweight properties mapped to ArcMap symbols
- Text styles mapped to True Type fonts

 Supports common AutoCAD and MicroStation line types

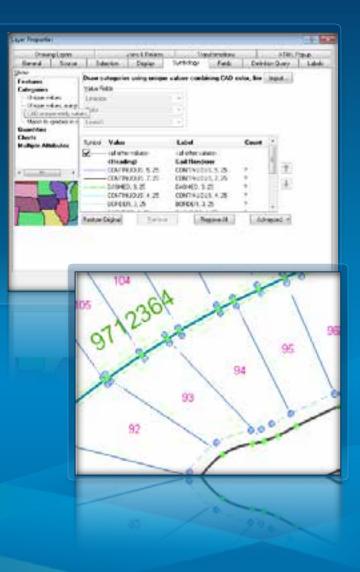

## **CAD Data Integration Stages**

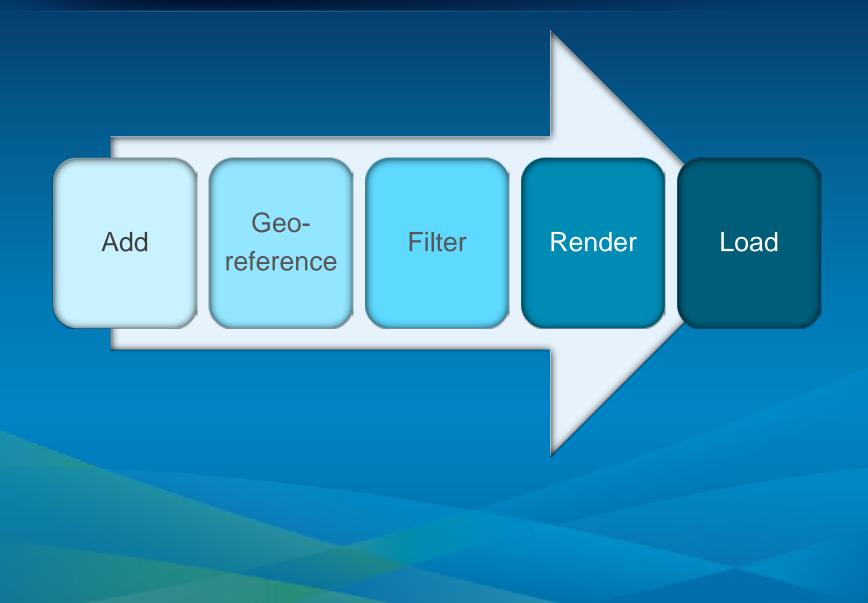

# Loading CAD Data to a Geodatabase

## Demo: Loading CAD data to the Geodatabase

#### Why load CAD Data to the Geodatabase?

- Add to Geodatabase feature classes or create new Geodatabase from CAD
  - As-built updates
  - Editing requirements
  - Advanced Geodatabase tasks (i.e., Geometric Networks, Topology, etc.)
- Conversion supported by the Geoprocessing framework and ArcMap tools
- Can be combined with other Geoprocessing functions
  - Spatial Joins
  - Geometry manipulation

#### **CAD Conversion Tools**

#### ArcMap

- Export Data
- Copy & Paste (Edit session)
- ArcToolbox Geoprocessing
  - Feature Class to Feature Class

Copy heatures

Input Features Criticatilitye, HirtPancels Output Feature Class Criticate/kye\_tenterpand Dantgaration Hermond Jo Output Spatial Grid 1 (pot Output Spatial Grid 2 (pot Output Spatial Grid 2 (pot

8

- Copy Features
- Import CAD Annotation

| Equit                                                                                                    | (il fature )                                                                                                    |
|----------------------------------------------------------------------------------------------------|----------------------------------------------------------------------------------------------------|
| Ule the s                                                                                                    | arie Condrate system as:                                                                                                    |
| S tal                                                                                                    | eyer's seurce data                                                                                                    |
| 1.040                                                                                                    | ata Fame                                                                                                    |
| Cash                                                                                                    | New Advert Victoria diversion                                                                                                    |
|                                                                                                    | enter a vice exect to a feeture dataset in a perdataset                                                                                                    |
|                                                                                                    | lagetle of feature case:                                                                                                    |
| C'Des                                                                                                    | i Pije jur AjedoBadrius, jes                                                                                                    |
|                                                                                                    | > Feature Class to Feature Class                                                                                                    |
|                                                                                                    | Constant and the second second s                                                                                                    |
|                                                                                                    | Devi Feelures                                                                                                    |
|                                                                                                    | C (Data/Pye_Hel/Parcels.dog/Poyline                                                                                                    |
| the state of the state of the s | OutputLeasten                                                                                                    |
|                                                                                                    | C Data Wite_NHR HeSCE.gdb                                                                                                    |
|                                                                                                    | Output/Peature Class                                                                                                    |
|                                                                                                    | Expression (optional)                                                                                                    |
|                                                                                                    | Tayer*=1015                                                                                                    |
|                                                                                                    | Pied Nap (potonal)                                                                                                    |
|                                                                                                    | (in Erety (Text)                                                                                                    |
|                                                                                                    | (B Hande (Text)                                                                                                    |
|                                                                                                    | B Laver (Text)                                                                                                    |
|                                                                                                    | is Lyfra (Swi)<br>is Lyfra (Swi)                                                                                                    |
|                                                                                                    | E LyrOn Shert)                                                                                                    |
|                                                                                                    | le Ly What (Short)                                                                                                    |
|                                                                                                    | + Lymande (fext)                                                                                                    |
|                                                                                                    | # Cdor (Short)                                                                                                    |
| _                                                                                                    | ± Ly/Color (Short)                                                                                                    |
|                                                                                                    | III BliColor (Short)                                                                                                    |
|                                                                                                    | (8 Linetype (Text)                                                                                                    |
|                                                                                                    | B Ent_Instage (Text)<br>B LycLyTope (Text)                                                                                                    |
|                                                                                                    | AND ADD ADD ADD ADD ADD ADD ADD ADD ADD                                                                                                    |
| Environme                                                                                                    | * Geodatabase Settings (optional)                                                                                                    |
|                                                                                                    | and and become I and                                                                                                    |
|                                                                                                    | OK Cancel Environments Show rielp                                                                                                    |
| Designed                                                                                                    |                                                                                                    |
|                                                                                                    | and the second second s |
|                                                                                                    | OK Cence Envernments Show het                                                                                                    |
|                                                                                                    |                                                                                                    |

#### **CAD to Geodatabase**

 Designed for bulk loading CAD datasets into a Geodatabase

Works at the dataset level

 Combines Copy Features, Merge and Import CAD Annotation into single tool

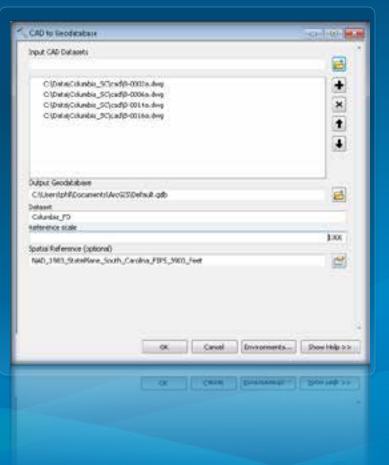

## **Geoprocessing Scenarios**

CAD text inside polygons

3744 3745 3746

CAD text near lines

2°

CAD to Geodatabase

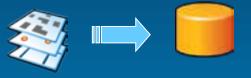

Append to existing Geodatbase

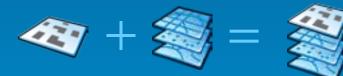

• Merge with other layers

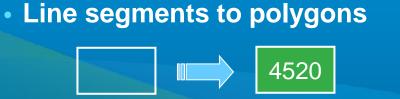

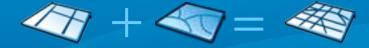

# **Exporting Geodatabase** features to CAD Drawings

## Demo: Exporting Geodatabase features to CAD drawings Export to CAD Tool

#### **Exporting Geodatabase Features to CAD**

- Allows GIS users to share Geodatabase content with CAD users
  - Project collaboration
  - Contractual obligations
- Supported by Geoprocessing's Export to CAD tool
  - Simply drag and drop layers into tool and export
  - Leverage Geodatabase information to control export

Use Export to CAD to adhere to CAD standards using...

- Fields and attributes
- Seed/template files

#### **Exporting Scenarios**

- Single feature class to a single CAD drawing
- Multiple feature classes to a single CAD drawing
- Single feature class to multiple CAD drawings
- Multiple feature classes to multiple CAD drawings

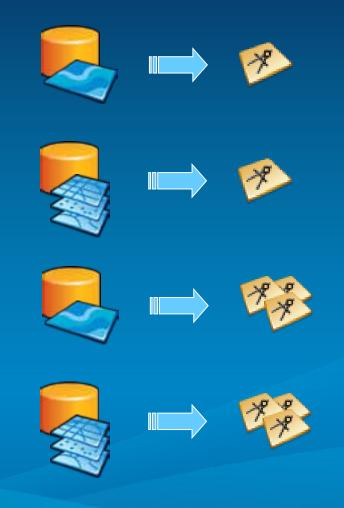

### **Export to CAD**

- Output features to native CAD format
  - **DGN V8**
  - DWG/DXF Release 14 to 2012
- Supports appending to existing CAD drawings
- Available at all license levels

| Export to CAD                                                                                                    |                                              | 010          |
|----------------------------------------------------------------------------------------------------|----------------------------------------------|--------------|
| input Peakures                                                                                                    |                                              | -            |
|                                                                                                    |                                              |              |
| Ci[Data]Mortgomery.gdb]Landbat<br>Ci[Data]Mortgomery.gdb]Landbat<br>Ci[Data]Mortgomery.gdb]Landbat<br>Ci[Data]Mortgomery.gdb]Landbat | sel/PoedFiames<br>sel/Poed_cl<br>sel/Parcels | +<br>×<br>+  |
| Output Type<br>DWG R2010                                                                                                    |                                              |              |
| Dutput File                                                                                                    |                                              |              |
| C:(Users)phil/Documents)ArcGIS(Mont                                                                                                  | gomery_ExportCAD.DWG                         | et.          |
| Ignore Paths in Tables (optional)     Append to Existing Files (optional)     leed File (optional)                                   |                                              |              |
| C/(Data)Seed.dvg                                                                                                    |                                              |              |
| cxCcr                                                                                                    | nçel [Environments]                          | Show Help >> |
|                                                                                                    |                                              |              |

#### **Attribute Driven Export**

 Use Fields and their attributes to control how elements and entities are generated

#### • Key areas:

- Entity types, geometry
- Elevation
- Blocks and attributes
- Text styles and position
- Document names and paths

#### Seed & Template Files

- Blank template used to define a new file
- Seed file allows the default symbology of the seed drawing will be used
- Used to control Blocks definitions utilized by Export to CAD
- Microstation requires a seed file for design file creation
- Microstation seed file topics for Export to CAD
  - Design plane, appropriate dimensions, units and origin

# **Using Map Services in CAD**

#### **ArcGIS Server & Map Services**

- Share your GIS resources across an enterprise and across the Web
- A map service is the way that you publish maps to the Web using ArcGIS
- Makes maps, features, and attribute data available inside many types of client applications
  - AutoCAD through ArcGIS for AutoCAD
  - MicroStation through WMS

#### **Accessing WMS in MicroStation**

- MicroStation V8i has built-in WMS capabilities
- V8i uses Raster Manager for connection
- Enables MicroStation users to access map services for context

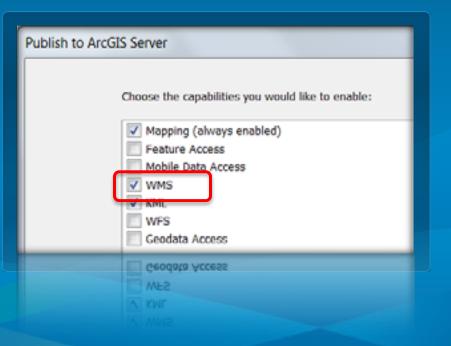

#### **ArcGIS for AutoCAD**

Free Plug-in application for AutoCAD (2010/2011/2012)

- Download available at esri.com

ArcGIS for AutoCAD users can access...

- ArcGIS Online Basemaps
- ArcGIS Server Map Services
- ArcGIS Server Feature Services
- ArcGIS Server Image Services

New ArcGIS for AutoCAD 300 supports ArcGIS 10.1

## Demo: Using Map Services in AutoCAD ArcGIS for AutoCAD 300

## Add Maps, Features, & Imagery to AutoCAD drawings

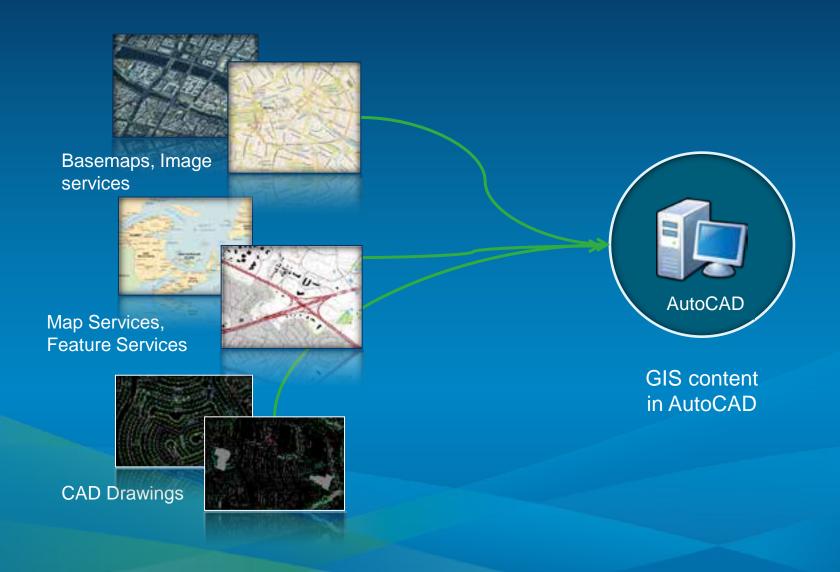

### ArcGIS for AutoCAD 300 User Interface

#### ArcGIS Ribbon Tab

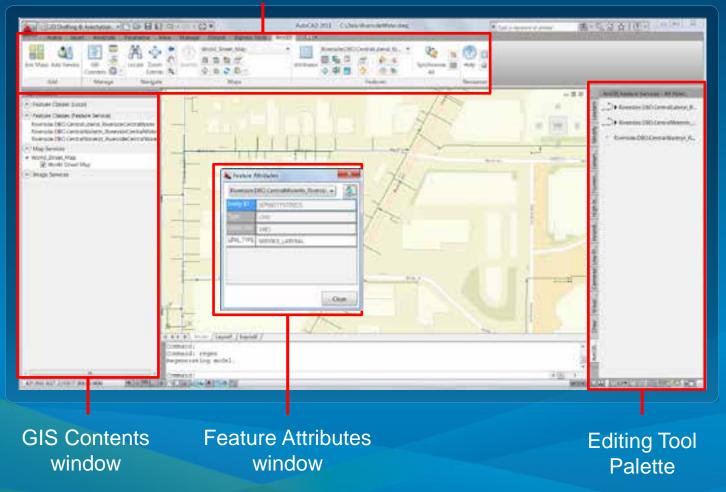

#### **Adding Services**

- Add map, feature, and image services from...
  - ArcGIS Online
  - ArcGIS for Server
- Maps and imagery are projected to coordinate system defined in drawing

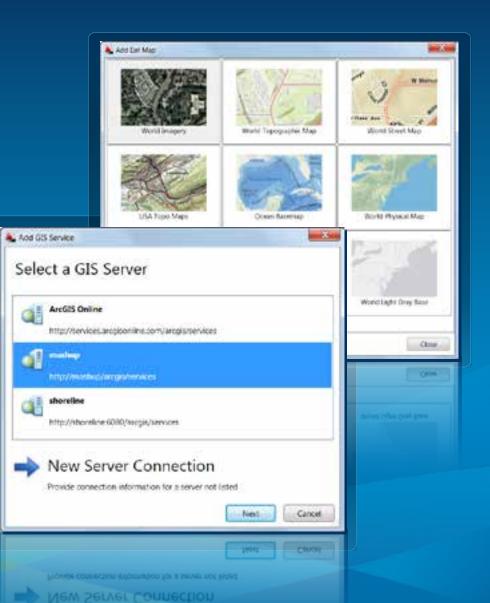

#### **GIS Contents window**

- Manage ArcGIS services display behavior
- Access commands from context menus for each item
- Open from GIS Contents button on ribbon

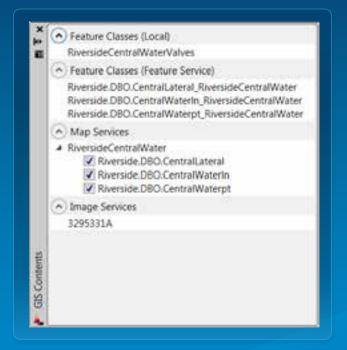

#### **Identify Map Features**

- Map service must support query
- Reports map service feature attributes in dialog
- Drag rectangle around features

| First correct         20202         203301           J         J                                                                                                    | Map layer         Recruite DBD.CentralLateral           Testure 10         OBJECTIO         LAT_LENGTH         MH0XSTANCE         COAN         FEE         FEEMATE_NUM_LATCOOL           33         PL         244.4         C243         1112         B         FE           34         24         PL         244.4         C243         1112         B         FE           34         24         PL         244.4         C243         1111         B         FE           35         35         PL         244.4         C243         1111         B         FE           34         24         PL         244.4         C243         1111         B         FE           36         PL         215.4         C245         1111         B         FE           35         35         PL         215.4         C245         127.5         B         FE           37         38         PL         294.4         C245         97.3         B         FE           34         PL         204.4         C245         97.3         B         FE           38         PL         294.4         C245         97.3         B                                                                                                    |                                                                                                    |                       |                                                                                                    |                                                                                                    |                                                                                                    | corner.                                                                                                    |                           |                                              |
|----------------------------------------------------------------------------------------------------|----------------------------------------------------------------------------------------------------|----------------------------------------------------------------------------------------------------|-----------------------|----------------------------------------------------------------------------------------------------|----------------------------------------------------------------------------------------------------|----------------------------------------------------------------------------------------------------|----------------------------------------------------------------------------------------------------|---------------------------|----------------------------------------------|
| Map layer         Reservice DBD.CentralLaterial         •           Map Layer         Reservice DBD.CentralLaterial         •           Map Layer         Reservice DBD.CentralLaterial         •           Map Layer         Reservice DBD.CentralLaterial         •           Map Layer         Reservice DBD.CentralLaterial         •           Map Layer         Reservice DBD.CentralLaterial         •           Map Layer         Reservice DBD.CentralLaterial         •           Map Layer         Reservice DBD.CentralLaterial         •           Map Layer         Reservice DBD.CentralLaterial         •                                                                                                    | Map Layer:         Recruite DBD.CentralLateral         •           Fundamental and a state of the state of the state of |                                                                                                    | L'S                   |                                                                                                    | nn<br>E<br>V                                                                                                    |                                                                                                    | corner                                                                                                    |                           | ()<br>32<br>)                                |
| Map layer         Reservice DBD.CentralLaterial         •           Map Layer         Reservice DBD.CentralLaterial         •           Map Layer         Reservice DBD.CentralLaterial         •           Map Layer         Reservice DBD.CentralLaterial         •           Map Layer         Reservice DBD.CentralLaterial         •           Map Layer         Reservice DBD.CentralLaterial         •           Map Layer         Reservice DBD.CentralLaterial         •           Map Layer         Reservice DBD.CentralLaterial         •           Map Layer         Reservice DBD.CentralLaterial         •                                                                                                    | Map Layer:         Recruite DBD.CentralLateral         •           Fundamental and a state of the state of the state of | C.                                                                                                    | 2 To                  |                                                                                                    | t<br>Z                                                                                                    |                                                                                                    | corner                                                                                                    |                           | × 32                                         |
| Map layer         Reservice DBD.CentralLaterial         •           Map Layer         Reservice DBD.CentralLaterial         •           Map Layer         Reservice DBD.CentralLaterial         •           Map Layer         Reservice DBD.CentralLaterial         •           Map Layer         Reservice DBD.CentralLaterial         •           Map Layer         Reservice DBD.CentralLaterial         •           Map Layer         Reservice DBD.CentralLaterial         •           Map Layer         Reservice DBD.CentralLaterial         •           Map Layer         Reservice DBD.CentralLaterial         •                                                                                                    | Map Layer:         Recruite DBD.CentralLateral         •           Fundamental and a state of the state of the state of |                                                                                                    | 12                    |                                                                                                    | L.                                                                                                    | Second                                                                                                    |                                                                                                    |                           | 232                                          |
| Map layer         Reservice DBD.CentralLaterial         •           Map Layer         Reservice DBD.CentralLaterial         •           Map Layer         Reservice DBD.CentralLaterial         •           Map Layer         Reservice DBD.CentralLaterial         •           Map Layer         Reservice DBD.CentralLaterial         •           Map Layer         Reservice DBD.CentralLaterial         •           Map Layer         Reservice DBD.CentralLaterial         •           Map Layer         Reservice DBD.CentralLaterial         •           Map Layer         Reservice DBD.CentralLaterial         •                                                                                                    | Map Layer:         Recruite DBD.CentralLateral         •           Fundamental and a state of the state of the state of | 4                                                                                                    | A                     |                                                                                                    | J.                                                                                                    | Second                                                                                                    |                                                                                                    | 0.0023                    | < 32                                         |
| Map layer         Reservice DBD.CentralLaterial         •           Map Layer         Reservice DBD.CentralLaterial         •           Map Layer         Reservice DBD.CentralLaterial         •           Map Layer         Reservice DBD.CentralLaterial         •           Map Layer         Reservice DBD.CentralLaterial         •           Map Layer         Reservice DBD.CentralLaterial         •           Map Layer         Reservice DBD.CentralLaterial         •           Map Layer         Reservice DBD.CentralLaterial         •           Map Layer         Reservice DBD.CentralLaterial         •                                                                                                    | Map Layer:         Recruite DBD.CentralLateral         •           Fundamental and a state of the state of the state of |                                                                                                    |                       |                                                                                                    | 5                                                                                                    |                                                                                                    | corner:                                                                                                    | 0.0023                    | < 32                                         |
| Map latentity         Map latentity           Map Layer:         Reservice.DBD.CentralLaterial           Map Layer:         Reservice.DBD.CentralLaterial           Feature ID         OBHICTID           LAT_LENGTH         MHDISTANCE           CONN_FEE         PERMIT_NUM_LATCODE           34         34           35         35           36         36           37         37           41         PL           38         38           34         34           34         34           17         37           17         47           18         38           194         394.4           195.4         C245           38         38           17         47           17         47           195.4         C245           38         38           18         39.4           194.4         C245           195.8         109.4           195.4         C245           196         111           19         194.4           194.4         C245           195.4 <td>Map Jametry         Map Jametry           Map Layer:         Recruice DBD.CentralLateral           Feature ID         CBHCTID         LAT_LENGTH         MHDISTANCE         CONN_FEE         PERMIT_NUM_LATCOOL           33         33         PL         344.4         C243         1112         B           34         34         PL         394.4         C245         1111         B         B           35         35         PL         239.4         C245         1111         B         B           36         36         PL         175.4         C245         172.9         B         B           37         38         PL         194.4         C245         192.9         B         B           36         38         PL         194.4         C245         192.9         B         B           37         38         PL         194.4         C245         973         B         B           34         38         PL         194.4         C245         6584         B         B           343         A2         A2         A2         A2         A2         A2         B         B         B</td> <td></td> <td></td> <td></td> <td>5</td> <td></td> <td></td> <td></td> <td>&gt;</td>                                                                                                    | Map Jametry         Map Jametry           Map Layer:         Recruice DBD.CentralLateral           Feature ID         CBHCTID         LAT_LENGTH         MHDISTANCE         CONN_FEE         PERMIT_NUM_LATCOOL           33         33         PL         344.4         C243         1112         B           34         34         PL         394.4         C245         1111         B         B           35         35         PL         239.4         C245         1111         B         B           36         36         PL         175.4         C245         172.9         B         B           37         38         PL         194.4         C245         192.9         B         B           36         38         PL         194.4         C245         192.9         B         B           37         38         PL         194.4         C245         973         B         B           34         38         PL         194.4         C245         6584         B         B           343         A2         A2         A2         A2         A2         A2         B         B         B                                                                                                    |                                                                                                    |                       |                                                                                                    | 5                                                                                                    |                                                                                                    |                                                                                                    |                           | >                                            |
| Map Layer:         Riverside DBD.CentralLateral         •           Feature ID         OBJECTID         LAT_LENGTH         MHOISTANCE         CONN_FEE         PERMIT_NUM_LATCODE           33         33         PL         344.4         C243         1112         8           34         34         PL         304.4         C245         1111         8           35         35         PL         239.8         C245         1110         8           36         36         PL         175.4         C745         1729         8           37         37         9L         109.4         C245         5967         8           38         38         PL         39.4         C245         973         8           41         41         PL         301.4         C245         6584         0           43         43         PL         230.1         C245         6525         8           44         44         PL         165.4         C745         950         8                                                                                                    | Map Layer:         Resence DBD.CentralLateral         •           Feature ID         OBJECTID         LAT_LENGTH         MHOISTANCE         CONN_FEE         PERMIT_NUM         LATCODE           33         33         PL         344.4         C245         1111         B           34         34         PL         304.4         C245         1111         B           35         35         PL         239.4         C245         1111         B           35         35         PL         239.4         C245         1111         B           36         36         PL         175.4         C245         1723         B           37         17         PL         109.4         C245         967         B           38         38         PL         39.4         C245         973         B           41         PL         301.4         C245         967         B         B           42         42         PL         301.4         C245         950         B         B           43         43         PL         250.4         C245         950         B         B           44         44 </td <td></td> <td></td> <td></td> <td></td> <td>( <i>I</i>F</td> <td>-</td> <td></td> <td><math>\left&lt; \right&gt;</math></td>                                                                                                    |                                                                                                    |                       |                                                                                                    |                                                                                                    | ( <i>I</i> F                                                                                                    | -                                                                                                    |                           | $\left< \right>$                             |
| Map Layer:         Riverside DBD.CentralLateral         •           Feature ID         OBJECTID         LAT_LENGTH         MHOISTANCE         CONN_FEE         PERMIT_NUM_LATCODE           33         33         PL         344.4         C243         1112         8           34         34         PL         304.4         C245         1111         8           35         35         PL         239.8         C245         1110         8           36         36         PL         175.4         C745         1729         8           37         37         9L         109.4         C245         5967         8           38         38         PL         39.4         C245         973         8           41         41         PL         301.4         C245         6584         0           43         43         PL         230.1         C245         6525         8           44         44         PL         165.4         C745         950         8                                                                                                    | Map Layer:         Resence DBD.CentralLateral         •           Feature ID         OBJECTID         LAT_LENGTH         MHOISTANCE         CONN_FEE         PERMIT_NUM         LATCODE           33         33         PL         344.4         C245         1111         B           34         34         PL         304.4         C245         1111         B           35         35         PL         239.4         C245         1111         B           35         35         PL         239.4         C245         1111         B           36         36         PL         175.4         C245         1723         B           37         17         PL         109.4         C245         967         B           38         38         PL         39.4         C245         973         B           41         PL         301.4         C245         967         B         B           42         42         PL         301.4         C245         950         B         B           43         43         PL         250.4         C245         950         B         B           44         44 </th <th></th> <th></th> <th></th> <th></th> <th><b>M</b>L</th> <th>le ser</th> <th>1</th> <th>ζ</th>                                                                                                    |                                                                                                    |                       |                                                                                                    |                                                                                                    | <b>M</b> L                                                                                                    | le ser                                                                                                    | 1                         | ζ                                            |
| Map Layer:         Riverside DBD.CentralLateral         •           Feature ID         OBJECTID         LAT_LENGTH         MHOISTANCE         CONN_FEE         PERMIT_NUM_LATCODE           33         33         PL         344.4         C243         1112         8           34         34         PL         304.4         C245         1111         8           35         35         PL         239.8         C245         1110         8           36         36         PL         175.4         C745         1729         8           37         37         9L         109.4         C245         5967         8           38         38         PL         39.4         C245         973         8           41         41         PL         301.4         C245         6584         0           43         43         PL         230.1         C245         6525         8           44         44         PL         165.4         C745         950         8                                                                                                    | Map Layer:         Resence DBD.CentralLateral         •           Feature ID         OBJECTID         LAT_LENGTH         MHOISTANCE         CONN_FEE         PERMIT_NUM         LATCODE           33         33         PL         344.4         C245         1111         B           34         34         PL         304.4         C245         1111         B           35         35         PL         239.4         C245         1111         B           35         35         PL         239.4         C245         1111         B           36         36         PL         175.4         C245         1723         B           37         17         PL         109.4         C245         967         B           38         38         PL         39.4         C245         973         B           41         PL         301.4         C245         967         B         B           42         42         PL         301.4         C245         950         B         B           43         43         PL         250.4         C245         950         B         B           44         44 </th <th></th> <th></th> <th></th> <th>1 12</th> <th>2 10 1</th> <th>-</th> <th></th> <th><u>)                                    </u></th>                                                                                                    |                                                                                                    |                       |                                                                                                    | 1 12                                                                                                    | 2 10 1                                                                                                    | -                                                                                                    |                           | <u>)                                    </u> |
| Map Layer:         Riverside DBD.CentralLateral         •           Feature ID         OBJECTID         LAT_LENGTH         MHOISTANCE         CONN_FEE         PERMIT_NUM_LATCODE           33         33         PL         344.4         C243         1112         8           34         34         PL         304.4         C245         1111         8           35         35         PL         239.8         C245         1110         8           36         36         PL         175.4         C745         1729         8           37         37         9L         109.4         C245         5967         8           38         38         PL         39.4         C245         973         8           41         41         PL         301.4         C245         6584         0           43         43         PL         230.1         C245         6525         8           44         44         PL         165.4         C745         950         8                                                                                                    | Map Layer:         Resence DBD.CentralLateral         •           Feature ID         OBJECTID         LAT_LENGTH         MHOISTANCE         CONN_FEE         PERMIT_NUM         LATCODE           33         33         PL         344.4         C245         1111         B           34         34         PL         304.4         C245         1111         B           35         35         PL         239.4         C245         1111         B           35         35         PL         239.4         C245         1111         B           36         36         PL         175.4         C245         1723         B           37         17         PL         109.4         C245         967         B           38         38         PL         39.4         C245         973         B           41         PL         301.4         C245         967         B         B           42         42         PL         301.4         C245         950         B         B           43         43         PL         250.4         C245         950         B         B           44         44 </th <th></th> <th></th> <th></th> <th></th> <th></th> <th></th> <th></th> <th></th>                                                                                                    |                                                                                                    |                       |                                                                                                    |                                                                                                    |                                                                                                    |                                                                                                    |                           |                                              |
| Map Layer:         Riverside DBD.CentralLateral         •           Feature ID         OBJECTID         LAT_LENGTH         MHOISTANCE         CONN_FEE         PERMIT_NUM_LATCODE           33         33         PL         344.4         C243         1112         8           34         34         PL         304.4         C245         1111         8           35         35         PL         239.8         C245         1110         8           36         36         PL         175.4         C745         1729         8           37         37         9L         109.4         C245         5967         8           38         38         PL         39.4         C245         973         8           41         41         PL         301.4         C245         6584         0           43         43         PL         230.1         C245         6525         8           44         44         PL         165.4         C745         950         8                                                                                                    | Map Layer:         Resence DBD.CentralLateral         •           Feature ID         OBJECTID         LAT_LENGTH         MHOISTANCE         CONN_FEE         PERMIT_NUM         LATCODE           33         33         PL         344.4         C245         1111         B           34         34         PL         304.4         C245         1111         B           35         35         PL         239.4         C245         1111         B           35         35         PL         239.4         C245         1111         B           36         36         PL         175.4         C245         1723         B           37         17         PL         109.4         C245         967         B           38         38         PL         39.4         C245         973         B           41         PL         301.4         C245         967         B         B           42         42         PL         301.4         C245         950         B         B           43         43         PL         250.4         C245         950         B         B           44         44 </th <th></th> <th></th> <th></th> <th>1200</th> <th>- ALL -</th> <th></th> <th>- 1051</th> <th></th>                                                                                                    |                                                                                                    |                       |                                                                                                    | 1200                                                                                                    | - ALL -                                                                                                    |                                                                                                    | - 1051                    |                                              |
| Map Layer:         Riverside DBD.CentralLateral         •           Feature ID         OBJECTID         LAT_LENGTH         MHOISTANCE         CONN_FEE         PERMIT_NUM_LATCODE           33         33         PL         344.4         C243         1112         8           34         34         PL         304.4         C245         1111         8           35         35         PL         239.8         C245         1110         8           36         36         PL         175.4         C745         1729         8           37         37         9L         109.4         C245         5967         8           38         38         PL         39.4         C245         973         8           41         41         PL         301.4         C245         6584         0           43         43         PL         230.1         C245         6525         8           44         44         PL         165.4         C745         950         8                                                                                                    | Map Layer:         Resence DBD.CentralLateral         •           Feature ID         OBJECTID         LAT_LENGTH         MHOISTANCE         CONN_FEE         PERMIT_NUM         LATCODE           33         33         PL         344.4         C245         1111         B           34         34         PL         304.4         C245         1111         B           35         35         PL         239.4         C245         1111         B           35         35         PL         239.4         C245         1111         B           36         36         PL         175.4         C245         1723         B           37         17         PL         109.4         C245         967         B           38         38         PL         39.4         C245         973         B           41         PL         301.4         C245         967         B         B           42         42         PL         301.4         C245         950         B         B           43         43         PL         250.4         C245         950         B         B           44         44 </th <th></th> <th></th> <th></th> <th>POS IN</th> <th>3<b>11</b>44</th> <th>-</th> <th></th> <th></th>                                                                                                    |                                                                                                    |                       |                                                                                                    | POS IN                                                                                                    | 3 <b>11</b> 44                                                                                                  | -                                                                                                    |                           |                                              |
| Map Layer:         Riverside DBD.CentralLateral         •           Feature ID         OBJECTID         LAT_LENGTH         MHOISTANCE         CONN_FEE         PERMIT_NUM_LATCODE           33         33         PL         344.4         C243         1112         8           34         34         PL         304.4         C245         1111         8           35         35         PL         239.8         C245         1110         8           36         36         PL         175.4         C745         1729         8           37         37         9L         109.4         C245         5967         8           38         38         PL         39.4         C245         973         8           41         41         PL         301.4         C245         6584         0           43         43         PL         230.1         C245         6525         8           44         44         PL         165.4         C745         950         8                                                                                                    | Map Layer:         Resence DBD.CentralLateral         •           Feature ID         OBJECTID         LAT_LENGTH         MHOISTANCE         CONN_FEE         PERMIT_NUM         LATCODE           33         33         PL         344.4         C245         1111         B           34         34         PL         304.4         C245         1111         B           35         35         PL         239.4         C245         1111         B           35         35         PL         239.4         C245         1111         B           36         36         PL         175.4         C245         1723         B           37         17         PL         109.4         C245         967         B           38         38         PL         39.4         C245         973         B           41         PL         301.4         C245         967         B         B           42         42         PL         301.4         C245         950         B         B           43         43         PL         250.4         C245         950         B         B           44         44 </th <th>Man Ma</th> <th>anity.</th> <th></th> <th></th> <th></th> <th>_</th> <th></th> <th>X</th>                                                                                                    | Man Ma                                                                                                    | anity.                |                                                                                                    |                                                                                                    |                                                                                                    | _                                                                                                    |                           | X                                            |
| Feasture ID         OBJECTID         LAT_LENGTH         MHORSTANCE         CONN_FEE         PERMIT_NUM         LATCODE           33         33         PL         344.4         C243         1112         8           34         34         PL         304.4         C245         1111         8           35         35         PL         239.4         C245         1111         8           35         35         PL         239.4         C245         1110         8           36         36         PL         175.4         C245         1729         8           37         37         PL         109.4         C245         5967         8           38         38         PL         39.4         C245         973         8           41         41         PL         960.4         C245         9874         8           42         42         PL         301.4         C245         6584         0           43         43         PL         230.4         C245         950         8           44         44         PL         161.4         C245         950         8           4 </th <th>Feasture ID         OBJECTID         LAT_LENGTH         MHDISTANCE         CONN_FEE         PERMIT_NUM         LATCODE           33         33         PL         344.4         C245         1112         8           34         34         PL         204.4         C245         1111         8           35         35         PL         209.4         C245         1111         8           35         35         PL         209.4         C245         1110         8           36         36         PL         175.4         C245         1729         8           37         37         PL         109.4         C245         5967         8           37         37         PL         109.4         C245         973         8           41         41         PL         340.4         C245         973         8           42         42         FL         301.4         C245         6584         0           43         43         PL         250.4         C245         950         8           44         44         PL         161.4         C245         950         8  <th>· Loss we</th><th>114-1</th><th></th><th></th><th></th><th></th><th></th><th>-</th></th> | Feasture ID         OBJECTID         LAT_LENGTH         MHDISTANCE         CONN_FEE         PERMIT_NUM         LATCODE           33         33         PL         344.4         C245         1112         8           34         34         PL         204.4         C245         1111         8           35         35         PL         209.4         C245         1111         8           35         35         PL         209.4         C245         1110         8           36         36         PL         175.4         C245         1729         8           37         37         PL         109.4         C245         5967         8           37         37         PL         109.4         C245         973         8           41         41         PL         340.4         C245         973         8           42         42         FL         301.4         C245         6584         0           43         43         PL         250.4         C245         950         8           44         44         PL         161.4         C245         950         8 <th>· Loss we</th> <th>114-1</th> <th></th> <th></th> <th></th> <th></th> <th></th> <th>-</th>                                                                                                    | · Loss we                                                                                                    | 114-1                 |                                                                                                    |                                                                                                    |                                                                                                    |                                                                                                    |                           | -                                            |
| Feasture ID         OBJECTID         LAT_LENGTH         MHORSTANCE         CONN_FEE         PERMIT_NUM         LATCODE           33         33         PL         344.4         C243         1112         8           34         34         PL         304.4         C245         1111         8           35         35         PL         239.4         C245         1111         8           35         35         PL         239.4         C245         1110         8           36         36         PL         175.4         C245         1729         8           37         37         PL         109.4         C245         5967         8           38         38         PL         39.4         C245         973         8           41         41         PL         960.4         C245         9874         8           42         42         PL         301.4         C245         6584         0           43         43         PL         230.4         C245         950         8           44         44         PL         161.4         C245         950         8           44<                                                                                                    | Feasture ID         OBJECTID         LAT_LENGTH         MHDISTANCE         CONN_FEE         PERMIT_NUM         LATCODE           33         33         PL         344.4         C245         1112         8           34         34         PL         204.4         C245         1111         8           35         35         PL         209.4         C245         1111         8           35         35         PL         209.4         C245         1110         8           36         36         PL         175.4         C245         1729         8           37         37         PL         109.4         C245         5967         8           37         37         PL         109.4         C245         973         8           41         41         PL         340.4         C245         973         8           42         42         FL         301.4         C245         6584         0           43         43         PL         250.4         C245         950         8           44         44         PL         161.4         C245         950         8 <th>10100</th> <th>- Te</th> <th>Since 1997</th> <th>Control state</th> <th></th> <th></th> <th></th> <th>1</th>                                                                                                    | 10100                                                                                                    | - Te                  | Since 1997                                                                                                    | Control state                                                                                                    |                                                                                                    |                                                                                                    |                           | 1                                            |
| 33         33         PL         344.4         C243         1112         8           34         34         PL         304.4         C245         1111         B           35         35         PL         239.4         C245         1110         B           36         36         PL         175.4         C745         1729         B           37         37         9L         109.4         C245         5967         B           38         38         PL         39.4         C245         973         B           41         41         PL         301.4         C245         6584         D           43         43         PL         230.4         C245         6584         D           44         44         PL         161.4         C745         950         B                                                                                                    | 33         33         PL         344.4         C245         1112         8         •           34         34         PL         304.4         C245         1111         8         •           35         35         PL         239.4         C245         1111         8         •           36         36         PL         175.4         C245         1729         8         •           37         37         27         PL         109.4         C245         5967         8           38         38         PL         39.4         C245         973         8           41         41         PL         301.4         C245         973         8           42         42         42         41         8         230.4         C245         6584         0           43         45         PL         230.4         C245         950         8         •           *         *         *         *         *         *         *         *                                                                                                    | week rate                                                                                                    | 6                     | SPECIFIC PLOT AND A                                                                                            | CONTRACTOR                                                                                                    |                                                                                                    |                                                                                                    |                           | 100                                          |
| 33         33         PL         344.4         C243         1112         8           34         34         PL         304.4         C245         1111         B           35         35         PL         239.4         C245         1110         B           36         36         PL         175.4         C745         1729         B           37         37         9L         109.4         C245         5967         B           38         38         PL         39.4         C245         973         B           41         41         PL         301.4         C245         6584         D           43         43         PL         230.4         C245         6584         D           44         44         PL         161.4         C745         950         B                                                                                                    | 33         33         PL         344.4         C245         1112         8         •           34         34         PL         304.4         C245         1111         8         •           35         35         PL         239.4         C245         1111         8         •           36         36         PL         175.4         C245         1729         8         •           37         37         27         PL         109.4         C245         5967         8           38         38         PL         39.4         C245         973         8           41         41         PL         301.4         C245         973         8           42         42         42         41         8         230.4         C245         6584         0           43         45         PL         230.4         C245         950         8         •           *         *         *         *         *         *         *         *                                                                                                    | feature 1                                                                                                    | D DBIEC               | TID LAT LEN                                                                                                    | OTH MHOISTA                                                                                                    | NCE CONN I                                                                                                    | EL PERMIT N                                                                                                    | UM LATCO                  | 108                                          |
| 34         34         PL         304,4         C245         1111         B           35         35         PL         239,4         C245         1110         B           36         36         PL         175,4         C245         1110         B           36         36         PL         175,4         C245         5967         B           37         37         PL         109,4         C245         5967         B           38         38         PL         39,4         C245         973         B           41         41         PL         940,4         C245         9874         B           42         42         PL         301,4         C245         6584         B           43         43         PL         230,4         C245         950         B           44         44         PL         161,4         C245         950         B                                                                                                    | 34         34         PL         304,4         C245         1111         B           35         35         PL         239,4         C245         1110         B           36         36         PL         175,4         C245         1110         B           37         37         PL         109,4         C245         5967         B           38         38         PL         39.4         C245         973         B           41         PL         39.4         C245         973         B           42         42         PL         301,4         C245         6584         D           43         43         PL         230,4         C245         950         B         .           *         *         *         *         *         .         .         .                                                                                                    |                                                                                                    |                       | and a second second second second second second second second second second second second second second second | the second second second second second second second second second second second second second second second se                                                                                                    |                                                                                                    | the second second second second second second second second second second second second second second second se                                                                                                    | A CONTRACTOR OF THE OWNER | 1.                                           |
| 35         35         PL         239.4         C245         1110         B           36         36         PL         175.4         C745         1729         B           37         37         PL         109.4         C245         5967         B           38         38         PL         394         C245         5967         B           41         41         PL         39.4         C245         9973         B           42         42         PL         39.4         C245         9874         B           43         43         PL         250.4         C245         6584         D           44         44         PL         165.4         C745         950         B           4         44         PL         165.4         C745         950         B                                                                                                    | 35         35         PL         239.4         C245         1110         B         B           36         36         PL         175.4         C745         1723         B           37         17         97         PL         109.4         C245         5967         B           38         38         PL         39.4         C245         973         B           41         41         PL         340.4         C245         9874         B           42         42         9L         301.4         C245         6584         D           43         43         PL         230.4         C245         950         B         .           *         *         *         .         .         .         .         .                                                                                                    | - Sector in Long                                                                                                | and the second second | _                                                                                                    | and the local division of the local division of the local division | the second second second second second second second second second second second second second second second se | the second second second second second second second second second second second second second second second se                                                                                                    |                           | -11                                          |
| 36         36         PL         175.4         C245         1723         B           17         57         PL         109.4         C245         5967         B           38         38         PL         39.4         C245         973         B           41         41         PL         39.4         C245         9874         B           42         42         PL         39.4         C245         6584         D           43         43         PL         250.4         C245         6525         B           44         PL         161.4         C245         950         B         I                                                                                                    | 36         36         PL         175.4         C/45         1723         B           37         37         PL         109.4         C245         5967         B           38         38         PL         39.4         C245         973         B           41         41         PL         340.4         C245         973         B           42         42         FL         301.4         C245         6584         D           43         43         PL         230.4         C245         6584         D           44         44         PL         161.4         C245         950         B         -                                                                                                    |                                                                                                    |                       |                                                                                                    |                                                                                                    | the second second second second second second second second second second second second second second second s  | and the second second sec |                           | -11                                          |
| 17         17         17         109.4         C245         5967         8           38         38         PL         39.4         C245         973         8           41         41         PL         39.4         C245         973         8           42         42         PL         39.4         C245         9874         8           43         43         PL         39.4         C245         6584         0           44         44         PL         161.4         C245         6215         8           4         44         PL         161.4         C245         950         8                                                                                                    | 37         37         PL         109.4         C245         5967         B           38         38         PL         39.4         C245         973         B           41         41         PL         360.4         C245         973         B           42         42         PL         301.4         C245         6584         B           43         43         PL         230.4         C245         6584         B           44         44         PL         161.4         C245         950         B         •                                                                                                    | -                                                                                                    |                       |                                                                                                    |                                                                                                    |                                                                                                    |                                                                                                    |                           | -11                                          |
| 38         38         PL         39.4         C245         973         B           41         41         PL         39.4         C245         9874         B           42         42         PL         39.4         C245         9874         B           43         43         PL         250.4         C245         6584         D           44         44         PL         161.4         C245         950         B           *         #         *         *         *         *         *                                                                                                    | 38         38         PL         39.4         C245         973         B           41         41         PL         360.4         C245         9874         B           42         42         PL         301.4         C245         6584         B           43         43         PL         230.4         C245         6584         B           44         44         PL         161.4         C245         950         B         -                                                                                                    | the second second second second second second second second second second second second second second second se |                       |                                                                                                    |                                                                                                    | the second second second second second second second second second second second second second second second se |                                                                                                    |                           | -11                                          |
| 41         41         PL         940.4         C245         9874         B           42         42         42         41         301.4         C245         6584         0           43         43         7L         230.4         C245         6525         B           44         44         PL         161.4         C245         950         B           4         44         PL         161.4         C245         950         B                                                                                                    | 41         41         PL         \$40.4         C245         \$9874         B           42         42         PL         301.4         C245         6584         B           43         43         PL         230.4         C245         6215         B           44         44         PL         161.4         C245         950         B         -                                                                                                    |                                                                                                    |                       |                                                                                                    |                                                                                                    |                                                                                                    |                                                                                                    |                           |                                              |
| 42         42         42         41         301.4         C245         6584         0           43         43         43         44         44         250.4         C245         6215         8           44         44         44         44         161.4         C245         950         8                                                                                                    | 42         42         PL         301.4         C245         6584         0           43         43         PL         230.4         C245         6215         B           44         44         PL         361.4         C245         950         B           4         44         PL         361.4         C245         950         B                                                                                                    |                                                                                                    | 38                    | PL -                                                                                                    |                                                                                                    |                                                                                                    | and the second second                                                                                                    |                           | -                                            |
| 43         43         PL         250.4         C245         6215         B           44         44         PL         161.4         C245         950         B           +         +         +         +         +         +         +         +         +         +         +         +         +         +         +         +         +         +         +         +         +         +         +         +         +         +         +         +         +         +         +         +         +         +         +         +         +         +         +         +         +         +         +         +         +         +         +         +         +         +         +         +         +         +         +         +         +         +         +         +         +         +         +         +         +         +         +         +         +         +         +         +         +         +         +         +         +         +         +         +         +         +         +         +         +         +         +         +         +         + </td <td>43         43         PL         230.4         C245         6215         B           44         44         PL         361.4         C245         950         B         -           1         161.4         C245         950         B         -         -         -</td> <td>38</td> <td>and interview.</td> <td>and the second second</td> <td>and the second second se</td> <td>C245</td> <td>9870</td> <td>10</td> <td></td>                                                                               | 43         43         PL         230.4         C245         6215         B           44         44         PL         361.4         C245         950         B         -           1         161.4         C245         950         B         -         -         -                                                                                                    | 38                                                                                                    | and interview.        | and the second second                                                                                          | and the second second se                                                                                                    | C245                                                                                                    | 9870                                                                                                    | 10                        |                                              |
| 44  44  PL  161.4  C245  950  8                                                                                                    | 44  44  PL  161.4  C245  950  8  -                                                                                                    | 38<br>41                                                                                                    | 41                    | PL.                                                                                                    | 340,4                                                                                                    | the second second second second second second second second second second second second second second second se |                                                                                                    |                           | -                                            |
|                                                                                                    | Cone                                                                                                    | 38<br>41<br>42                                                                                                  | 41 42                 | PL<br>11                                                                                                    | 340.4<br>301.4                                                                                                    | C245                                                                                                    | 6584                                                                                                    | 8                         |                                              |
|                                                                                                    | Core                                                                                                    | 38<br>41<br>42<br>43                                                                                            | 41.<br>42<br>43       | PL<br>11.<br>PL                                                                                                | 340,4<br>301,4<br>230,4                                                                                                    | C245<br>C245                                                                                                    | 6584<br>6215                                                                                                    | 8                         | -                                            |
| Clote                                                                                                    |                                                                                                    | 38<br>41<br>42<br>43<br>44                                                                                      | 41.<br>42<br>43       | શ.<br>શ.<br>શ.                                                                                                 | 340,4<br>301,4<br>230,4                                                                                                    | C245<br>C245                                                                                                    | 6584<br>6215                                                                                                    | 8                         |                                              |
|                                                                                                    |                                                                                                    | 38<br>41<br>42<br>43<br>44                                                                                      | 41.<br>42<br>43       | શ.<br>શ.<br>શ.                                                                                                 | 340,4<br>301,4<br>230,4                                                                                                    | C245<br>C245                                                                                                    | 6584<br>6215                                                                                                    | 8                         |                                              |
|                                                                                                    | Clas                                                                                                    | 38<br>41<br>42<br>43<br>44                                                                                      | 41.<br>42<br>43       | શ.<br>શ.<br>શ.                                                                                                 | 340,4<br>301,4<br>230,4                                                                                                    | C245<br>C245                                                                                                    | 6584<br>6215                                                                                                    | 8                         |                                              |
|                                                                                                    | Class                                                                                                    | 38<br>41<br>42<br>43<br>44                                                                                      | 41.<br>42<br>43       | શ.<br>શ.<br>શ.                                                                                                 | 340,4<br>301,4<br>230,4                                                                                                    | C245<br>C245                                                                                                    | 6584<br>6215                                                                                                    | 8                         |                                              |
|                                                                                                    |                                                                                                    | 38<br>41<br>42<br>43<br>44                                                                                      | 41.<br>42<br>43       | શ.<br>શ.<br>શ.                                                                                                 | 340,4<br>301,4<br>230,4                                                                                                    | C245<br>C245                                                                                                    | 6584<br>6215                                                                                                    | 8<br>8<br>8<br>0          |                                              |
|                                                                                                    |                                                                                                    | 38<br>41<br>42<br>43<br>44                                                                                      | 41.<br>42<br>43       | શ.<br>શ.<br>શ.                                                                                                 | 340,4<br>301,4<br>230,4                                                                                                    | C245<br>C245                                                                                                    | 6584<br>6215                                                                                                    | 8<br>8<br>8<br>0          |                                              |

#### **Feature Service Editing**

 Edit Enterprise Geodatabases that are published in map services with feature access

Requires editing permissions (Create, Update, Delete)

- Features are represented by:
  - CAD objects
  - On distinct AutoCAD drawing layers
  - Organized into ArcGIS for AutoCAD Feature Classes

Can be added for query-only for snapping

#### **Editing Feature Service layers**

- Add, modify, delete Geodatabase feature geometry and attributes
- Synchronize on demand to commit edits

| Feature A                                                                                                    | Attributes                    | - # ×   | AntGIS Feature Services - All Palettes             |
|----------------------------------------------------------------------------------------------------|-------------------------------|---------|----------------------------------------------------|
|                                                                                                    | DBO CentralWaterin_Riversic • | W TOP E | Riverside.DEO.CentralWaterin_RiversideCentralWater |
|                                                                                                    | (8796077335104)               |         | Riverside.DBO.CentralWaterpt.RiversideCentralWater |
| the second second second second second second second second second second second second second second second s | UNE                           | - S     | - isi                                              |
| 06/60110                                                                                                    | 235                           |         | 8                                                  |
| LINE_TYPE                                                                                                    | WATER_MAIN                    |         | set.                                               |
|                                                                                                    | Close                         |         | - Incand., High In., Fluor                         |
| + 4                                                                                                    |                               | 4       | w Pr                                               |
| 1.1                                                                                                    |                               | -       | R.                                                 |
|                                                                                                    |                               |         |                                                    |

# Demo: Using Map Services in MicroStation

WMS in MicroStation

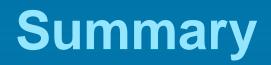

#### **CAD Standards for GIS**

- Adopt National CAD Standards
  - Logical layer and level organization
  - Improves filtering and conversion workflows
- Create CAD objects in real-world coordinates
  - Eliminates georeferencing tasks in GIS
- Geometry connectivity
  - Closed line segments to define polygons
- Model Space versus Paper Space (AutoCAD)
  - ArcGIS only recognizes entities in model space, not paper space
  - Paper Space is graphics (e.g. title blocks, legends, notes, etc)

#### Resources

- CAD Integration Resource Center & Help System
  - <u>http://resources.arcgis.com/en/communities/cad-integration/</u>
  - Help, Videos, Samples, Downloads, Blogs
- Working with CAD Data Instructor Led Course
  - <u>http://training.esri.com/gateway/index.cfm?fa=catalog.coursedetail</u> <u>&courseid=50120390\_10.x</u>
- ArcGIS for AutoCAD Live Training Seminar (Upcoming August 2, 2012)
  - <u>http://training.esri.com/Gateway/index.cfm?fa=seminars.viewDetail</u> <u>s&course\_id=182</u>

#### Summary & Road Ahead

Various ways to work with CAD data in ArcGIS

- Direct read layers in ArcMap
- Load into a Geodatabase
- Export Geodatabases to drawings

ArcGIS for AutoCAD 300 for AutoCAD 2013 coming soon
 Additional language versions also coming soon

 AutoCAD DWG 2013 format support coming at ArcGIS 10.1 Service Pack 2

#### **Steps to evaluate UC sessions**

 My UC Homepage > "Evaluate Sessions"

#### My UC

| Sessions          | Available |
|-------------------|-----------|
| Agenda/Planner    | Now       |
| Evaluate Sessions | Jul. 2012 |

#### Choose session from planner

OR

Search for session

| Sessions on                   | My Planner          |                                             |             |
|-------------------------------|---------------------|---------------------------------------------|-------------|
| Date / Time                   | / Room              | Title                                       | Evalutation |
| 7/24/2012 1:                  | 30 PM Ballroom 06 E | The ArcGIS System - Putting it all Together | Evaluate    |
| 7/25/2012 1                   | 30 PM Room 24 C     | Land                                        | Evaluate    |
| Average and the second        | ions                |                                             |             |
| Search Sessi<br>Session Topic | ions                |                                             |             |
| Session Topic                 | ions                |                                             |             |
| Contraction of the second     | ions.               | 25                                          |             |

www.esri.com/ucsessionsurveys

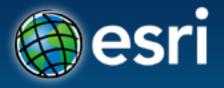

- Thank you for attending
- Have fun at UC2012
- Open for Questions

Please fill out the evaluation: <u>www.esri.com/ucsessionsurveys</u> First Offering ID: 857 Second Offering ID: 1940

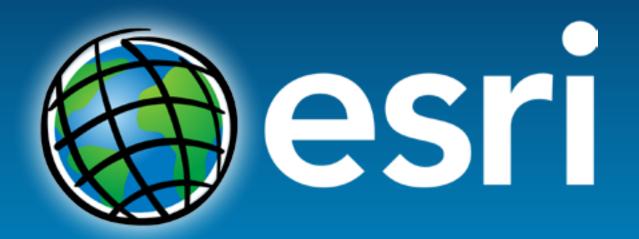